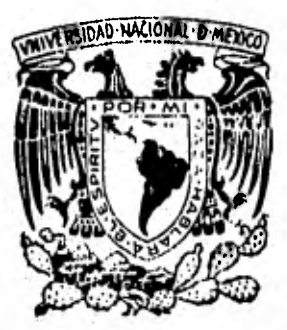

## UNIVERSIDAD NACIONAL AUTONOMA DE MEXICO

 $2$  even.

Facultad de Ingeniería

# DESARROLLO DE UN MODEM DIGITAL DE 4,800 BAUDS,

TESIS Que para obtener el título de: INGENIERO MECAN1C0 ELECTRICISTA P r es e u t a u JOSE MIGUEL ALVAREZ MARTINEZ LAURO SANTIAGO CRUZ

México, D, F, 1982

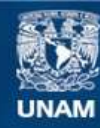

Universidad Nacional Autónoma de México

**UNAM – Dirección General de Bibliotecas Tesis Digitales Restricciones de uso**

## **DERECHOS RESERVADOS © PROHIBIDA SU REPRODUCCIÓN TOTAL O PARCIAL**

Todo el material contenido en esta tesis esta protegido por la Ley Federal del Derecho de Autor (LFDA) de los Estados Unidos Mexicanos (México).

**Biblioteca Central** 

Dirección General de Bibliotecas de la UNAM

El uso de imágenes, fragmentos de videos, y demás material que sea objeto de protección de los derechos de autor, será exclusivamente para fines educativos e informativos y deberá citar la fuente donde la obtuvo mencionando el autor o autores. Cualquier uso distinto como el lucro, reproducción, edición o modificación, será perseguido y sancionado por el respectivo titular de los Derechos de Autor.

## INDICE

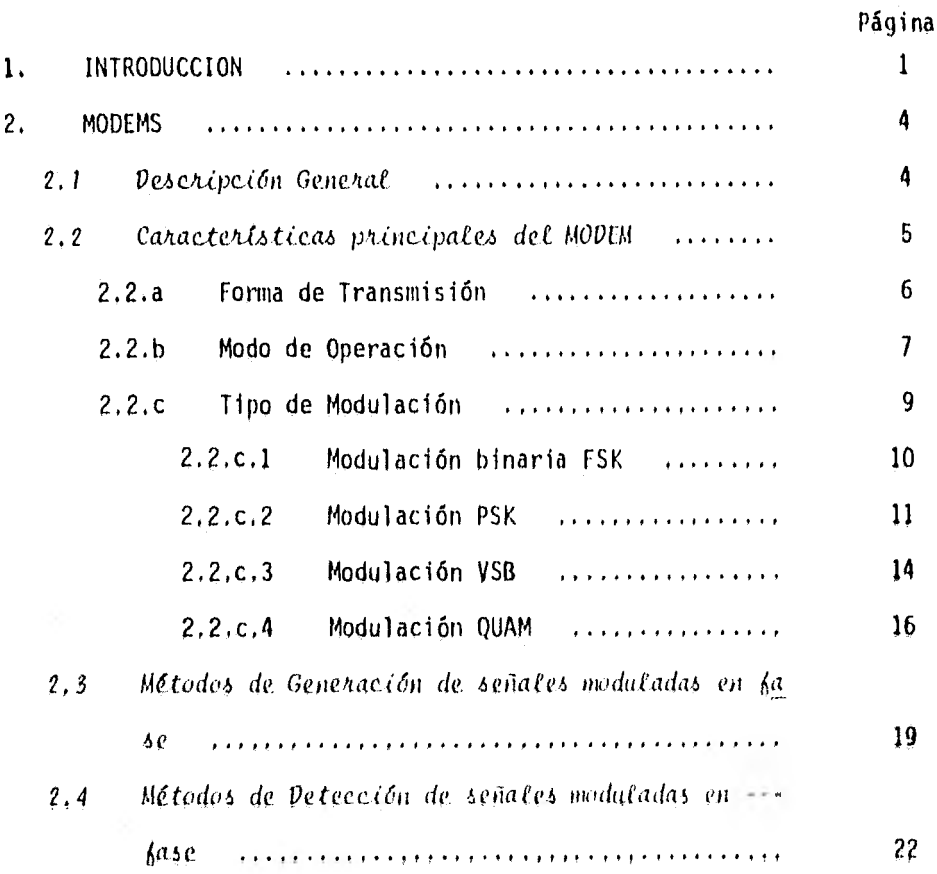

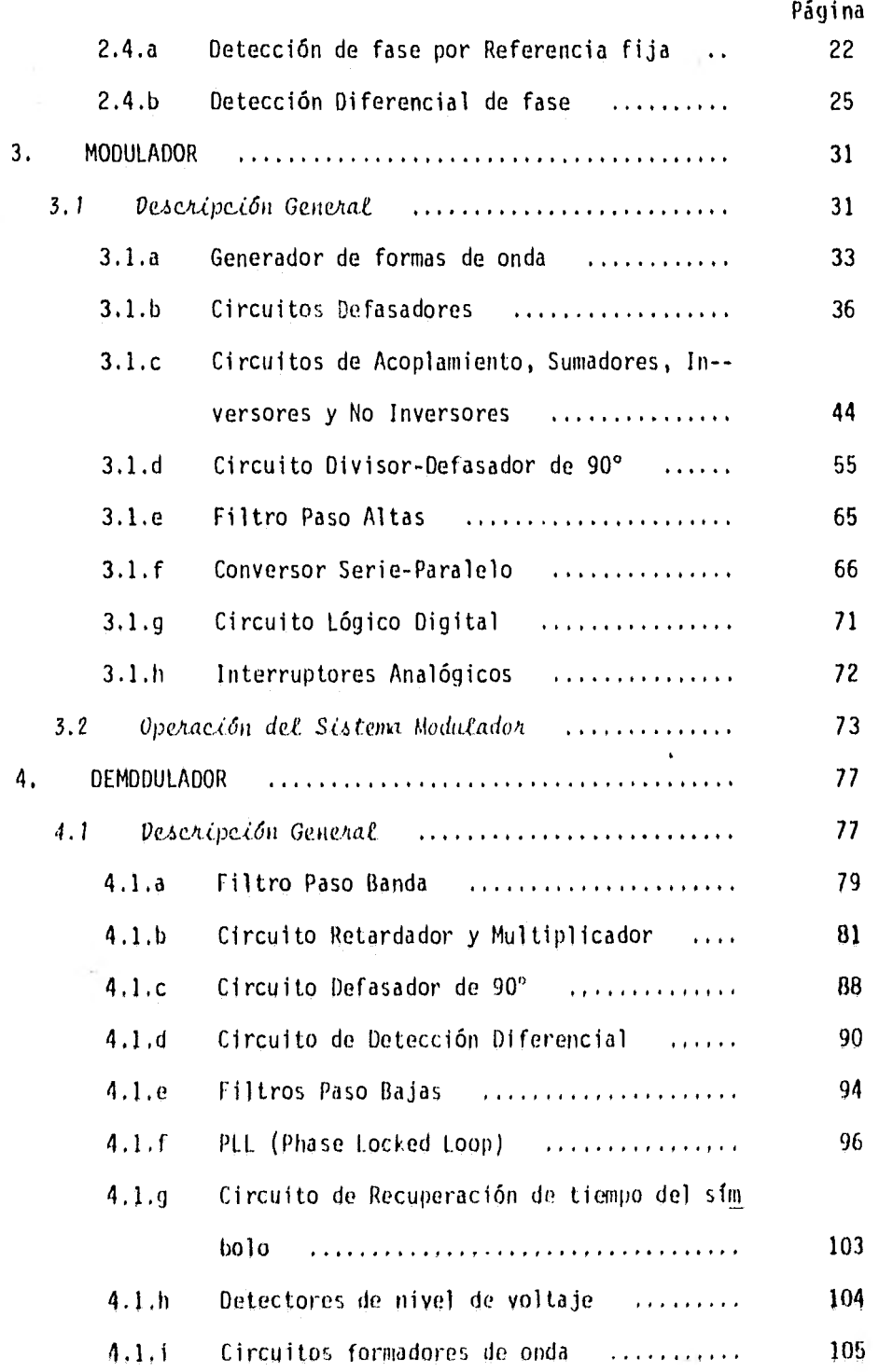

 $\tilde{\boldsymbol{\beta}}$ Ŷ.

£

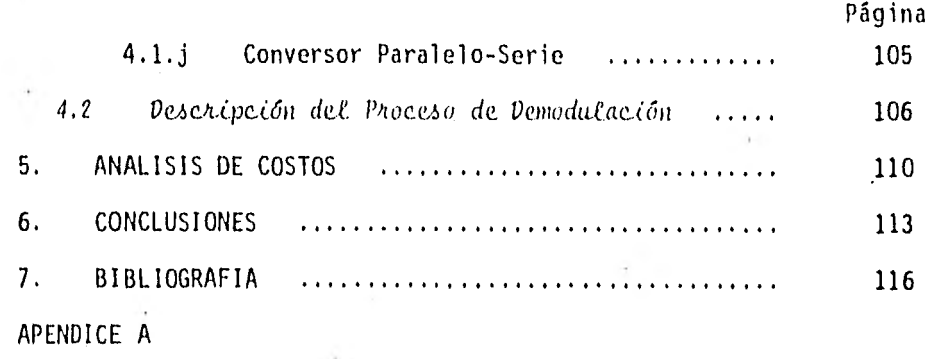

 $\mathcal{L}(\mathbf{r})$ 

 $\tau$ 

 $\sim 0.01$ 

 $\mathcal{L}^{\mathcal{C}}$ 

 $\sim 100$ 

#### 1. INTRODUCCION

En la actualidad, en el Instituto de Ingeniería de la UNAM se tiene experien cia en la transmisión de datos de 2,400 bps (bits por segundo).

Se ha planteado la necesidad de increnentar esta velocidad, razón por la - cual uno de los objetivos del presente trabajo, es el estudio de las técnicas de modulación de datos que permita el uso más eficiente del ancho de banda, ya que, la velocidad con la que se puede transmitir información a - través de un canal de comunicación esta limitada principalmente por el an- cho de banda de dicho canal.

En el Instituto de Ingeniería se dispone de tres canales de comunicación - con un ancho de banda de O - 20 Hz, por lo que si se toman cinco muestras por ciclo, se obtienen 100 muestras por ciclo por canal. Considerando que cada palabra por transmitir consta de 16 bits, de los cuales 12 se destinan a la información y 4 a la sincronía de datos, se tiene un total de 1,600 bits/seg/canal, y tomando en cuente los tres canales, se tiene finalmente que la velocidad de transmisión requerida del MODEM es de 4,800 bits/seg.

El alcance de este trabajo se extiende hasta la proposición de los posibles sistemas de modulación y demodulación. Estos sistemas se proponen a partir del estudio de las técnicas utilizadas en la implementación de MODEMS. Técnicas que abarcan desde una combinación analógica-digital, hasta una realización puramente digital, ya que, el progreso de la tecnología de circuitos integrados hace posible ésto. Recientemente se han logrado implementar MO-- DEMS mediante el uso de microprocesadores  $<sup>†</sup>$ , ó utilizando circuitos MOS/LSI</sup> los cuales con un total de 5 a 8 integrados especiales se logran realizar - MODEMS para altas velocidades<sup>9</sup>.

El texto esta organizado de la siguiente manera:

Después de esta introducción en el capítulo dos se realiza un estudio detallado de las características principales de un MODEM. Se analizan las venta jas y desventajas de cada una de las diferentes técnicas utilizadas con mayor frecuencia en su construcción y se obtiene la conclusión del tipo de mo dulación empleada.

En los capítulos 3 y 4 se describe la operación de los circuitos modulador

Piet J. Gerwen, "Microprocessor implementation of high speed data Modem" Ť. , IEEE Transactions on Communications, Vol. Com-25, February 1977,

<sup>§</sup> E. Gibson-Rockwell International, "Adaptive high speed data Modems", --SAP. PAPER, No. WP5-2.

y demodulador respectivamente, se analizan los circuitos que constituyen el MODEM y se calculan los parámetros correspondientes a los mismos.

Finalmente después de haber realizado un estudio económico, capítulo cinco, se dan las conclusiones, capítulo seis.

#### 2. MODEMS

En el presente capitulo se tiene como objetivo principal realizar un estudio detallado de las características fundamentales de un modulador-demodulador (MODEM). Con el fin de lograr una mayor comprensión en relación a la función de un MODEM, a continuación se describen las distintas partes que lo componen. Asimismo, se analizan las ventajas y desventajas de cada• una de las diferentes técnicas que se utilizan con mayor frecuencia en su cons trucción, ésto con el propósito de justificar la selección de la técnica empleada en la presente investigación,

#### 2.1 Desenipción General

El término MODEM se deriva de la contracción de las palabras MOdulador-DfMo dulador, es también conocido en algunos textos como "Data-Sets" ó Adaptadores de Línea.

Los MODEMS tienen como principal función la transmisión y recepción de  $\mathbb{R}^4$ tos, además coordinan funciones adyacentes dentro del mismo sistema, tales como el control del flujo de datos entre las fuentes y la modulación-demodulación de señales.

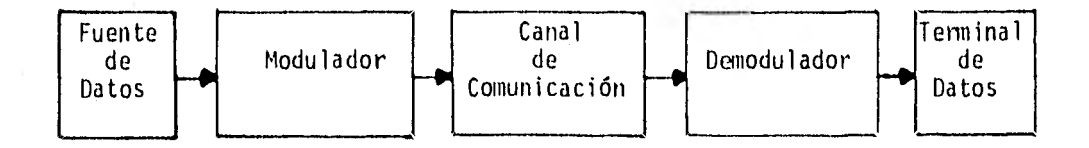

### fig 2.1 – Modelo de un sistema de transmisión de datos.

En general, el MODEM se compone de dos módulos principales, un transmisor y un receptor. El transmisor se encarga por medio del modulador de conver tir la señal binaria de la fuente de datos en una señal analógica, con el fin de lograr su transmisión a través del canal de comunicación. El receptor demodula la señal analógica recibida y recobra la información original.

2.2 CaracterIsticas principales del MODEM

Existen ciertas características que deben ser tomadas en cuenta con el pro pósito de obtener un adecuado diseño y construcción de un MODEM; siendo - las principales:

> Forma de transmisión a.

- b. Modo de operación
- c. Tipo de modulación

#### 2.2.a Forma de Transmisión

Con el propósito de lograr una adecuada transmisión y recepción de mensajes, el aspecto fundamental a tomar en consideración es la sincronización entre el transmisor y el receptor, la cual debe existir durante todo el desarrollo de dicho proceso.

En los MODEMS existen dos formas de transmisión: Asíncrona y Sincrona.

La transmisión asíncrona o de "arranque y paro" se usa principalmente en sis temas de baja velocidad, donde no existen medios de almacenamiento transitorio (buffers), dando como resultado que la transmisión se realice de una manera aleatoria, es decir, la transmisión se efectúa so amente cuando el ca-nal de comunicación se encuentra disponible en el momento de generar la in- formación (ref 1).

En la transmisión síncrona los bits de datos se agrupan en bloques cuyo tama ño puede variar de acuerdo a la velocidad de transmisión y al tamaño de los buffers. Una vez que el bloque ha sido completado, se envía a la velocidad náxima permitida por el MODEM hacia el extremo receptor,

Haciendo una comparación entre ambos tipos de transmisión se puede concluir que la transmisión síncrona ofrece mayores ventajas sobre la asíncrona, ya que la primera permite realizar transmisiones a mayor velocidad, al mismo -

tiempo que posee técnicas de control de error más elaboradas que garantizan la seguridad en la información. Estas características aunadas al hecho de que la transmisión síncrona no requiere de la técnica de "arranque y paro", dá como resultado una mayor eficiencia en cuanto al ancho de banda del ca- nal de comunicación. No obstante, el costo de su construcción y mantenimien to resulta más elevado que el de la transmisión asíncrona,

2.2.b Modo de Operación

Cuando se combinan las funciones de transmisión y recepción de datos, se --puede lograr una operación simultánea en modo "duplex completo" (Full-Duplex), una operación alternante en modo "semíduplex" (Half-Duplex), ó en un solo - sentido en modo "simplex".

Un par de MODEMS operando en Full-Duplex (FDX), puede manejar datos en am- bas direcciones simultáneamente sobre un dispositivo que proporcione dos rutas separadas para ello.

Este modo de operación puede llevarse a cabo de dos maneras. Primera, cuando el MODEM utiliza línea de cuatro cables, un par se encarga de realizar la transmisión, y el otro par la recepción de información, ambos operando a la misma frecuencia portadora, Segunda, cuando se utiliza un solo par de linea Operando a diferentes frecuencias no interferidas, por medio de filtros, los cuales aseguran la separación en frecuencia de los cables y minimizan su atenuación e Interferencia, Este modo de operación generalmente se utilizo en MODEMS cuyos transmisiones se realizan a baja velocidad (ref 2).

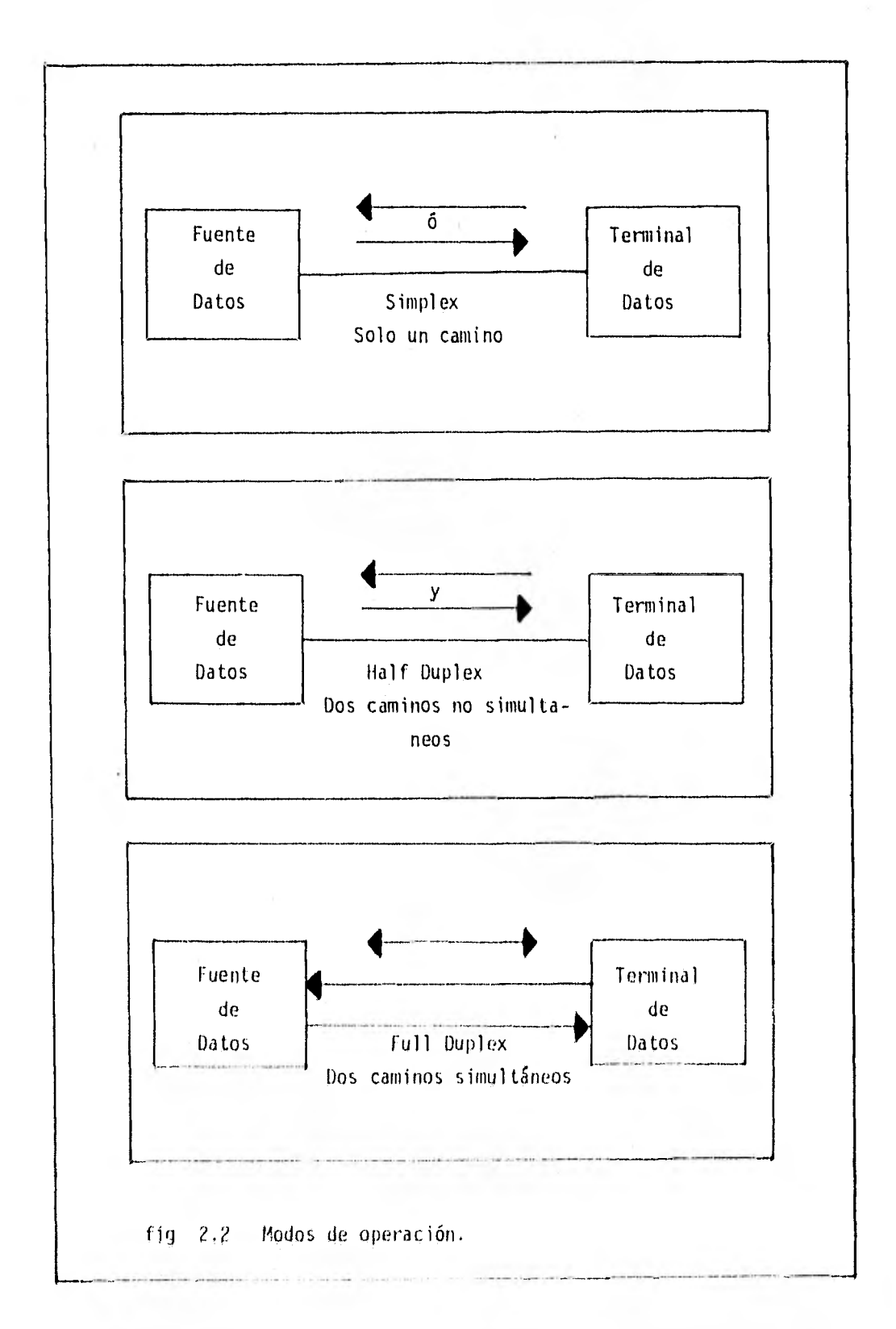

 $\bf 8$ 

En operación Half-Duplex (HDX) el receptor normalmente se encuentra en condición de alerta, ya que de este modo, la transmisión y recepción no se encuentran ajustadas en forma simultánea cuando la fuente de datos está lista para enviar la información. Debido a esto, el MODEM debe realizar la peti- ción de transmisión y permanecer en condición de alerta. Existe una gran - desventaja en este tipo de operación cuando se utilizan dos cables, ya que el valor de tiempo efectivo de la transmisión puede ser reducido aproximada mente al 50%, debido principalmente a ciertos retrasos ocasionados por la porción de tiempo reservada para la petición y respuesta de inicio de la - transmisión.

El modo de operación simplex posee un solo camino de comunicación, el cual se encuentra integrado por un transmisor en un extremo y de un receptor en el otro. Este modo de operación se utiliza generalmente cuando se requiere manejar información a alta velocidad, sin los retrasos ocasionados por la petición y respuesta de inicio de la transmisión.

Su simplicidad y costo son otras ventajas que ofrece este modo de operación, debido a que carece de sistemas de interfaz muy complicados. Siendo por es\_ tas razones el modo de operación utilizado en la presente investigación.

2.2.c Tipo de Modulación

Todas las señales que transportan información deben ser transmitidas sobre algún medio que separe al transmisor del receptor. En muchas ocasiones, du rante el desarrollo de este proceso, estas señales al final de la transmisión

no reproducen la información enviada con la fidelidad requerida. Esta situa ción puede darse debido a un gran número de factores, entre los que se po- drían mencionar la interferencia del medio, efectos capacitivos y resistivos del canal de comunicación, adición de ruido en el transmisor, etc.

Con el propósito de evitar en lo posible los factores anteriores y así lo- grar una transmisión eficiente, es necesario que de alguna manera la información sea procesada antes de ser transmitida sobre el medio. La modulación es la técnica encargada de realizar esa función, transformando el mensaje de su forma original en una señal que sea más apropiada para la transmisión entre el transmisor y el receptor (ref 3).

Para poder transmitir información digital binaria entre MODEMS, se require fundamentalmente que la señal de audiofrecuencia transmitida sea modulada en intervalos, provocando en ella una variación en su frecuencia, amplitud, fase ó alguna combinación de ellas.

Los MODEMS utilizan distintas técnicas de modulación, dependiendo principal mente de su aplicación específica, siendo las más frecuentes; FSK (Frequency Shift Keying), PSK (Phase Shift Key ing), VSB (Vestigial Sideband) y QUAM (Cuadratura AM).

#### 2,2.c.1 Modulación binaria FSK.

La modulación binaria FSK, es el método más empleado cuando los factores sim plicidad y economía son más importantes que la eficiencia de ancho de banda. Generalmente se emplea en sistemas de velocidad de transmisión relativamente

bajas, que no requieren de técnicas complejas de detección. Normalmente, el corrimiento de frecuencia en Hz es de la mitad a tres cuartos de la velocidad de transmisión máxima, y el ancho de banda en Hz es muy cercano al doble de la máxima velocidad de transmisión. Esto permite recobrar la señal de han da base sin una excesiva perturbación de las transiciones, por 16 que es fac tibie manejar en estas condiciones velocidades hasta de 1,800 bps.

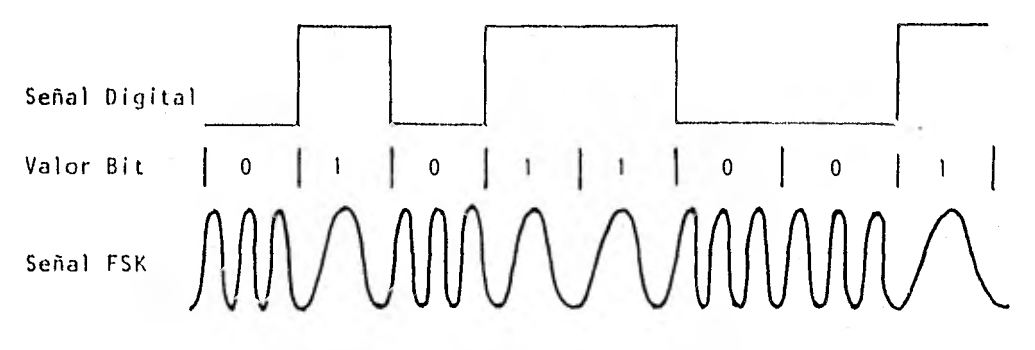

fig 2.3 Señal modulada en FSK.

#### 2.2.c.2 Modulación PSK

El principio fundamental de la modulación PSK (Phase Shift Keying), consiste en tener un cambio de fase de la señal portadora acorde con los datos por - transmitir (ref 4).

La modulación PSK presenta ciertas características que favorecen la transmisión de datos, tales como:

a. Para una cierta probabilidad de error (Pe) se requiere de una baja relación señal-ruido (S/N).

b, Estos sistemas de modulación pueden transmitir en rangos de audiofre

cuencia un número elevado de bps de información.

 $\bar{\rm r}$ 

c. Poseen una baja susceptibilidad de interferencia - intercanal

d. Su diseño en hardware resulta razonablemente simple.

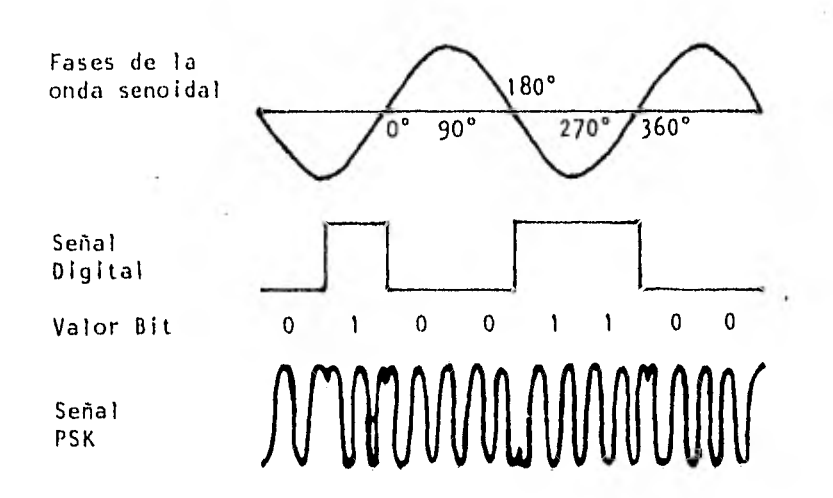

fig 2.4 Señal modulada en PSK

Los tipos de modulación PSK son; PSK Coherente y PSK Diferencial.

La PSK Coherente ó Detección Sincrona realiza un reconocimiento preciso de la fase de la señal portadora recibida y de su frecuencia.

La modulación diferencial en fase (DPSK) es el método más utilizado en modulación de fase, sobre todo cuando se aplica a sistemas que requieren de una eficiencia media en el ancho de banda.

El término diferencial implica que el significado del símbolo se basa en el cambio de fase de los símbolos previos y no en una referencia de fase absoluta.

La modulación en fase de cuatro u ocho fases permite la codificación de gru pos de dos ó tres bits respectivamente, aumentado de dos a tres veces la - cantidad de información enviada sobre el canal de comunicación, en el mismo valor de ancho de banda.

Modulación DPSK (2 fases)

Este método de modulación en fase es llamado bifase, debido a que la representación de un "1" lógico esta dada por - 180° de corrimiento de fase y un "0" lógico es representado por un "no cambio" de fase de la portadora. Este tipo de modulación tiene la desventaja de lograr velocidades no mayores a -- 1,200 bps en rangos de audiofrecuencia.

Modulación DPSK (4 fases)

La mayor parte de los MODEMS que utilizan cuatro fases seleccionan sus co- rrimientos de fase de  $\pm 45^{\circ}$  y  $\pm 135^{\circ}$ ; otros utilizan arreglos de 0°,  $\pm 90^{\circ}$ y 180'. La primera selección tiene la ventaja de lograr cambios continuos de fase, lo cual permite mantener los símbolos en sincronismo, mientras que el otro arreglo utiliza la fase de la señal portadora para representar un dibit determinado (ref 5).

Con este tipo de modulación diferencial se pueden lograr velocidades hasta de 2,400 bps en un rango de audiofrecuencia.

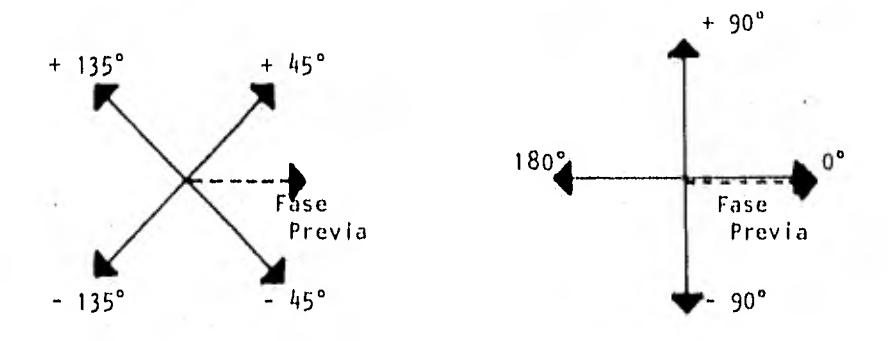

fiy 2.5 Selección de corrimientos de fase para una señal de cuatro fases.

Modulación DPSK (8 fases)

La modulación diferencial PSK 8 fases significa que ocho símbolos serán re- presentados por su propia variación de fase.

El sistema DPSK ocho fases tiene la ventaja sobre el de cuatro fases de lo grar velocidades hasta de 7,200 bps. No obstante, requiere de un mayor ancho de banda que el de cuatro fases, y su detección resulta más complicada debido a que requiere de un hardware más elaborado,

2,2,c,3 Modulación VS8

La modulación vsB (Vestigial Sideband) es una modificación de modulación 1350

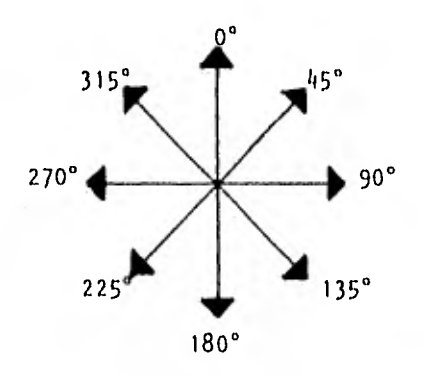

fig 2.6 Corrimientos de fase para una señal de ocho fases.

(Double Sideband) en la cual, parte del espectro de frecuencia es suprimido. Esta supresión se efectúa cuando la DSB pasa a través de un sistema de fil-tros.

Los MODEMS que utilizan modulación VSB resultan muy eficientes, pero requieren de un valor mayor en su ancho de banda para alcanzar velocidades cuyo rango varia entre los 4,800 y 9,600 bps, dependiendo de las necesidades de transmisión. Sin embargo, esta técnica presenta una mayor dificultad en su detección y vulnerabilidad a las perturbaciones del canal de comunicación.

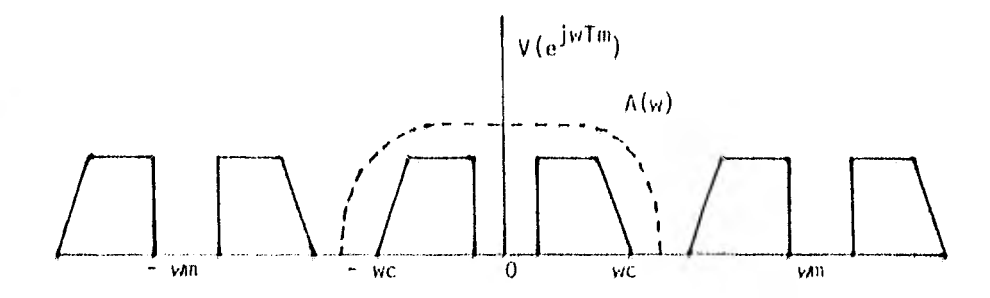

fig 2.7 Espectro a la salida de un sistona digital modulado en VSB.

#### 2.2.c.4 Modulación QUAM

La técnica de modulación AM en cuadratura, consiste de una combinación de dos sistemas AM, los cuales tienen el mismo valor en su frecuencia portadora pero difieren 90°de fase entre los canales. Si bien este sistema de alta velocidad de transmisión alcanza los 9,600 bps, también hay que tomar en - consideración que su costo resulta elevado y su hardware muy complicado.

La tabla siguiente resume lo expuesto anteriormente mediante la exposición de los requerimientos necesarios para el diseño y construcción de MODEMS. Estos requerimientos son el ancho de banda y la técnica de modulación emplea da para lograr velocidades de 4,800, 7,200 y 9,600 bits/s (ref 1).

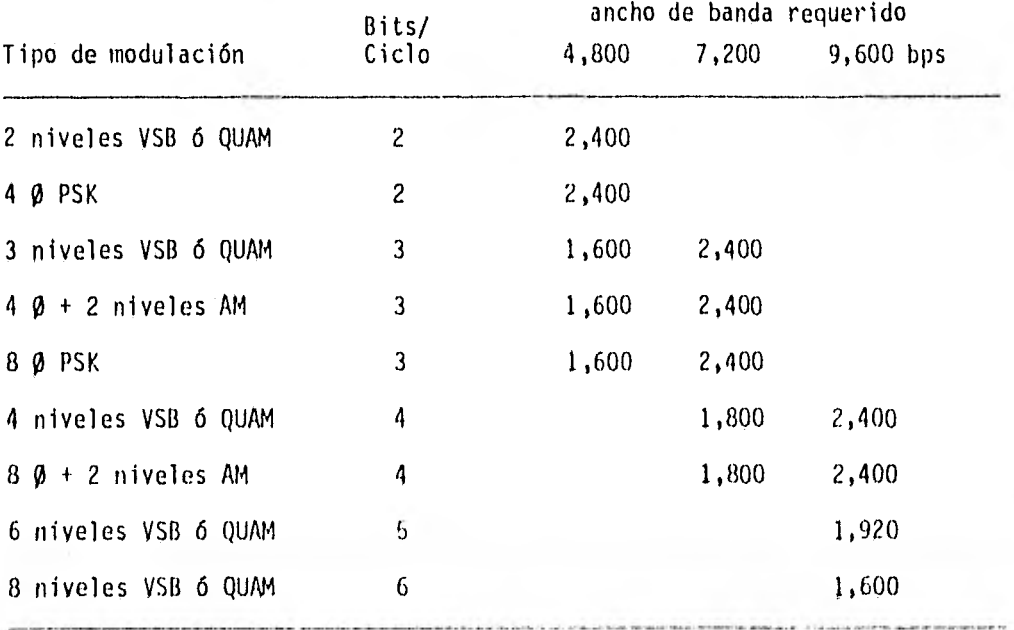

Para comparar la eficiencia de diferentes MODEMS que usan distintos tipos de modulación, se emplean generalmente dos medidas; una es la relación de potencia de la señal transmitida respecto a la potencia del ruido (en la - banda de Nyquist) requerida para obtener una probabilidad de error de 10-4 y la otra, la velocidad nominal de la transmisión en bits por segundo por ciclo de ancho de banda.

En la figura 2.8 se grafica en la coordenada horizontal la relación de señal a ruido para un error de  $10^{-4}$ , y en la coordenada vertical la velocidad de transmisión por ciclo de ancho de banda. Se indica además el número de símbo los por cada punto de estado.

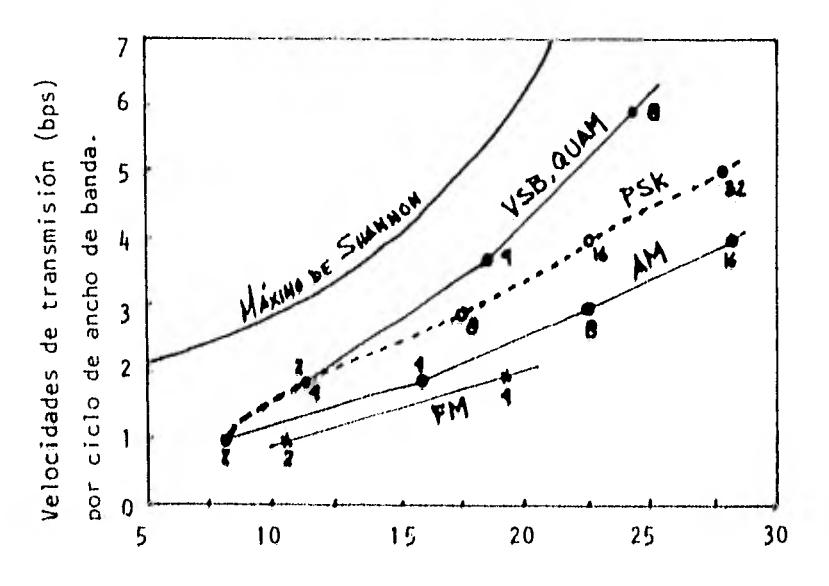

Relación de señal a ruido para una tasa de errores de 10-4, dB. fig 2.8 Comparación de métodos de modulación,

Este tipo de representación gráfica es muy objetiva, ya que en ella se puede

apreciar claramente la capacidad que poseen las diferentes técnicas de modulación de intercambiar niveles de señal a ruido por valores de flujo de información, es decir, con qué técnicas de modulación tenemos un menor consumo de potencia en la- transmisión para obtener un mayor flujo de información con un ancho de banda reducido.

Una vez que el ancho de banda esté totalmente utilizado, es posible obtener mayores valores de flujo de información a partir de la disminución del margen contra el ruido.

La línea superior (fig 2.8) indica la frontera teórica para valores de in- formación transferida sobre un canal limitado por ruido Gaussiano, como fué formulada por Shannon.

La modulación en banda lateral única y amplitud modulada en cuadratura son los métodos más eficientes, y caen a lo largo de la línea que tiene la misma pendiente que el límite de Shannon. Se puede observar en la gráfica que dos canales binarios de AM en cuadratura y PSK de cuatro niveles tienen el mismo valor para sistemas PSK que usan más de cuatro fases.

Los sistemas de modulación más burdos son AM y PSK dos fases, y se aprecia que sus pendientes difieren considerablemente de las pendientes de VS8 y AM en cuadratura.

Los sistemas AM y FM también caen a lo largo de las líneas que tienen meno--

res pendientes.

Cuando se involucra detección coherente algo de la potencia transmitida se requiere para mantener a la portadora de referencia en el receptor. Esta situación no se contempla en la figura.

Debido a la utilización del sistema de modulación PSK, es conveniente posteriormente establecer de una manera general las técnicas de generación y de- tección de señales moduladas en fase.

2.3 Métodos de Generación de señales moduladas en lase

La figura 2.9 muestra como una señal de cuatro fases puede ser generada mediante la combinación de dos señales AM en cuadratura. Los dígitos binarios al transmitirse se agrupan en pares, designando con la letra A al primer di gito del par y con la letra B al segundo. Estos dígitos en forma polar son aplicados simultáneamente a moduladores de amplitud lineal.

El modulador A es alimentado con 0° de portadora, mientras que el modulador 13 con 900 de portadora. La salida del modulador A contiene una portadora de 0°cuando el dígito A es un "1" y de 180' cuando el dígito A es un "0" 1.60- CO.

En forma análoga para la salida del modulador 8 se realiza una suma 6 resta de portadora de 90° dependiendo del valor de O, ya sea "I" ó "o" (reí 6),

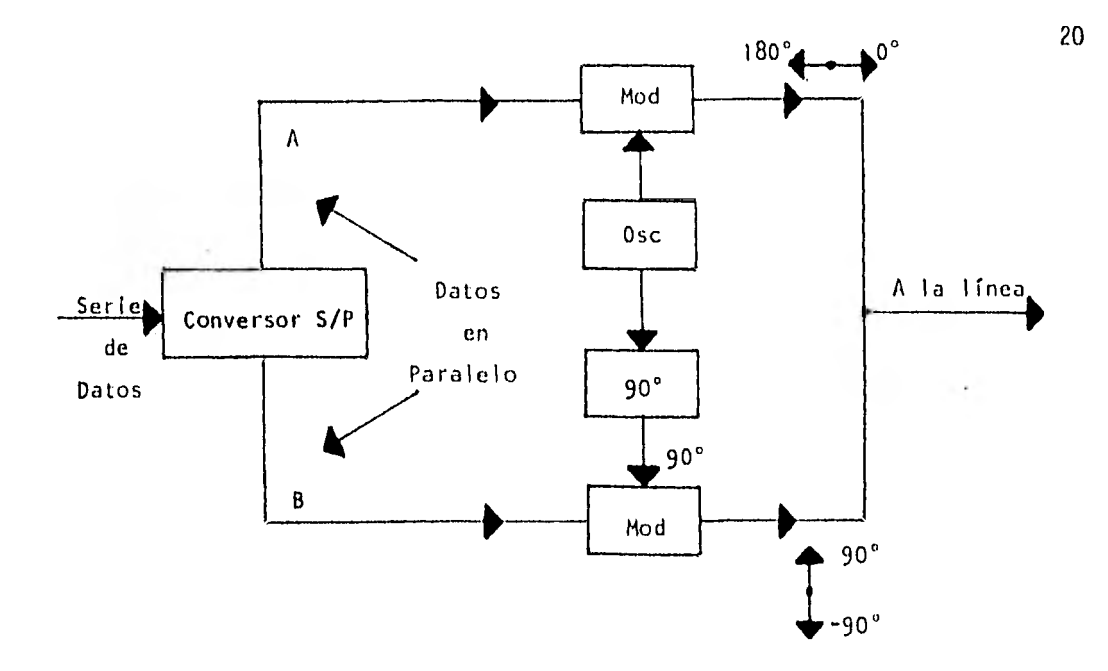

fig 2.9 Generación de una señal de cuatro fases.

Al sumar las salidas de los moduladores A y B se obtiene una señal de cuatro fases; estas fases y las combinaciones de los dígitos A-B son mostradas en la figura 2.10.

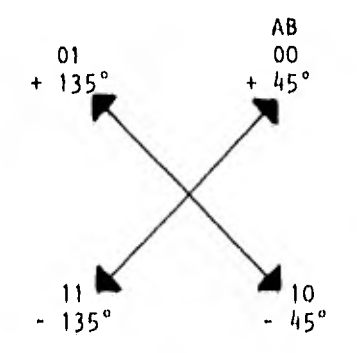

fig 2.10 Combinación de dígitos en cuatro fases.

Las combinaciones de los dígitos A-B son establecidas en un código cíclico con separaciones de 90', de tal manera que difieran en grados adyacentes en no más de un dígito.

En la figura 2.11 se muestra la misma técnica de generación de señales moduladas en fase, solo que ahora para una señal de ocho fases. En este caso e- xisten tres dígitos binarios  $A$ ,  $B$   $y$   $C$ , los cuales se agrupan de tres en tres. El tercer dígito C es utilizado para modular los dígitos polares  $A \, y \, B$  en  $$ forma diferencial.

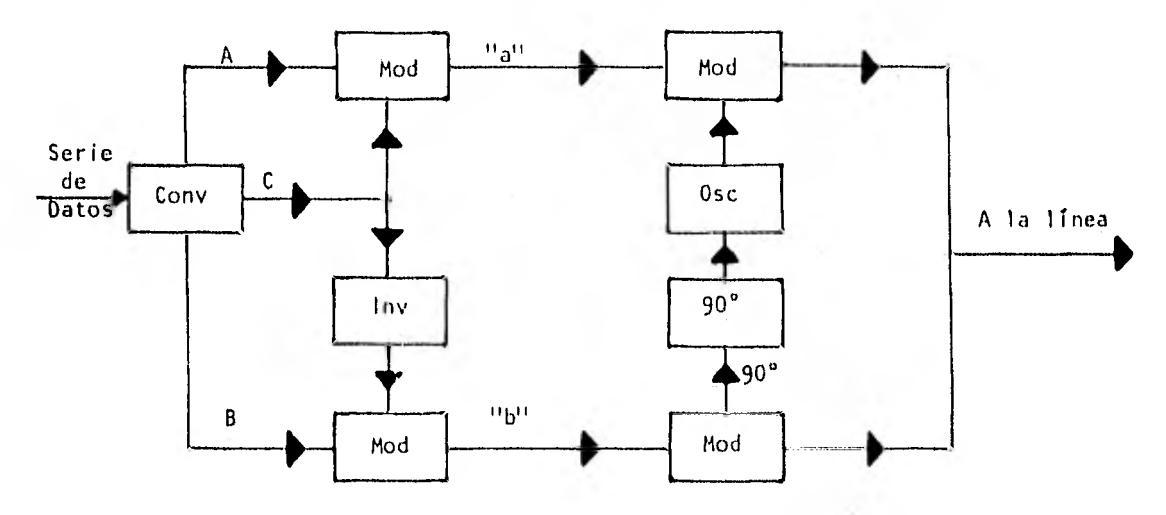

fig 2.11 Generación de una señal de ocho fases.

Las señales de banda base para los puntos a y b tienen cuatro niveles, dos positivos y dos negativos. Cuando el dígito C es un "1", la amplitud del pun to a es mayor que la del punto h, mientras que cuando el dígito C es un "O" la amplitud del punto b es mayor que la de a. Las señales polares de cuatro niveles de a y h son usadas para modular portadoras en cuadratura, como en el caso de cuatro fases. El efecto de la modulación diferencial para el díg<u>i</u> to C produce un corrimiento de fase de t 22.5' en su salida, dando como re- sultado un total de ocho fases con espaciamientos entre ellas de 45'.

Las posiciones de las fases y la designación de sus tres dígitos binarios

son mostrados en la figura 2.12. En esta técnica se requiere nuevamente de la utilización de un código cíclico.

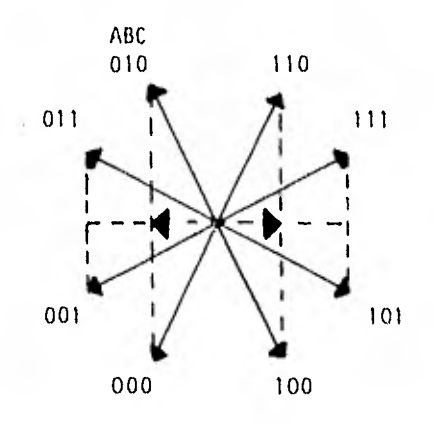

fig 2.12 Combinación de dígitos en ocho fases.

Otro posible método de generación de señales multifase utiliza sistemas de corrimiento de fases para obtener un origen de cada fase deseada. Esta téc nica requiere de una lógica digital apropiada, la cual lleva a cabo la fun ción de seleccionar la fase de entrada de acuerdo a la combinación binaria de los datos de entrada.

Existe todavía otro método que genera varias fases por división de frecuen cia a la salida de un oscilador operando a un múltiplo de la frecuencia - portadora deseada.

2,4 1114:0405 de *Detección* de señales modutadas en fase

2,4,a Detección de fase por Referencia fija

Por el método de cambio de fase de señales descritó en la sección 2.3 puede ser detectada la señal modulada, mediante la comparacióñ de la fase recibida con una fase de referencia fija (ref 6).

La figura 2.13 muestra un receptor de señales de cuatro fases utilizando una referencia, donde sus corrimientos de fase son de  $\pm$  45° y  $\pm$  135°. La señal recibida es aplicada a dos multiplicadores manejados por referencia de fase 0° y 90°. La tabla de la figura 2.13 muestra la relación entre las fases de entrada, su asignación digital y polaridad a las salidas del detec- tor,

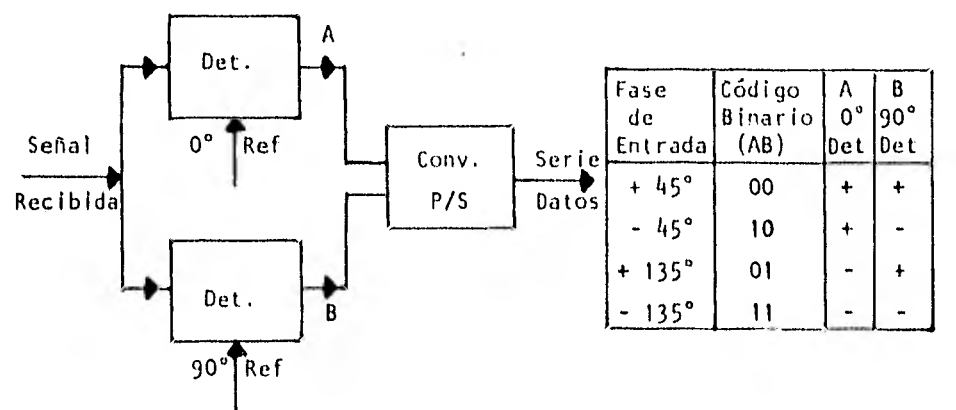

fig 2.13 Detección de fase por referencia fija

La referencia O' es utilizada para detectar el digito A, mientras que la re, ferencia de 90" para detectar el dígito B.

Un arreglo de ocho fases similar al anterior de cuatro es mostrado en la fi gura 2.14, En este sistema se asume que la señal recibida es la misma que la que se genera en la figura 2.11. Esta señal se aplica a cuatro multipli-

23

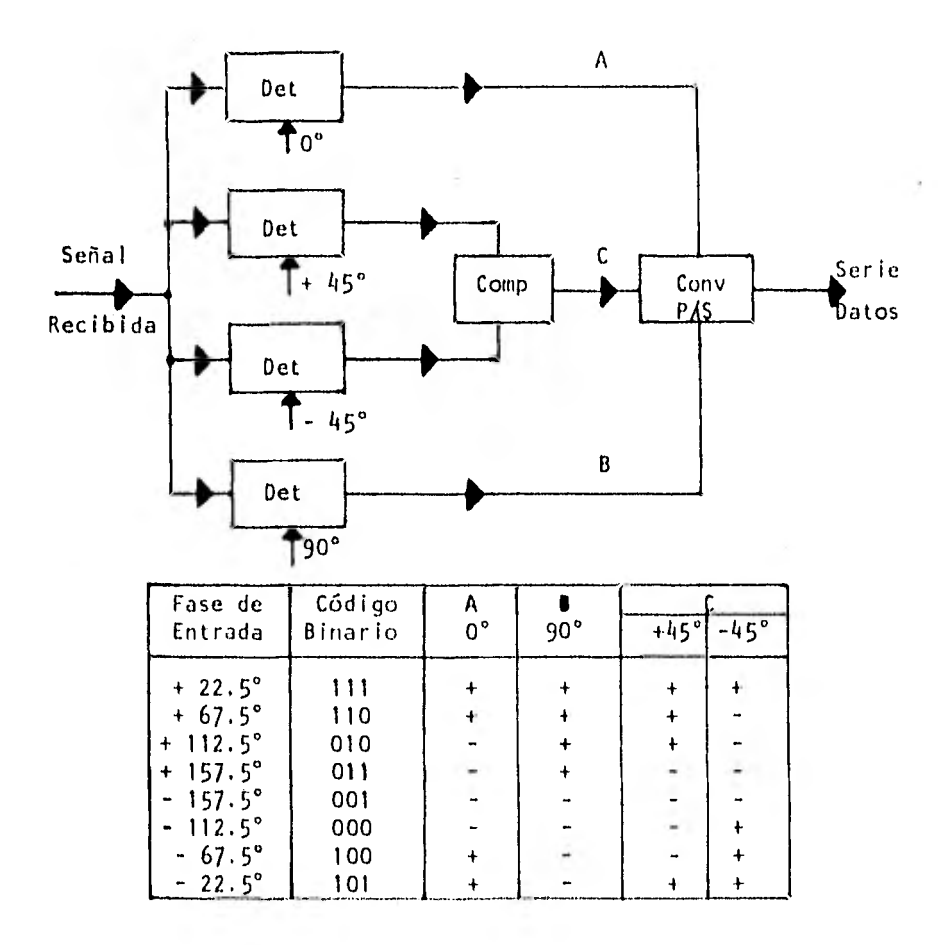

cadores alimentados con portadoras de referencia de  $0^\circ$ , 90° y  $\pm$  45°.

fig 2.14 Detección por referencia fija para uña señal de ocho fases.

La tabla de la figura 2.14 muestra nuevamente la relación entre las fases de entrada, sus asignaciones binarias y polaridad a las salidas del modulador, La referencia de O°detecta al dígito A, mientras que la referencia de 90°detecta el dígito B. El dígito C puede ser determinado por la compara--

ción de los resultados obtenidos con las referencias de ± 45°.

Polaridades semejantes a las salidas del modulador indican un "1", mientras que polaridades distintas indican un "0". El dígito C puede ser determinado también por las amplitudes relativas de los detectores de 0° y 90°, sin tomar en consideración al detector de  $_+^+$  45°, ya que esté se engarga solamente de determinarlo por medio de la polaridad, evitando así, variaciones no sen sitivas en su amplitud.

#### 2.4.b Detección Diferencial de fase

Una referencia fija puede ser mantenida bajo ciertas condiciones en una secuencia de símbolos aleatorios en fase modulada. El receptor no tiene el - sentido de la fase absoluta, sin cnbargo, se le debe proporcionar alguna in dicación inicial de la referencia correcta. A causa de las dificultades en la estabilidad y mantenimiento de la referencia de fase correcta, es común llevar a cabo la codificación de información en términos de cambios de fase y la detección de la señal mediante la comparación de fases de símbolos a- dyacentes.

Para mantener un adecuado margen contra el ruido, los cambios de fase se se leccionan de tal manera que los símbolos queden uniformemente espaciados en los 360° (ref 6). Para el caso de un sistema binario se realizan separaciones de 180", mientras que en un sistema cuaternario los cambios de fase son de  $0^{\circ}$ , + 90 $^{\circ}$ , - 90 $^{\circ}$  y 180 $^{\circ}$ .

Un método de detección diferencial de fase para cambios de  $0^{\circ}$ ,  $\pm$  90° y 180° es mostrado en la figura 2,15. En este sistema a la señal recibida se le aplica un retardo de ancho de banda y un sistema divisor de fase, obteniendo dos salidas, una con un corrimiento de + 45' y la otra con un corrimiento de - 45°en fase relativa a la entrada de la referencia portadora. Este sistema posee un tiempo de retraso de un intervalo por símbolo. La función de los multiplicadores o detectores de fase es la de comparar la fase de salida con la fase de entrada del sistema.

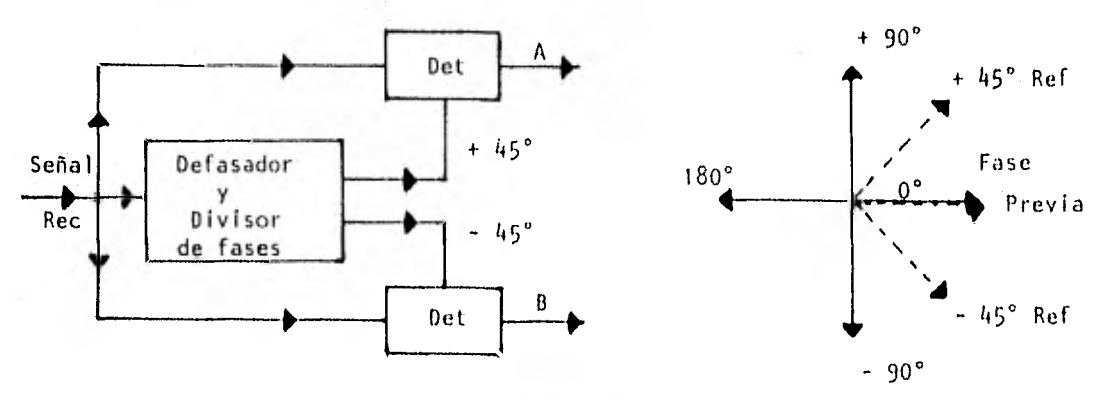

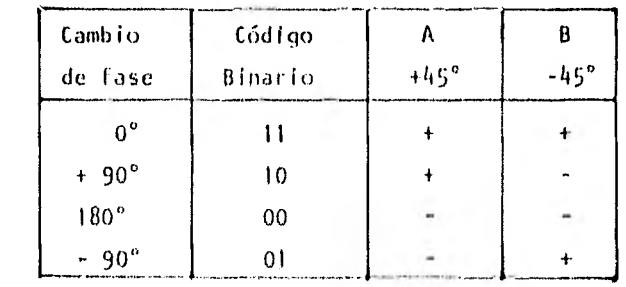

fig 2,15 Detección Diferencial de fase,

Su diagrama vectorial es mostrado en la figura 2.16, en él se observa la re. lación de los símbolos previos, sus cuatro posibles estados de símbolos pre

sentes y las dos referencias de retardo del sistema. La tabla de la figura 2.15 muestra la polaridad de las salidas del demodulador para los cuatro posibles cambios de fase. Además indica las designaciones binarias para esos cambios, las cuales son representadas a las salidas del demodulador por los dígitos A y B. De esta manera se elimina la necesidad de utilizar un código de translación.

El diagrama vectorial y la tabla de la figura 2,16 muestran como los cambios de fase de ± 45° y ± 135° pueden ser detectados de una manera similar que cuando tenemos un retardo en los sistemas de referencia de 0° y + 90°.

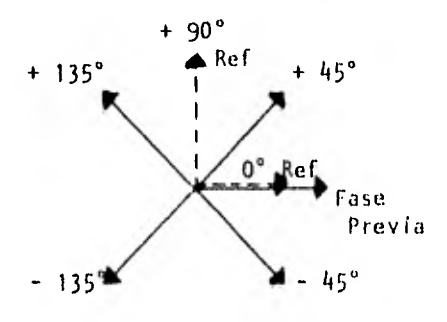

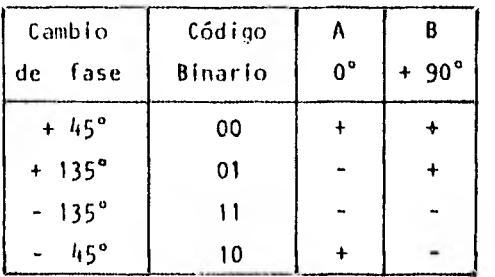

## fig 2.16 Detección diferencial de fase para una señal de cuatro fases.

La misma técnica de detección aplicada para un sistema cuaternario se aplica a una señal de ocho fases como se muestra en la figura 2.17. En esta téc, nica se asumen cambios de fase de  $0^{\circ}$ ,  $\pm$  45°,  $\pm$  90°,  $\pm$  135° y 180°.

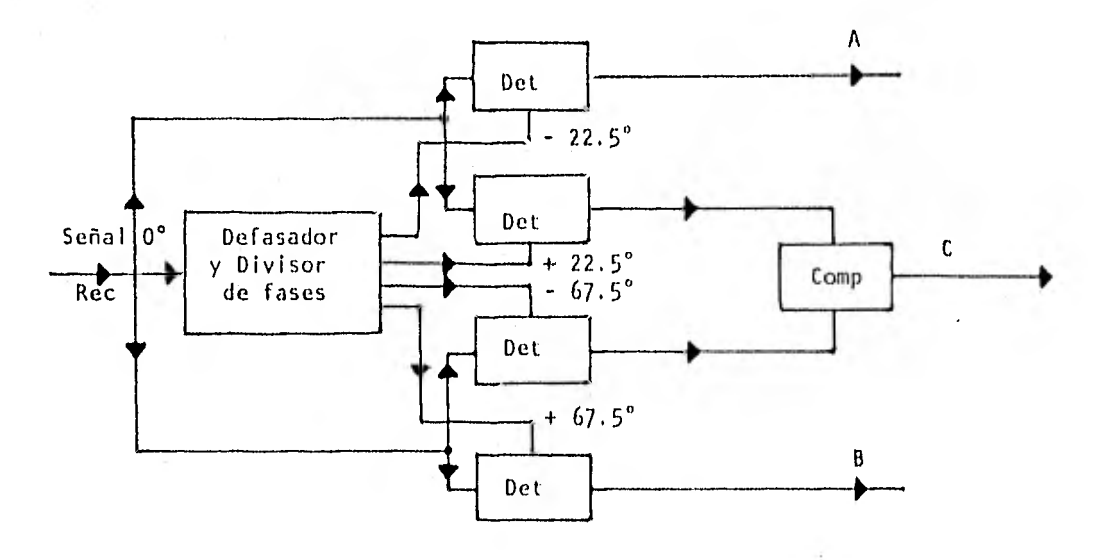

fig 2,17 Detección diferencial de fase para una señal de ocho fases.

El sistema defasador y divisor de fases proporciona referencias de ± 22.5°  $y \pm 67.5^\circ$  utilizando cuatro multiplicadores.

La tabla de la figura 2.18 muestra las polaridades a la salida de los multi plicadores para cada uno de los distintos cambios de fase. De las asignacio nes binarias indicadas anteriormente se selecciona para el dígito A la refe rencia de - 22,5° y para el dígito B la de + 67.5°, mientras que para el dí gito C se requiere de una comparación a las salidas de los detectores de --  $-67.5^{\circ}$  y + 22,5°,

Si los cambios de fase de  $\frac{1}{6}$  22.5°,  $\frac{1}{6}$  67.5°,  $\frac{1}{2}$  112.5° y  $\frac{1}{2}$  157.5° fueron usados para las ocho posibilidades, las referencias como - 45', o", + 45° y - - + 90°deberán dar el mismo resultado, como se puede observar en el diagrama

vectorial y tabla de la figura 2.18.

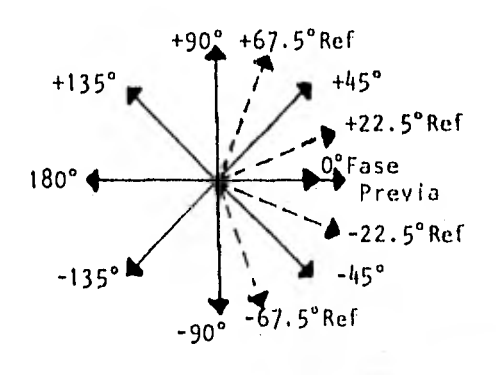

| Cambio          | Código<br>Binario | $-22.5^{\circ}$ | B<br>$+22.5^{\circ}$ |                        |   |
|-----------------|-------------------|-----------------|----------------------|------------------------|---|
| de fase         |                   |                 |                      | $+22.5^{\circ}$ -67.5° |   |
| $0^{\circ}$     | 111               | ÷               | $\ddot{}$            |                        |   |
| 45°<br>$+$      | 110               | $\ddotmark$     | $\ddotmark$          | $\ddotmark$            |   |
| $+90^\circ$     | 010               |                 | $\ddot{\text{}}$     | $\ddot{+}$             | - |
| $+ 135^{\circ}$ | 011               |                 | $\ddotmark$          |                        |   |
| 180°            | 001               |                 |                      |                        |   |
| $135^\circ$     | 000               |                 |                      |                        |   |
| $-90^{\circ}$   | 100               | ŧ               |                      |                        |   |
| $-45^{\circ}$   | 101               |                 |                      | $\ddot{+}$             |   |

fig 2.18 Detección diferencial de fase de una señal de ocho fases con cambios de 0°,  $\pm$  45°,  $\pm$  135° y 180°.

Estas cuatro fases de referencia pueden ser obtenidas a partir de un siste ma defasador de dos salidas con una relación en cuadratura.

Con el propósito de justificar adecuadamente las técnicas de modulación y demodulación eufleadas en la presente investigación, y tomando en considera ción los requerimientos y restricciones del Instituto de Ingeniería, fueron expuestas de una manera breve y concisa las técnicas de modulación y demodulación más utilizadas en el diseño y construcción de MODEMS. Dando como resultado la elección de las técnicas de modulación PSK cuatro fases y de demo dulación por detección diferencial. La técnica de técnica de modulación PSK cuatro fases permite alcanzar una velocidad de 4,800 bps, en un ancho de ban da de audio (500 - 4,000Hz) con una frecuencia de portadora de 2,400Hz y un agrupamiento de dos bits por símbolo. En la demodulación se considera una re lación suficientemente alta de portadora a ruído (S/N), por lo que se sele-ccionó el método de detecci6n diferencial. En dicho método la portadora de referencia ya no es recuperada, sino que se utiliza la misma señal PSK cua- tro fases, pero retardada Ts segundos y defasada una cantidad definida en - grados, como señal de referencia.

#### 3. MODULADOR

El presente capítulo tiene por objeto la descripción y el análisis de las partes que componen el sistema correspondiente a la modulación de señales en fase. Este se presentará en forma de bloques para entrar posteriormente en el detalle de cada uno de los circuitos que integran el modulador.

#### 3,1 Descripción General

De las distintas formas que existen para efectuar la generación de señales moduladas en fase, fué seleccionado (por razones ya expuestas en el capítulo anterior) el sistema que se muestra en el diagrama de bloques de la figu ra 3,1 (ref 7).

Los circuitos que componen el modulador son:
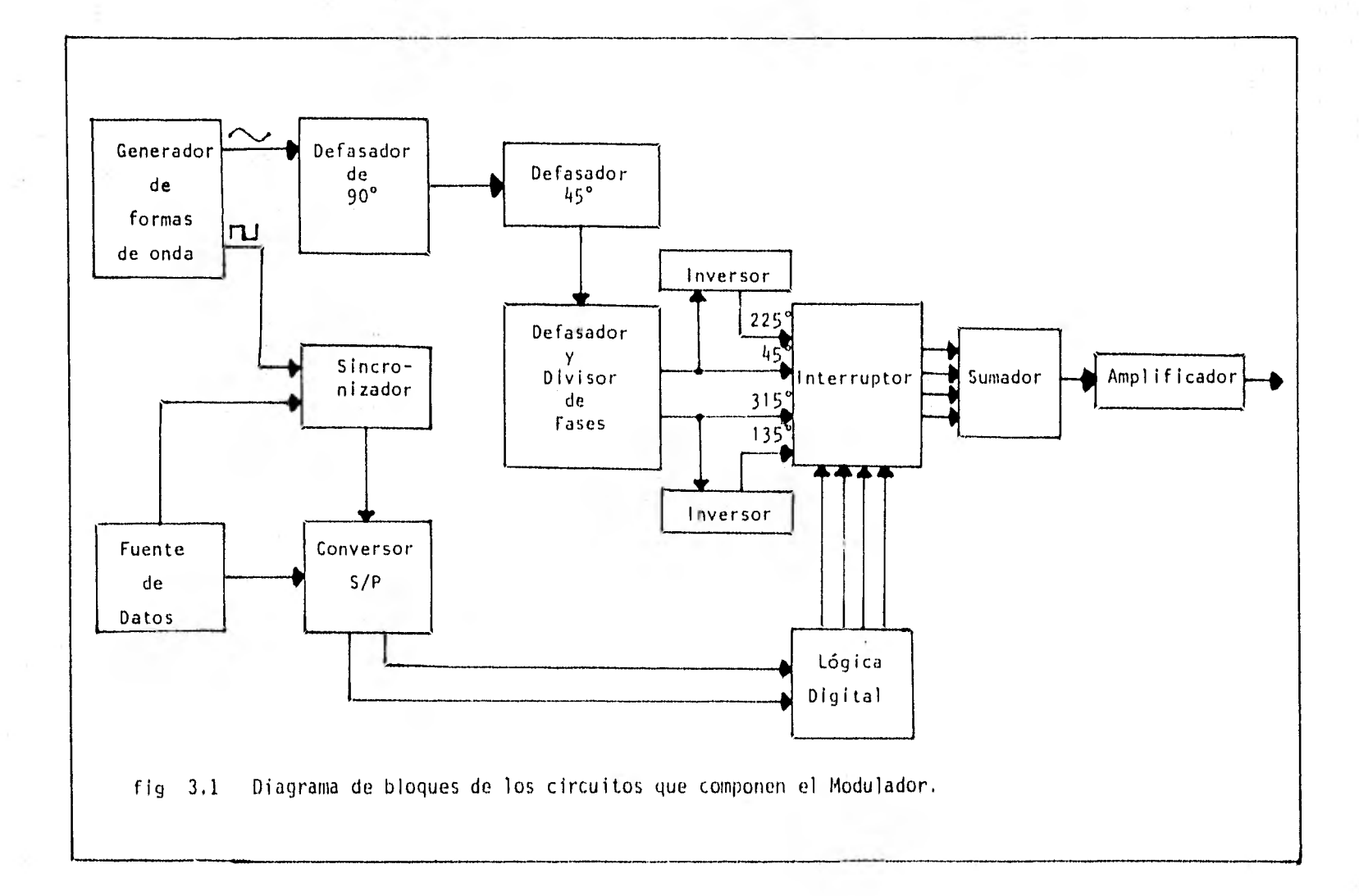

- a) Generador de formas de onda
- b) Circuitos Defasadores
- c) Circuitos de Acoplamiento, Sumadores, Inversores y No Inverso- res
- d) Circuito Divisor-Defasador de 90°
- e) Filtro Paso Altas
- f) Conversor Serie-Paralelo
- g) Circuito Lógico-Digital
- h) Interruptores Analógicos

3.1.a Generador de formas de onda

La finalidad de este circuito (8038) es la de generar las ondas senoidal y cuadrada requeridas en la operación del sistema.

El circuito generador de las formas de onda senoidal y cuadrada es mostrado en la figura 3.2.

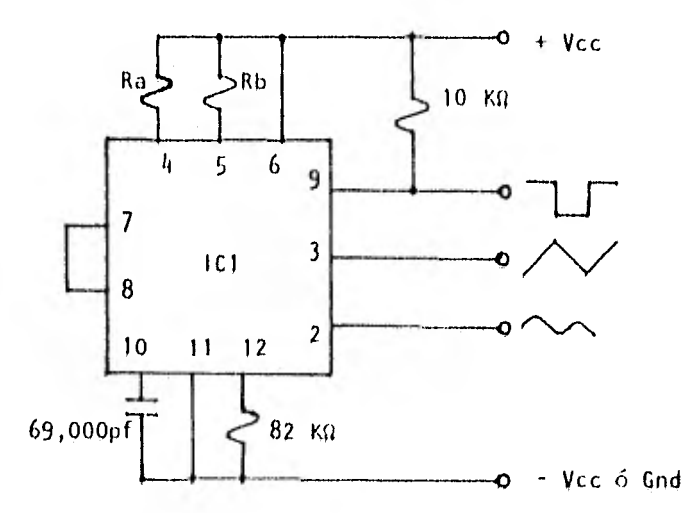

fig 3,? Generador de formas de onda,

Procedimiento para el cálculo de las componentes.

Para obtener un desempeño óptimo del circuito, se consideran corrientes de carga del orden de 10 ya a 1 ma. Cuando las patas 7 y 8 del circuito IC1 son puenteadas, la magnitud de la corriente de carga debido a Ra puede cal. cularse a partir de:

$$
i = \frac{R1 (Vcc)}{R1 + R2} \times \frac{1}{Ra} = \frac{Vcc}{5Ra}
$$

Un cálculo similar se realiza para Rb.

El generador de formas de onda opera, ya sea, a partir de una fuente simple (10 a 30 volts), ó una fuente de alimentación dual ( $\pm$  5 a  $\pm$  15 volts). Con una fuente simple los niveles de voltaje de las ondas triangular y senoidal son simétricas con respecto al nivel cero de voltaje, mientras que la onda cuadrada se alterna entre + V y tierra. Una fuente dividida tiene la ventaja de que sus formas de onda se mueven simétricamente alrededor de la referencia, en este caso tierra.

```
de la ecuación 3.1 
se tiene: 
  Ra = Vcc<br>5i3,2
```
Como se requiere de ondas simétricas, el ciclo de trabajo deberá ser del -- 50%, por lo que,  $Ra = Rb = R$ .

considerando además una corriente de carga i = 1ma, se tiene para Vcc = 10v y Vcc = 5v los cálculos siguientes:

para Vcc = 10v, de 3.2  
\nRa = 
$$
\frac{10}{(5)(1 \times 10^{-3})}
$$
 = 2KΩ  
\npara Vcc = 5v, de 3.2  
\nRa =  $\frac{5}{(5)(1 \times 10^{-3})}$  = 1KΩ  
\n $\therefore$  Ra = Rb = R = 1KΩ

De la hoja de datos correspondiente al circuito IC1, que se encuentra en el apéndice A, se observa que la frecuencia de operación está definida por:

$$
f = \frac{1}{t1 + t2} = \frac{1}{\frac{5}{3} \text{Ra} + \frac{1}{2\text{Ra} - \text{Rb}}} \tag{3.3}
$$

pero como  $Ra = Rb = R$ 

se tiene que:

$$
f = \frac{0.3}{RC}
$$

Considerando que la frecuencia de portadora es de 2,400 Hz, se obtienen para cada una de las condiciones especificadas, los valores correspondinetes de los capacitores.

 $\mathbf{t}$ 

para Vcc = 10v y R = 2K $\Omega$  de la ecuación 3.4, se tiene:

$$
C = \frac{0.3}{(2,000)(2,400)} = 6.25 \times 10^{-2}
$$
 yfd

para Vcc = 5v y R =1K $\Omega$  de la ecuación 3.4, se tiene:

$$
C = \frac{0.3}{(1,000)(2,400)} = 1.25 \text{ yfd}
$$

De las dos opciones hasta aquí planteadas se seleccionó la correspondiente a la de la fuente de alimentación de 10v.

los valores requeridos en el circuito IC1 son:

 $R = 10$  Ko y C = 69,000 pfd

Para minimizar la distorsión de la forma de onda senoidal se coloca una re sistencia de 82 KΩ entre las patas 11 y 12 del circuito IC1, Si esta resistencia se hace variable se logra una distorción menor del 1%, Para reducir la distorsión aún más, se podrían conectar dos potenciómetros como se muestra en la figura 9 de la hoja de datos del circuito 1C1, apéndice A. Esta configuración permite una reducción de la distorsión de la onda senoidal - cercana al 0,5%.

3.1,b Circuitos Defasadores

 $\mathcal{F}_{\mathcal{F}}$ 

Se requiere de este tipo de circuitos debido principalmente a que la señal senoidal necesita de un cierto acondicionamiento para poder ser procesada posteriormente.

La señal senoidal obtenida del generador de formas de onda tiene un defasamiento en retardo de 90° con respecto a la señal cuadrada, como se muestra en la figura 7 de la hoja de datos correspondiente al circuito IC1, apéndice A. La finalidad del defasador de 90° es la de tener en fase a las señales cuadrada y senoidal; lo cual, se logra mediante el circuito representado en la figura 3.3 (ref 8).

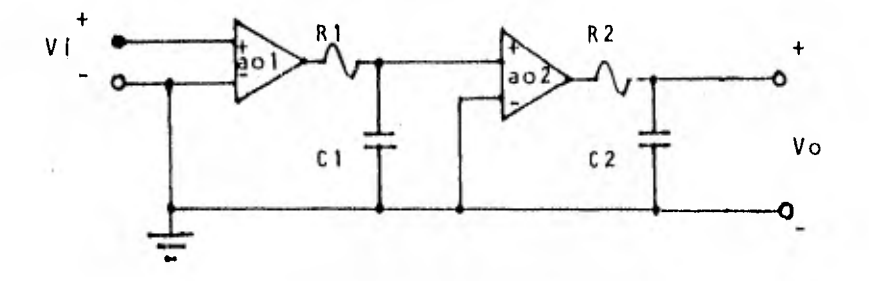

fig 3.3 Defasador de 90?

Como se puede observar, el circuito posee una configuración de seguidor, en el cual a la salida de los amplificadores operacionales se han introducido circuitos RC. Estos circuitos limitan el ancho de banda del amplificador, a. demás, a frecuencias lo suficientemente altas, el capacitor se comporta en forma de corto circuito a tierra, con lo que su salida es  $\sqrt{v} = 0$ . Para es-tas. frecuencias la ganancia de voltaje del circuito será cero.

El hecho de conectar amplificadores operacionales entre los arreglos, asegu

ra la no interacción entre los dos circuitos. Esto es, ninguno "carga al o tro".

El circuito representado en la figura 3.3 está compuesto básicamente por dos circuitos de la forma mostrada en la figura 3.4.

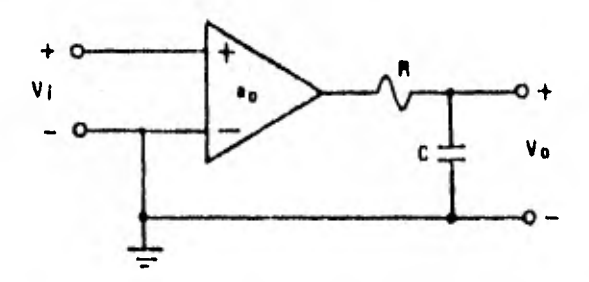

fig 3.4 Circuito limitador de ancho de banda.

Analizando el circuito de la figura 3.4, y haciendo posteriormente extensivos los resultados al circuito de la figura 3.3, obtendremos las ecuaciones que caracterizan a cada uno de ellos.

Análisis del circuito de la figura 3,4.

La impedancia del circuito serie RC esta dada por:

$$
Z = R - jXc
$$
 3.5

donde Xc es función de la frecuencia de operación, Xc = 1 , por lo tanto: wC

$$
Z(w) = R + \frac{1}{\text{JwC}}
$$

Debido a la acción de división de voltaje de los elementos resistivo y reactivo, el voltaje a la salida esta dado por:

$$
\sqrt{10} = \left(\frac{1}{jwC}\right)\left(\frac{a\sqrt{10}}{R + \frac{1}{jwC}}\right) = \frac{a\sqrt{10}}{1 + jwRC}
$$

la ganancia de voltaje del amplificador de la figura 3.4 es:

$$
av(w) = \frac{v_0}{V1} = \frac{ao}{1 + jw}
$$

donde  $wl = 1$ 

La notación compleja de la ganancia de voltaje expresada por la ecuación 3.8 puede ser descrita en términos de magnitud y ángulo de fase.

La magnitud está dada por:

RC

$$
/av(w)/ = \frac{2a0}{\sqrt{1 + (\frac{w}{w1})^2}}
$$
 3.9

y el ángulo de fase por:

$$
\mathbf{G}(w) = -\tan^{-1} \frac{w}{w!}
$$

De las ecuaciones 3.9 y 3.10 concluimos que tanto la magnitud como la fase de la ganancia de un amplificador real en malla abierta son función de la frecuencia. En un amplificador real el efecto limitante de la frecuencia no es debido a la carga del sistema RC a la salida de éste, sino a las limitaciones de frecuencia del transistor.

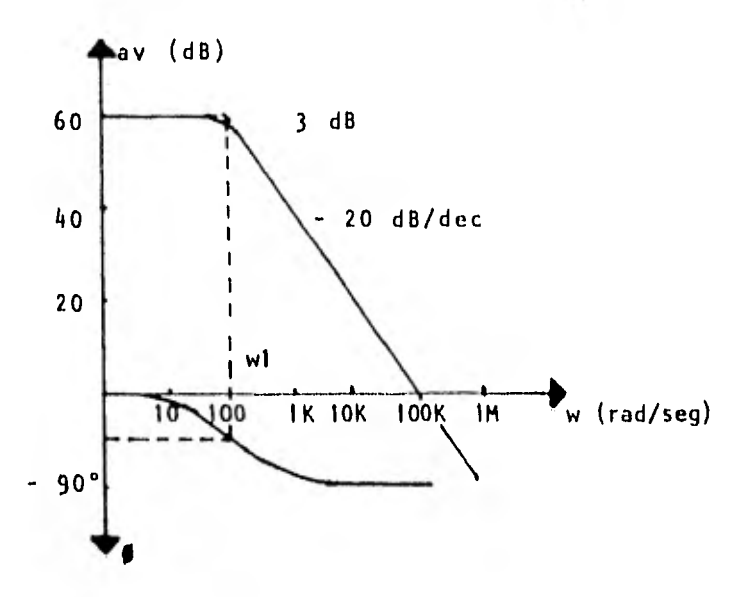

fi9 3.6 Diagrama de Bode del circuito de la figura 3.4.

Haciendo extensivos estos resultados al circuito de la figura 3,3 se tiene:

$$
ay(w) = \frac{y_1}{y_1} \times \frac{y_0}{y_1} = \frac{y_0}{y_1}
$$

donde

$$
\frac{V_1}{V_1} = \frac{a_0 l}{1 + jw}
$$

$$
\frac{V_0}{VI} = \frac{ao2}{1 + \frac{jw}{w^2}}
$$

sustituyendo las ecuaciones 3.12 y 3.13 en la ecuación 3.11, se obtiene:

$$
av(w) = \frac{a_0 1 + a_0 2}{\frac{1 + jw}{w1} (\frac{1 + jw}{w2})} = \frac{a_0}{(\frac{1 + jw}{w1} (\frac{1 + jw}{w2})}
$$
 3.14

donde

 $ao = aol \cdot aol$ 

- $W1 = \frac{1}{R1CT}$  $3.15$
- $W^2 = \frac{1}{R2C2}$  $3.16$

suponiendo que:

 $w2 > w1$ 

Expresando la ecuación 3,14 en términos de magnitud y ángulo de fase, se tie ne;

$$
/av(w)/ = \frac{1}{\sqrt{\left(1 + \left(\frac{w}{w1}\right)^2\right)\left(1 + \left(\frac{w}{w2}\right)^2\right)}} \tag{3.17}
$$

$$
\mathfrak{g}(\mathsf{w}) = - (\tan^{-1} \frac{\mathsf{w}}{\mathsf{w}1} + \tan^{-1} \frac{\mathsf{w}}{\mathsf{w}2}) \qquad \qquad 3.18
$$

El circuito esquematizado en la figura 3.3 es conocido como sistema de dos polos. Este sistema posee dos frecuencias críticas y una pendiente máxima de - 40 dB/dec con un ángulo de fase máximo de - 1130°. Con ángulos de fase de - 45° para wl y de - 135° para w2.

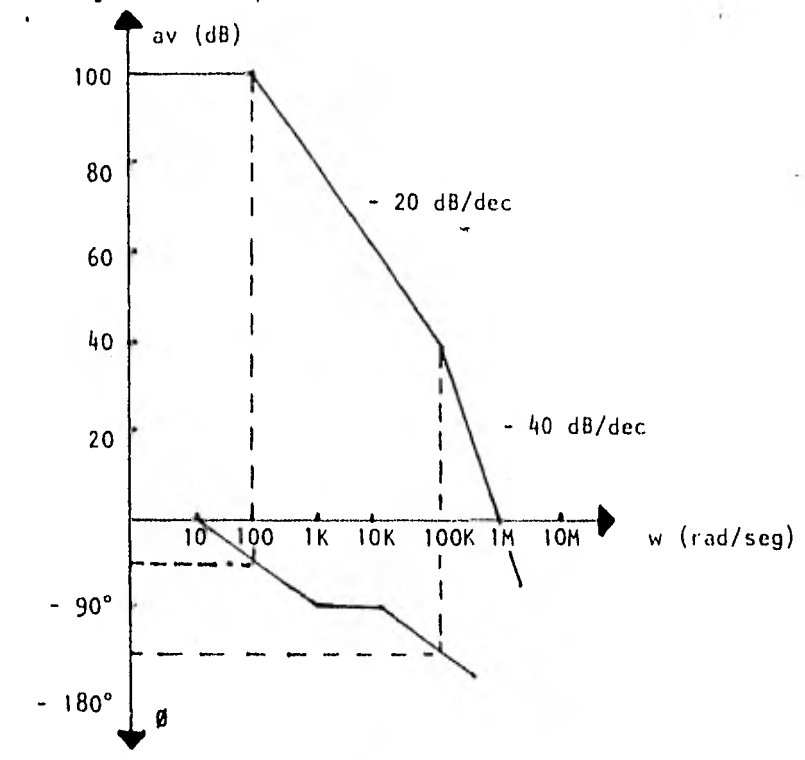

fig 3.6 Diagrama de Bode del circuito de la figura 3.3.

A partir del diagrama de Bode se obtienen las siguientes conclusiones generales para sistemas RC en cascada, sin interacción en las frecuencias críti cas (polos).

a. Cada polo contribuye con - 20 dB/dec 6 - 6 dB/oct de pendiente,

b. El máximo corrimiento de fase es de (N)(90°), donde N es igual

al número de polos.

c. En angulo de fase en la primera frecuencia de corte es de  $-45^\circ$ . Cada frecuencia de corte subsecuente contribuye con 90° de corri miento de fase.

De las fórmulas expresadas por las ecuaciones 3.15 y 3.16, que son las que definen las frecuencias de corte del circuito de la figura 3.3, se obtienen los siguientes resultados.

Asignando las frecuencias criticas como:

 $f1 = f2 = 2,400Hz$ 

se tiene

 $wl = w2 = 2n(2,400) = 15,079.64 rad/seg.$ 

dando valores a los capacitores de:

 $CI = C2 = 0.033$  µfd

se obtiene:

 $R1 = R2 = 2 K\Omega$ 

por lo tanto

 $R1 = R2 = 2 K\Omega$  y  $C1 = C2 = 33,000$  pfd

Cada una de las etapas independientes proporciona un defasamiento de 45° en atraso, con lo cual se logra poner en fase la señal senoidal con respecto a la señal cuadrada.

$$
\varphi(w) = -(\tan^{-1} 1 + \tan^{-1} 1) = -90^{\circ}
$$

Una vez que las señales cuadrada y senoidal se encuentran en fase, se requi ere que nuevamente se defase la señal senoidal en 45' de atraso, con el pro pósito de que esta señal al aplicarse al circuito divisor-defasador de 90', se obtenga a su salida señales senoidales con defasamientos de 45° y 315°, ya que el sistema requiere de esos valores de fase para su operación. Estos defasamientos son considerados respecto a la señal original, la cual se obtiene a la salida del defasador de 90°.

De manera análoga para el cálculo de R y C del circuito de la figura 3.3 -- (defasador de 90°) se obtienen los valores de 11 y C para el defasador de -- 450,

por lo tanto

 $R1 = R2 = 2 K\Omega$  y  $C1 = C2 = 33,000$  pfd

3.1,C Circuitos de Acoplamiento, Sumadores, Inversores y No Inversores

Las principales características que reune un amplificador operacional ideal son; amplificación de la señal de entrada (en función de la ganancia del am plificador), una impedancia de entrada infinita, impedancia de salida igual

a cero, un ancho de banda infinito, aislamiento entre la entrada y la salida, tiempo de respuesta igual a cero, etc.

Las características reales del amplificador operacional 741 se encuentran contenidas en la hoja de datos del circuito, apéndice A.

Circuitos de Acoplamiento.

Los amplificadores operacionales que se utilizan como etapas de acoplamiento se encuentran en los defasadores de 45° y 90° y en las salidas correspon dientes a las diversas señales defasadas 45", 135°, 225° y 315'.

Los circuitos integrados utilizados en las diferentes etapas de acoplamiento son los 1C2.

La configuración utilizada para efectuar el acoplamiento de impedancias es conocida como seguidor de voltaje ó acoplador de impedancias con ganancia unitaria. El circuito correspondiente se muestra en la figura 3.7.

Análisis del 1C2.

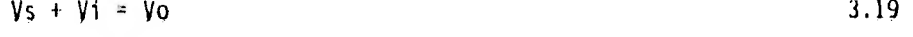

 $\sqrt{v} = -av + Vi$  3,20

 $V1 - VQ$  3.21 aV

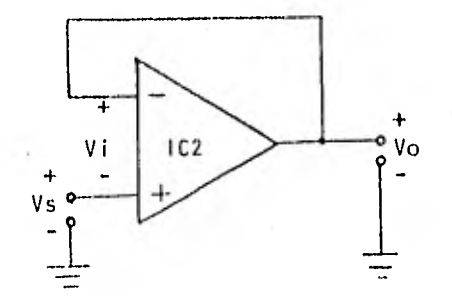

fig 3,7 Seguidor de voltaje ó acoplador de impedancias.

para un A.O. ideal av-----> ∞

por lo tanto

$$
Vi = 0 \t3.22
$$

sustituyendo la ecuación 3.22 en 3.19, se obtiene:

$$
Vs = Vo
$$

Estos circuitos de ganancia unitaria son utilizados como etapas de aisla-- Miento, con el fin de aislar dos circuitos ó dispositivos diferentes, pre-Viniendo con ello las interacciones indeseadas,

Sumadores No lnyersores,

La figura 3.8 muestra la configuración de un circuito sumador no inversor tilizando el amplificador operacional.

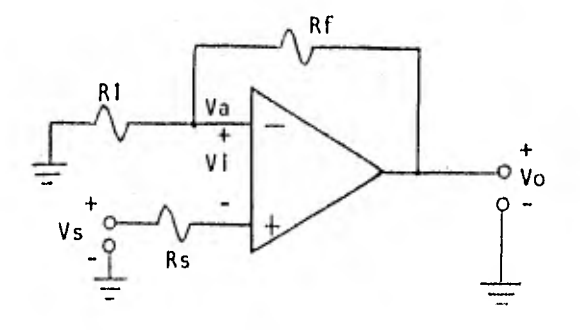

fig 3.8 Circuito Sumador No Inversor.

Esta configuración tiene la característica que la señal a la salida del amplificador operacional es de la misma polaridad que la señal de entrada, únicamente aumentada en magnitud.

Análisis:

para un A.O. ideal se tiene que Vi = O.

por lo tanto

$$
\gamma a = \gamma s \tag{3.24}
$$

Puesto que no hay flujo de corriente en las terminales de entrada del ampli ficador operacional, se obtiene un divisor de voltaje constituido por Rl y Rf,

por lo cual

$$
Vs = \frac{R1}{R1 + RF} \cdot Vo
$$

47

3.25

bien

$$
\frac{V_0}{V_S} = \frac{RF + RI}{RI} = \frac{RF + I}{RI}
$$
 3.26

En un amplificador operacional real se disminuye el error de offset que pro ducen las corrientes de polarización, haciendo:

$$
Rs = R1 // Rf
$$

Para el circuito integrado IC8 se requiere de una amplificación de señal -del orden de 10 Vpp a la salida, teniendo como entrada la salida del circuí to 1C7.

$$
y_0 = 10 \text{ Vpp}
$$

de la ecuación 3.22 se tiene que:  
\n
$$
y_0 = Vs(1 + Rf/R1)
$$
\n3.29

siendo el voltaje de salida de 1C7 de:  $\gamma$ s = 0.26 Vpp 3.30

sustituyendo la ecuación 3.26 en 3.29, se obtiene:

$$
10 = 0.26(\frac{Rf}{R1} + 1)
$$

despejando

$$
Rf = 37.46 R1
$$

definiendo

 $RF = 22$  Kg

se obtiene

 $R1 = 0.587$  Kn

sustituyendo los valores anteriores en la ecuación 3.27 se tiene:

$$
Rs = \frac{(22)(0.587)}{22 + 0.587} = 0.571
$$

dando como resultado para el circuito 1C8:

 $Rf = 22$  Kg  $R1 = 0.587$  Kg  $Rs = 0.571$  Kg

A la salida del integrado 1C9 se requiere de una ganancia de 10 Vpp.

Tanando el voltaje de salida del circuito 106 como el voltaje de entrada de 1C9, se tiene:

 $\gamma s = 0.6$   $Vpp$ 

sustituyendo Vs en la ecuación 3,29, se obtiene:

$$
y_0 = 0.6 (1 + \frac{Rf}{R1}) = 10y
$$

por lo tanto

 $RF = 15,66 R1$ 

definiendo

 $RF = 25.55 K\Omega$ 

se obtiene:

 $R1 = 1.63$  Kn

sustituyendo Rf y Rl en la ecuación 3.27, se tiene:

Rs = <u>(25.55)(1.63)</u> = 1.53 Kn 25.55 + 1.63

por lo que las componentes del circuito 1C9 son:

 $Rf = 25.55$  Kn  $R1 = 1.63$  Kn  $Rs = 1.53$  Kn

Sumadores Inversores.

Este tipo de configuración está definido por el arreglo mostrado en la figura 3.9.

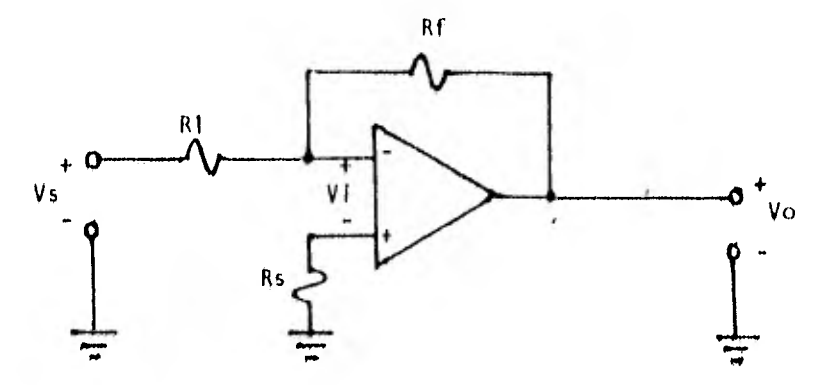

fiq 3,9 Circuito sumador inversor.

Este circuito tiene como característica principal el hecho de que la señal a la salida del amplificador operacional es de polaridad invertida respecto a la señal de entrada, y aumentada en magnitud (ref 10).

Análisis:

Un amplificador operacional ideal posee un  $V_i = 0$ , además como la entrada no inversora está conectada a tierra el voltaje de entrada a la terminal inversora es también cero, por lo que la señal de entrada Vs se presenta a tra vés de R1 y la señal de salida Vo a través de Rf. Como la señal de entrada se aplica a la terminal inversora se produce un defasamiento de 180° entre las señales de entrada y salida.

por lo que:

$$
\frac{Vs}{R1} = -Vo \t; \t\t Vo = -Rf \t\t 3.32
$$

En un amplificador operacional real el error de offset debido a las corrientes de polarización se reduce mediante una resistencia 1/ conectada entre la terminal de entrada no inversora y tierra.

$$
R2 = R1 \text{ } // \text{ } Rf
$$

La finalidad de los circuitos IC10 e IC11, es la de efectuar la inversión de señales, las cuales son salidas del defasador-divisor de fases de 90°, cuyo valor es de 45° y 315° y se pueden obtener señales de 225° y 135°, con esto

se logran las cuatro señales defasadas respecto a la señal original que son las necesarias para la operación del sistema.

Cálculo de las componentes de los circuitos ICIO e ICII.

De las ecuaciones 3.32 y 3.33, tenemos para IC10:

 $V_0 = - Rf$  ;  $Rf = 1$  ;  $Rf = R1$ RI RI

definiendo

$$
RF = R1 = 2.2 K\Omega
$$

sabemos que

 $R2 = R1 / / Rf$ 

sustituyendo valores:

$$
R2 = \frac{(2.2)(2.2)}{2.2 + 2.2} = 1.1 \text{ K}\Omega
$$

por lo tanto

 $RF = 2.2$  Kg R1 = 2.2 Kg R2 = 1.1 Kg

Pe forma análoga se calculan las componentes del 1C11 dando como resultado:

 $RF = 3.3$  Kg  $R1 = 3.3$  Kg  $R2 = 1.7$  Kg

Configuraciones Para Corregir El Nivel Del Voltaje De Offset En Los Amplificadores Operacionales.

La mayor parte de los amplificadores operacionales estan provistos de técnicas que eliminan ó compensan el nivel de offset. No obstante, estas técnicas producen una "caída" de voltaje significativo. Existe también el problema de sensibilidad a la temperatura, como consecuencia de ajustes en el nivel de corriente directa, produciendo también "caída" de voltaje de offset que suma do al ya existente crea un desajuste significativo.

Para evitar la "caída" de voltaje de offset mencionada anteriormente, se uti liza un circuito corrector de offset que proporcione un coeficiente de com- pensación de temperatura, como el mostrado en la figura 3,10,

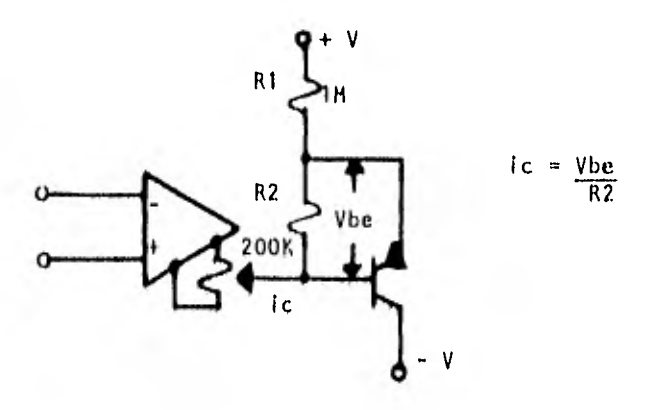

fig 3,10 Circuito corrector de offset.

El circuito corrector propociona una corriente de compensación de nivel de - Offset producido por la variación de temperatura. Dicha corriente se obtiene

53

mediante la unión base-emisor realimentada por medio de una resistencia.

Otro método para lograr la compensación del nivel de offset consiste en sumi nistrar a la entrada una serial de corriente directa (ref 11).

De las distintas fonmas de efectuar la técnica de compensación se selecciona ron dos para la realización de los circuitos IC7, IC12, IC13 e IC14.

El arreglo para realizar la compensación del circuito 1C7 se observa en la figura 3.11.

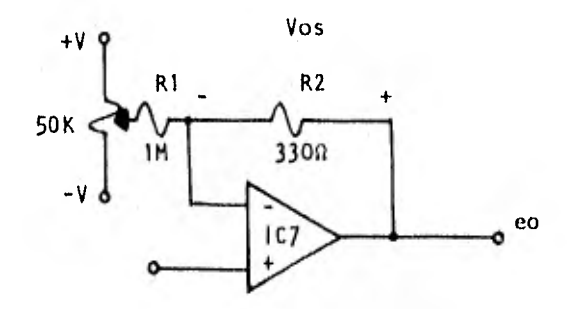

$$
\frac{\text{eo}}{\text{el}} = 1 + \frac{\text{R2}}{\text{R1}}
$$
 3.34

fig 3,11 Compensación del offset para el circuito IC7.

Como se observa en la figura 3.11 el circuito de compensación se conecta en la parte correspondiente a la realimentación del sistema, Sin embargo, este tipo de circuito afecta a la ganancia como se observa en la ecuación 3,34.

El circuito para realizar la compensación en los sumadores inversores (1C12,

IC13 e 1C14) se muestra en la figura 3.12.

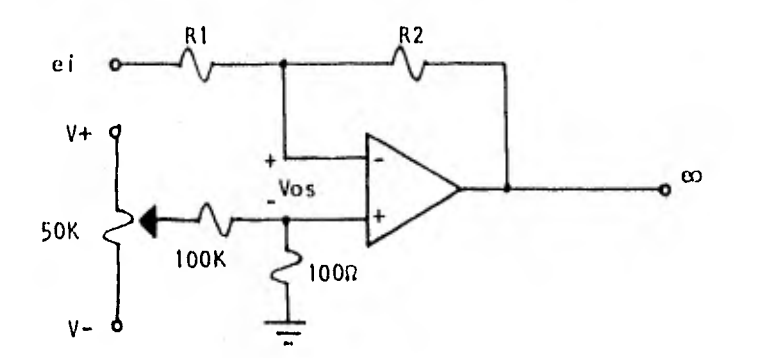

## figura 3.12 Compensación del offset para el circuito sumador inversor.

La entrada no inversora es polarizada por un voltaje igual y opuesto al voltaje de offset. Por lo que la entrada inversora se encuentra a un nivel de voltaje cero, no habiendo corrientes de entrada ni de realimentación generada por Vos.

## 3.1.d Circuito Divisor-Defasador de 90°

Este circuito divide una señal senoidal de entrada en dos salidas, las cuales poseen la característica de presentar un corrimiento de fase de 90° entre si, La figura 3.13 representa este sistema.

El diseño del divisor-defasador de 90' se realiza por medio de un programa de computadora en lenguaje Basic (ref 9).

Algunos de los parámetros de entrada necesarios para el diseño del sistema

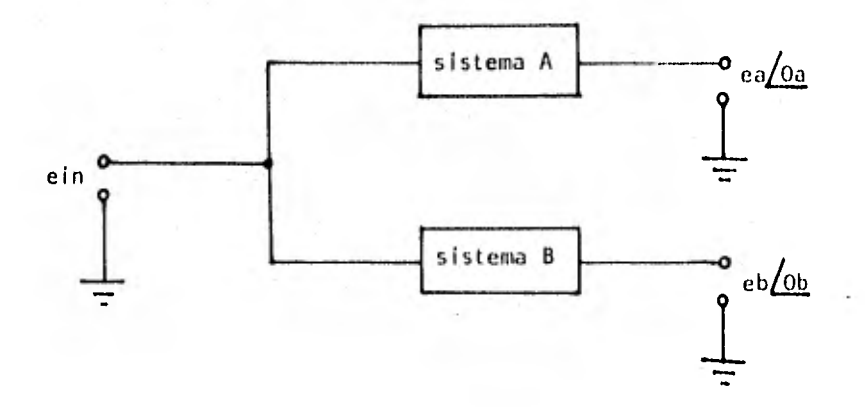

figura 3.13 Sistena divisor-defasador de 90°.

son; el número total de polos (N), la relación ó rango (R) de puntos de baja y alta frecuencia, la frecuencia central (FO), y la tolerancia en la diferen cia de fase dentro de la banda de frecuencias (TOL). En la tabla 1 se mues- tra una lista más completa de los parámetros del sistema.

Este programa a diferencia de otros que trabajan únicamente para valores de polos enteros y potencias de dos ó bien para rangos pequeños de N y R, traba ja para cualquier número de polos de 1 a 30. El programa obtiene los polos correspondientes a los valores del circuito.

Para "correr" este programa es necesario cambiar algunos arreglos lógicos in dicados en el enlistado, con el propósito de poder utilizarse en otras compu tadoras,

La tabla 1 junto con la figura 3.14, definen símbolos y variables de entrada del programa.

TABLA 1

| Simbolos de las<br>variables<br>$\mathbf{r}$ |                | Prioridad de<br>entrada  | Definición                    | Unidad | Igualdad              |
|----------------------------------------------|----------------|--------------------------|-------------------------------|--------|-----------------------|
| Externas                                     | Internas       |                          |                               |        |                       |
| F1                                           | A <sup>T</sup> | 1                        | Lim. Frec. Baja               | Hz     |                       |
| F <sub>2</sub>                               | B <sup>T</sup> | $\overline{c}$           | Lim. Frec. Alta               | Hz.    |                       |
| N                                            | N              | $\overline{3}$           | Combinación de<br>polos.      |        |                       |
| R                                            | $\mathsf R$    | 4                        | Rango                         |        | F2/F1                 |
| F <sub>0</sub>                               | F              | 5                        | Frec. Central                 | Hz     | $(F1 \cdot F2)^{1/2}$ |
| TOL                                          | T              | 6                        | Tolerancia de fase            | Grd    |                       |
| DB                                           | D              | $\overline{\mathcal{L}}$ | Supresión de banda<br>lateral | DB     |                       |
|                                              | P(J)           |                          | Polos Normalizados            |        | $(J = 1aN)$           |
|                                              | W(J)           |                          | Polos Escalados               | Нz     | $FO$ $\cdot$ $P(J)$   |

' No confundir las variables internas del programa A y B con las denomina ciones A y B del sistema de la figura 3.13.<br>  $\int_{\Omega}$  c c c d = 0.

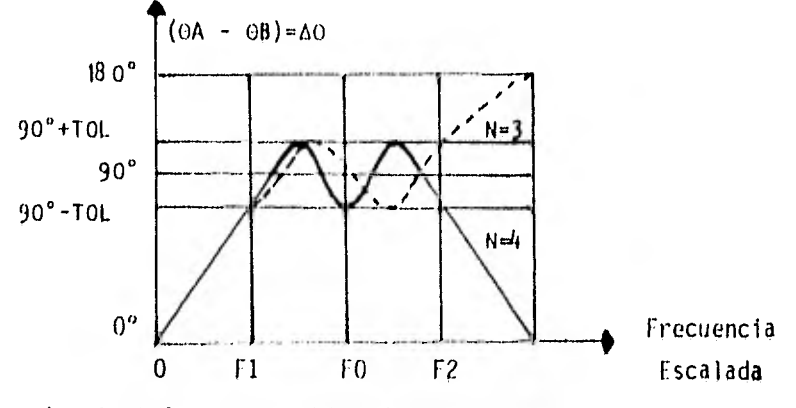

figura 3,14 Símbolos y variables del programa,

En el presente programa las variables son definidas por medio de una o dos proposiciones de entrada, calculando una serie de parámetros satisfactorios a partir del primer arreglo de datos de entrada, y posteriormente, calcula e imprime las frecuencias de los polos correspondientes a los sistemas A y 13.

En la tabla 2 se muestra el enlistado del programa para el cálculo de polos y sus resultados.

Los datos proporcionados para la realización del programa son los siguien- tes:

 $F1 = 250$  Hz  $F2 = 2,500$  Hz  $N = 4$ 

De los resultados obtenidos en el programa y las ecuaciones que caracterizan al circuito de la figura 3,15, se realizan los cálculos correspondientes al

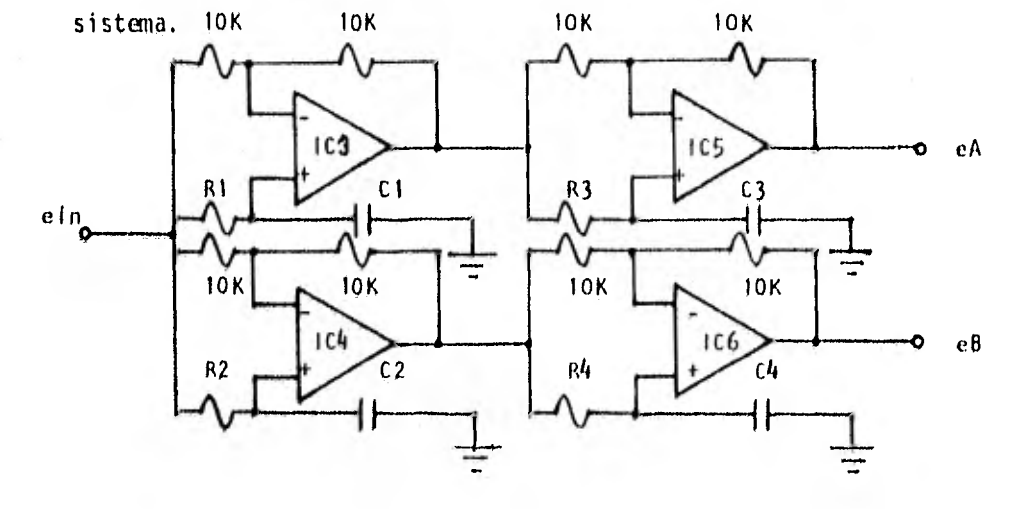

figura 3,15 Circuitos diseñados por el programa,

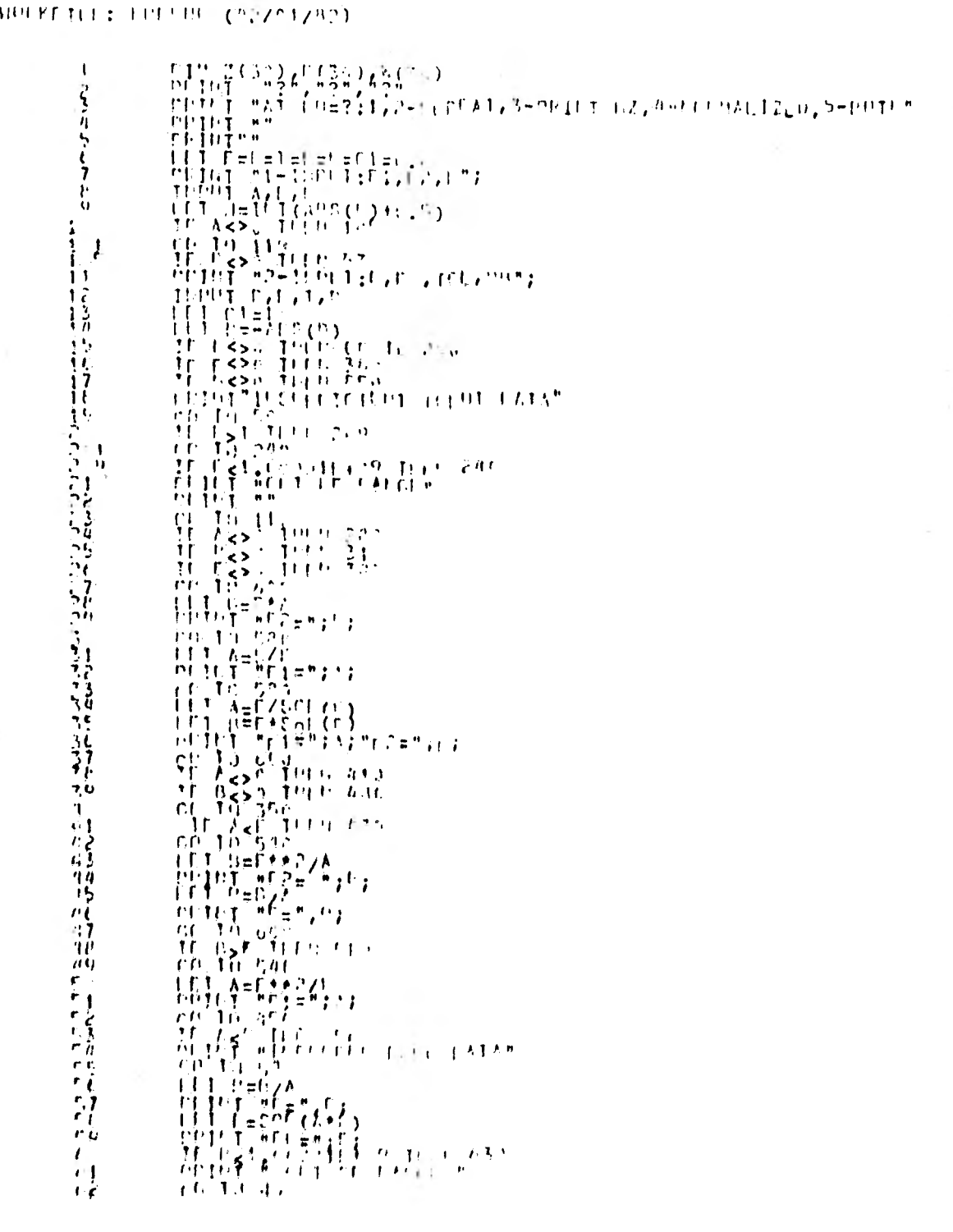

TABLA 2

 $\begin{array}{l} \mathbf{1} \oplus \mathbf{1} \oplus \mathbf{1}$  $\epsilon$ <sup>1</sup>  $\ell^{-3}$  $\sqrt{6}$  $\begin{array}{l} \{ \begin{array}{l} 1 \\ 1 \\ 1 \end{array} \} \, \frac{\sqrt{2}}{12} \, \left( \frac{1}{2} \right)^{1/2} \, \left( \frac{1}{2} \right)^{1/2} \, \left( \frac{1}{2} \right)^{1/2} \, \left( \frac{1}{2} \right)^{1/2} \, \left( \frac{1}{2} \right)^{1/2} \, \left( \frac{1}{2} \right)^{1/2} \, \left( \frac{1}{2} \right)^{1/2} \, \left( \frac{1}{2} \right)^{1/2} \, \left( \frac{1}{2} \right)^{$ 暮  $\frac{1}{2}$  $\frac{1}{2}$  $\frac{1}{4}$  $\frac{1}{2}$  $\frac{1}{2}$  $\frac{1}{2}$  ,  $\frac{1}{2}$  $\frac{1}{n}$  $\mathbf{P}$   $\mathbf{r}$  $\frac{1}{2}$  $\mathbf{r}$  . 'n.  $\overline{\Omega}$  $\begin{array}{l} \left\{ \begin{array}{ll} \frac{1}{2} & \frac{1}{2} \left( \frac{1}{2} \right)^2 & \frac{1}{2} \left( \frac{1}{2} \right)^2 & \frac{1}{2} \left( \frac{1}{2} \right)^2 & \frac{1}{2} \left( \frac{1}{2} \right)^2 & \frac{1}{2} \left( \frac{1}{2} \right)^2 & \frac{1}{2} \left( \frac{1}{2} \right)^2 & \frac{1}{2} \left( \frac{1}{2} \right)^2 & \frac{1}{2} \left( \frac{1}{2} \right)^2 & \frac{1}{2} \left( \frac{1}{2} \$  $\cdots$ ूर्  $117.1$  $\alpha_{\rm f}$  $\begin{pmatrix} 1 & 1 \\ 1 & 2 \\ 1 & 3 \end{pmatrix}$  $\begin{array}{l} \{ \begin{array}{l} t \in \mathbb{R}^n, \ \mathbb{T}^n \in \mathbb{R}^n \} \\ \{ \begin{array}{l} 1 \leq 1 \leq i \leq n \end{array} \; \{ \begin{array}{l} t \in \mathbb{R}^n, \ \mathbb{R}^n \in \mathbb{R}^n \; \forall i \in \mathbb{R}^n \; \forall i \in \mathbb{R}^n \; \forall i \in \mathbb{R}^n \; \forall i \in \mathbb{R}^n \; \forall i \in \mathbb{R}^n \; \forall i \in \mathbb{R}^n \; \forall i \in \mathbb$ ir<br>!  $\frac{1}{1}$  $\frac{1}{10}$  $\begin{array}{ccc} \mathbf{1} & \mathbf{1} & \mathbf{1} & \mathbf{1} \\ \mathbf{1} & \mathbf{1} & \mathbf{1} & \mathbf{1} \\ \mathbf{1} & \mathbf{1} & \mathbf{1} & \mathbf{1} \end{array}$ 鞋 用户 分泌  $115 -$ 11  $\frac{\sum\limits_{i=1}^{k-1} \sum\limits_{j=1}^{k-1} \sum\limits_{j=1$  $11$ <sup>11</sup>  $\mathbf{1}$  $\begin{array}{l} \frac{1}{4} \left( \begin{array}{ccc} \frac{1}{4} & \frac{1}{4} & \frac{1}{4} & \frac{1}{4} & \frac{1}{4} \\ \frac{1}{4} & \frac{1}{4} & \frac{1}{4} & \frac{1}{4} & \frac{1}{4} \\ \frac{1}{4} & \frac{1}{4} & \frac{1}{4} & \frac{1}{4} & \frac{1}{4} \\ \frac{1}{4} & \frac{1}{4} & \frac{1}{4} & \frac{1}{4} & \frac{1}{4} \\ \frac{1}{4} & \frac{1}{4} & \frac{1}{4} & \frac{1}{4} & \frac{1$  $\mathbf{H}$ 477  $\mathcal{L}$  $\frac{1}{1}$ î≥ç 经营业

 $\begin{array}{l} \begin{array}{l} \begin{array}{l} \text{if } \text{Y1} = 1\\ \text{if } \text{Y2} = 1\\ \text{if } \text{Y3} = 1\\ \text{if } \text{Y4} = 1\\ \text{if } \text{Y5} = 1\\ \text{if } \text{Y6} = 1\\ \text{if } \text{Y6} = 1\\ \text{if } \text{Y6} = 1\\ \text{if } \text{Y6} = 1\\ \text{if } \text{Y6} = 1\\ \text{if } \text{Y6} = 1\\ \text{if } \text{Y6} = 1\\ \text{if } \text{Y6} = 1\\ \text{if$  $\begin{array}{c} 1 \ \frac{1}{2} \ \frac{1}{2} \ \frac$  $\frac{1}{2}$ 1457 带针 PRINT T THE B STEP 2<br>
IF T=0 THE B 530<br>
IF T=0 THE B 530<br>
IF J=R THER 1530<br>
IF J=R THER 1530<br>
CO TO 1520, " -<br>
FRINT W(J), " -<br>
IF Y=3 THE 1560<br>
IF Y=3 THE 1560<br>
IF Y=3 THE 1560<br>
IF Y=3 THE 1560<br>
IF Y=3 THE 1560<br>
IF Y=3 TH 1440 145)  $46c$  $47 -$ 46 c  $119.9$ 500 53, 550 **PRINT PIJ)** FRINT<br>HEXT J<br>FRINT 586 590 " TOLS";T; "DRS";DJ DON E "  $\pmb{n}$ 邻群  $\blacksquare$ 1839  $\blacksquare$  $\blacksquare$  $\blacksquare$  $1690$ PRINT GO TO 40 END  $1660$ 

AT DO=2:1,2-REPEAT,3-PRINT HZ,4-NORMALIZED,5-BOTH

[#?  $1 - INPUTIF1.F2. N?$ 25072500.4 FRS 10 FO= 790.56941504 O= .26219642444 10L= 1.0831521342 DB=-40.489001891 DO=?  $\mathfrak{D}$ 

A-HETWORK-HZ B-NETWORK-HZ

5221.9240282 1324, 1911924

4. . . 93792013 119,68855155

THE 1,0335202830 DB=140.48605758 DON E

La configuración básica utilizada en el circuito divisor-defasador de 90° se muestra en la figura 3.16.

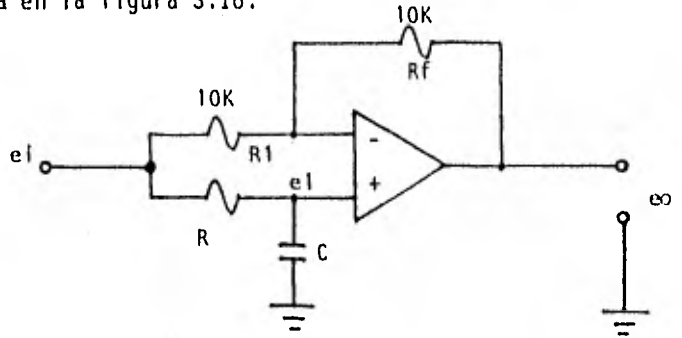

figura 3.16 Circuito divisor-defasador.

La función de transferencia del circuito anterior es:

$$
\frac{eo}{ei} = \frac{1 - jwRC}{1 + jwRC}
$$

$$
\frac{eo}{ei} = 1 \angle -2 arc tan wRC
$$

Análisis del circuito 3,16.

La función de transferencia del circuito se calcula de la siguiente manera:

$$
e1 = \frac{1/jwC}{R + 1/jwC}, e1 = \frac{1}{1 + jwRC} e1
$$

$$
eo = -Rf + ei + (-Rf + R1)(-1 + jwRC) + ei
$$
 3.38

si Rf = R1 , se tiene:

$$
eo = -ei + 2\left(\frac{1}{1 + jwRC}\right)ei
$$

por lo tanto

$$
\frac{eo}{ei} = \frac{1 - jwRC}{1 + jwRC}
$$

Las singularidades del circuito se muestran en la figura 3.17.

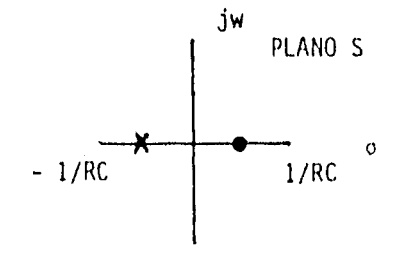

figura 3.17 Singularidades del circuito.

Estas singularidades estan gráficadas en el plano S, donde sus corrimientos de fase se encuentran entre O' y 180' para frecuencias muy altas.

Cálculo de componentes de los sistemas A y B, constituidos por los integrados (IC3, 1C4, ICS e 106), de la figura 3.15.

Sistema A;

para fl =  $5,222$  Hz, se tiene:  $w1 = 2nf1$  3.36

3.35

se sabe que

$$
w1 = \frac{1}{R1CI}
$$

sustituyendo la ecuación 3.36 en 3.37, se obtiene:

$$
R1C1 = \frac{1}{2\pi f1}
$$
 3.38

definiendo Cl = 0.003 ufd y sustituyendo en la ecuación 3.38:

$$
R1 = \frac{1}{2\pi (5,222)(0.003 \times 10^{-6})} = 10,159.26 \text{ m}
$$

por lo tanto

 $R1 = 10.16$  KΩ y Cl = 0.003 pfd

de manera análoga se calcula R3 para f3 = 472 Hz y C3 = 0.003 pfd, obtenien do:

R3 = 10.22 K $\Omega$  y C3 = 0.003  $\mu$ fd.

Sistema B:

para f2 = 1,324 Hz y C2 = 0.01 µfd, y sustituyendo en la ecuación 3.38, se obtiene:

$$
R2 = \frac{1}{2\pi (1,324)(0,0) \times 10^{-6}} = 12,020,71 \text{ m}
$$

por lo tanto

64

 $R2 = 12$  KΩ y C2 = 0.01 µfd

de manera análoga para f4 = 120 Hz y C4 = 0.1 µfd, se obtiene:

 $y = C4 = 0.1 \text{ of }$  $R4 = 13.26$  KΩ

3.1.e Filtro Paso Altas

 $\sim$ 

La finalidad de estos filtros conectados a la salida del circuito defasador -divisor de fase de 90° (1C5 e IC6), es la de eliminar (en forma considerable) la componente de corriente directa.

La figura 3.18 representa el filtro paso altas, formado de una resistencia y un capacitor.

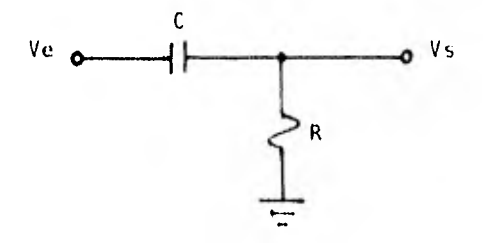

figura 3.18 Filtro paso altas.

Su función de transferencia está definida por:

$$
\frac{Vs}{Ve} = \frac{R}{R + 1/\text{JwC}} = \frac{\text{jwRC}}{1 + \text{jwRC}}
$$

donde

ş.

f≓  $2nR$ 

 $3,40$ 

A una frecuencia de corte de f = 482.29 Hz y un capacitor de C =  $0.1$  ufd, ob tenemos el valor de R.

$$
R = \frac{1}{2\pi (482.29)(0.1 \times 10^{-6})} = 3,300 \text{ }\Omega
$$

siendo los valores correspondientes del filtro paso altas los siguientes:

$$
R = 3.3 \text{ K}\Omega \qquad y \qquad C = 0.1 \text{ pfd.}
$$

## 3.1.f Conversor Serie-Paralelo

Como se menciono en el capítulo anterior, el integrado IC1 genera ondas seno idal y cuadrada, esta ultima se utiliza como señal de reloj para el conver- sor serie-paralelo.

Ya que la señal cuadrada oscila a una frecuencia de 2,400 Hz, y se requiere de una frecuencia de muestreo de datos de 4,800 Hz en el conversor, es necesario aumentar la frecuencia generada mediante un multiplicador,

Para obtener la frecuencia de 4,800 Hz bastaría con multiplicar la frecuencia generada de 2,400 Hz por dos. No obstante, se debe tomar en considera--ción que el muestreo debe realizarse con un mínimo de error en la parte central de cada uno de los datos, por lo que multiplicamos la señal de 4,800 Hz por ocho, para lograr un rango de error aceptable.

El proceso de cálculo de las componentes que integran el multiplicador (

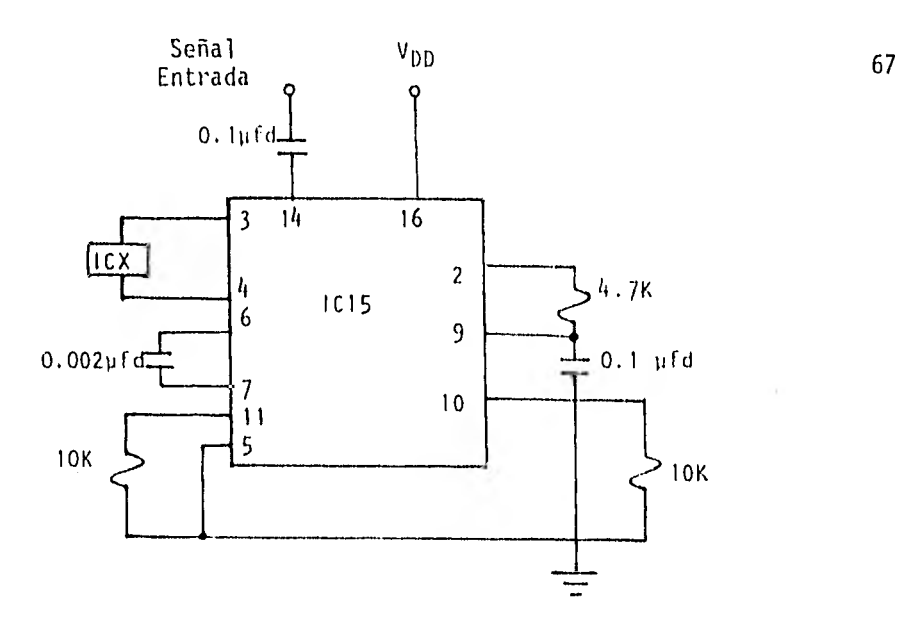

figura 3.19 Circuito multiplicador de frecuencias.

XR-2208) se encuentran en la hoja de datos del circuito 1C15 (apéndice A).

Tomando como frecuencia central:

fo =  $38,400$  Hz.

ya que

$$
fo = 2,400(2)(8) = 38,400 Hz
$$

Los valores obtenidos para que el circuito funcione como multiplicador son:

 $R1 = 10$  Kg R2 =  $\omega$  Cl = 0.002 µfd Rs = 10 kg  $C2 = 0.1$   $\mu$ fd.

Definiendo una frecuencia de corte para el filtro paso bajas del circuito 1C15 igual a:

fc =  $338.63$  Hz.
fijando

 $C = 0.1$  µfd

sustituyendo fc y C en la ecuación 3.40, se obtiene:

$$
R = \frac{1}{2\pi (0.1 \times 10^{-6}) (338.63)} = 4,700 \text{ }\Omega
$$

por lo que los valores del filtro paso bajas son:

 $R = 4.7$  KΩ y C = 0.1 µfd.

El divisor indicado por ICX se implementa utilizando dos circuitos integrados IC16. 9 1C15 ه ۲۷

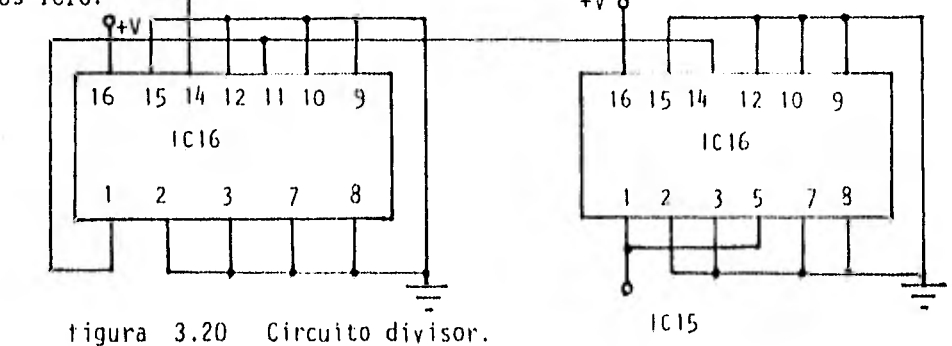

Una vez que se ha obtenido la onda cuadrada a una frecuencia de 38,400 Hz, se pasa a través del integrado 1617, el cual realiza la división de dicha frecuencia entre ocho, acondicionandola para proporcionar la frecuencia de muestreo necesaria.

El conversor serie-paralelo recibe información en serie de una línea de da tos. Mediante los pulsos de muestreo 1 y 2 se realiza el proceso de la con versión serie-paralelo. Estos pulsos pasan a través de un contador (1C19), el cual activa un circuito llamado "diferenciador", cuya función es la de pennitir la salida de los datos en paralelo.

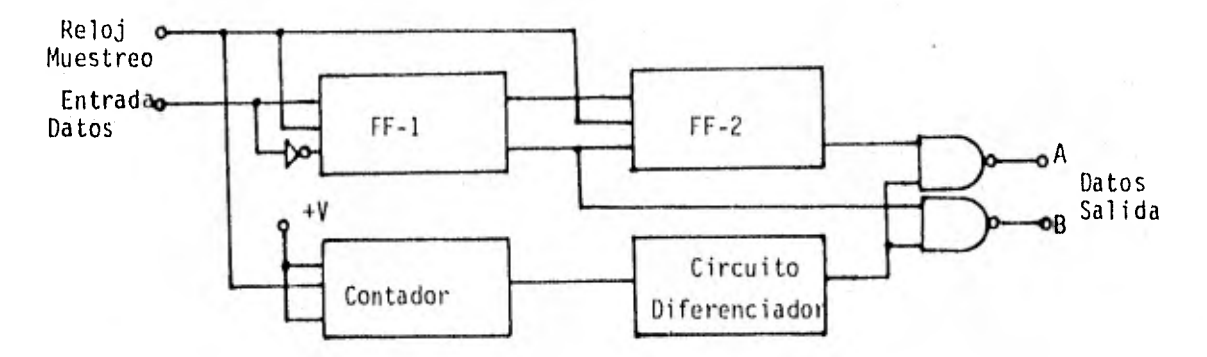

figura 3.21 Sistema conversor serie-paralelo.

Como se puede apreciar en la tigura 3.21 el conversor serie-paraielo es implementado con dos flip-flops (IC18).

El circuito "diferenciador" de la figura 3,22 esta constituido por' un fil- tro paso altas RC, en cuya salida S1 se presenta un "1" lógico en cada tran sición, y un "O" durante los regímenes estacionarios de E. Al operar el sis tema el pulso negativo en SI es ignorado por el inversor 1CA, mientras que el pulso positivo que ocurre cuando E cambia de cero a uno es tomado en Cuen, ta, ya que despues de invertirse dos veces por medio de ICA e IC8 permite 14 salida de los datos del conversor serie-paralelo.

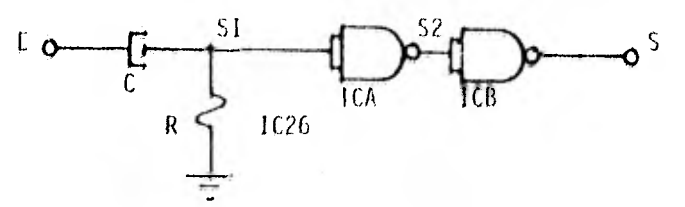

figura 3,22 Circuito diferenciador.

El ancho del pulso de la señal S es el tiempo durante el cual la señal permanece mayor a 3 volts, que es el voltaje mínimo considerado como un "1" ló gico por el inversor.

Para que S1 descienda de V<sub>+</sub> a 3 volts, el capacitor se carga a 2 volts con una constante de tiempo igual a RC, esta constante es definida por la ecuación 3.41.

$$
V_+ = V_C = c(1 - e^{\delta t/\zeta}) \qquad 3.41
$$

por lo tanto

$$
\delta t = -RC \ln(3/5) \qquad \qquad 3.42
$$

De la duración del pulso requerida y la ecuación 3.42 se calculan los valores correspondientes a R y C, dando como resultado:

 $t = 15 \times 10^{-6}$  seg R = 2936.42 u C = 10,000 pfd

A continuación se presentan las formas de onda del diferenciador,

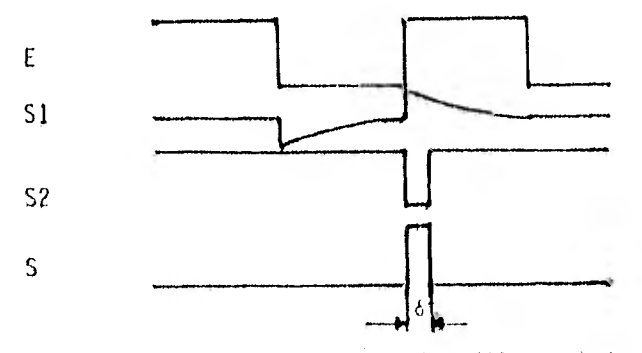

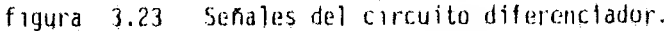

# 3.1.g Circuito Lógico Digital

Este circuito tiene como finalidad primordial la de determinar la relación existente entre las señales de entrada An y Bn ( An<Bn, An=Bn y An>Bn ), con el fin de realizar una comparación de resultados y efectuar la sele-- cción adecuada de la fase correspondiente con respecto a la tabla indicada en la figura 3.24.

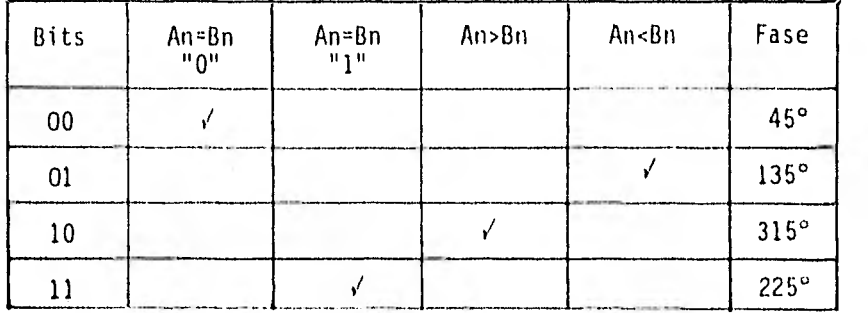

figura 3.24 Designación y selección de fases.

A continuacion se muestran las funciones lógicas que determinan el resulta do de la comparación,

$$
An = Bn \quad \text{---} \qquad \text{AnBn} + An\overline{Bn} \tag{a}
$$

$$
An < Bn
$$
 (b)

 $(c)$ AnBn An>Bn

Pel inciso (a) obseryamos que la función lógica es el resultado de introdu cir las relaciones (b) y (c) a una compuerta NOR, también puede apreciarse que la relación An=Bn no se define en cuanto a si la igualdad implica un - "O" lógico ó bien un "1" lógico, por lo que es necesario completar estas funciones mediante el diseño de un circuito que defina si la relación de gualdad implica un "O" ó un "1" lógico.

3.25. El circuito que realiza estas funciones lógicas se muestra en la figura --

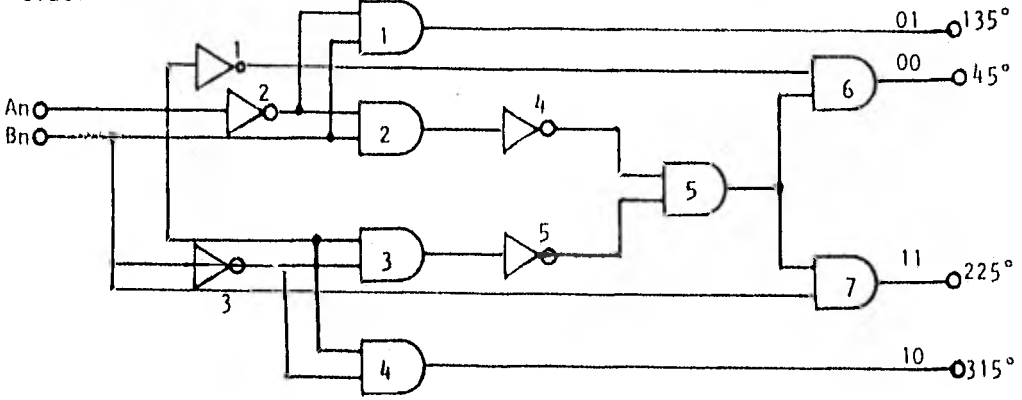

figura 3.25 Circuito Iógico.

El circuito lógico se implementa de la siguiente manera:

Compuertas 1,2,3,4,5,6,7. ---> 1C22 Inversores  $1, 2, 3, 4, 5,$   $\cdots$  1C23

## 3.1.h Interruptores Analógicos

El circuito integrado 1C24 consta de cuatro interruptores analógicos, cuya finalidad es la de permitir ó rechazar el paso de las señales senoidales, A cada uno de estos interruptores se les asigna una señal senoidal detasada una cierta cantidad de grados, y son controlados por las señales a la sa lida del bloque denominado circuito lógico-digital, lo cual da como resulta do un interruptor de dos tiros un polo.

## 3.2 Operación del Sistema Modulador

Mediante el generador de ondas senoidal y cuadrada (IC1) se obtienen las se ñales necesarias para la operación del sistema. A la saiida del generador, la señal senoidal posee una frecuencia de oscilación de 2,400 Hz. Una vez obtenida la señal senoidal con la oscilación deseada se realiza un defasa- miento de 90°, con el propósito de poner en fase la señal senoidal y cuadra da. La señal defasada de 90" se toma como señal base de comparación, ya que los defasamientos efectuados posteriormente se medirán respecto a esta. Nue vamente se defasa la señal base 45° en atraso, utilizando para estos defasa mientas filtros paso bajas con frecuencias de corte igual a las frecuencias de oscilación.

Cada uno de los filtros posee un polo simple y producen un defasamiento de 45° en la frecuencia de corte. A ld entrada del circuito divisor-defasador de 90° (IC3, IC4, IC5 e IC6) se introduce la señal senoidal defasada 45°, obteniendo a su salida dos señales defasadas de 45' y 315°, las cuales se a condicionan de tal manera que se encuentren listas d la entrada de los irte rruptores analógicos, según les correspondan. Las señales senoidales defasa das de 45° y 315' son alimentadoras de etapas de acoplamiento y circuitos inversores de ganancia unitaria, con lo que se obtienen las sefiales de 225° Y 135". A la salida de los circuitos IC2 se obtienen las cuatro señales se

noidales defasadas 45°, 315°, 225° y 135' requeridas en la operación del sis tema.

La onda cuadrada generada por el integrado IC1 también requiere de cierto acondicionamiento, ya que esta señal se utiliza como reloj de muestreo del - conversor serie-paralelo. La señal cuadrada oscila a una frecuencia de 2,400 Hz y es introducida a un multiplicador en el que a su salida genera una se-ñal de 38,400 Hz, que a través de un proceso de división entre ocho se obtie ne la frecuencia de muestreo de 4,800 Hz,

Para lograr la sincronía de los datos de entrada con el reloj de muestreo se requiere de una compuerta NANO (IC25) como la mostrada en la figura 3.26, - donde a la entrada El se introduce la señal de reloj de muestreo, y en E2 una señal que indique el momento de iniciar la conversión de datos. Antes de iniciar la transmisión de datos, la entrada E2 se encuentra conectada a tierra ó sea en "0" lógico. Cuando se inicia el proceso de transmisión la entra da L2 cambia del nivel "0" a un "1" lógico, lo que permite la entrada de la señal a una frecuencia de oscilación de 38,400 Hz,

La etapa siguiente corresponde a la conversión serle-paralelo de los bits de datos, estos bits se agrupan en los circuitos de almacenamiento (memorias) de dos en dos. El control de este agrupamiento lo realiza un contador (IC19), el cual detecta los pulsos del reloj de muestreo; cuando cuenta dos bits ha bilita al circuito diferenciodor, el cual, genera una señal que permite la salida de los bits que se encuentran en los registros de almacenamiento, estos bits obtenidos del conversos serle-paralelo pasan a través del circuito

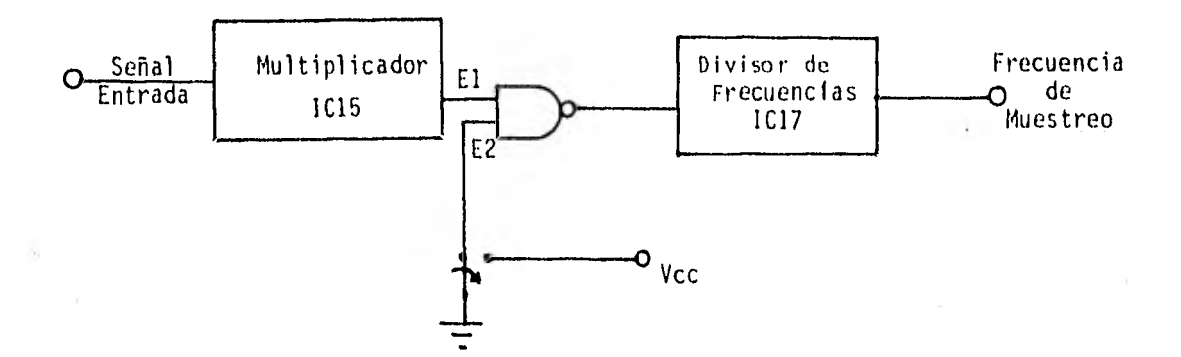

figura 3.26 Sistema sincronizador de datos.

lógico digital en donde son comparados, Del resultado de esta comparación se realiza la selección de las fases correspondientes a los bits de entrada,

Las señales analógicas de 45°, 135°, 225° y 315', obtenidas en las salidas de los interruptores analógicos, son agrupadas por medio de sumadores inver sores (1C12 e 1C13). Las salidas de los sumadores inversores alimentan al sumador inversor IC14, del cual se obtiene la señal modulada en DPSK, ya que la finalidad de estos sumadores lineales es la de combinar las salidas ortogonales BPSK en una señal lineal de cuatro fases DQPSK (Diferencial cuaterna ria PSK).

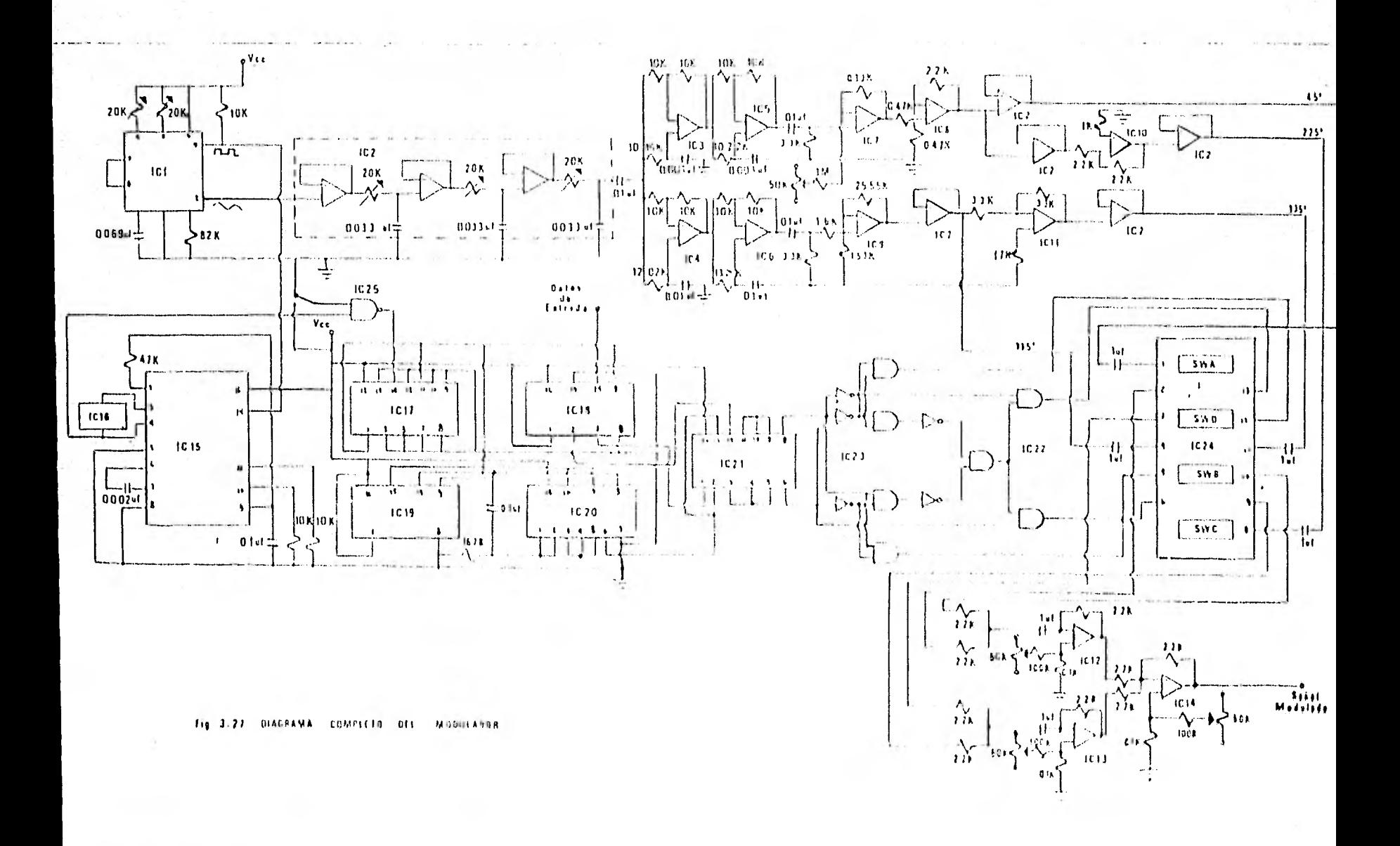

#### 4. DEMODULADOR

La finalidad de este capítulo es la descripción y el análisis de las partes que componen el sistema correspondiente a la demodulación de señales modula das en fase, El demodulador se presentará en forma de bloques para entrar posteriormente en el detalle de cada uno de los circuitos que lo integran,

Ñ

# 4.1 Descripción General

De las diversas formas que hay para efectuar la demodulación de las señales moduladas en fase, se seleccionó (por razones ya expuestas en capítulos anteriores) el sistema que se muestra en el diagrama de bloques de la figura <sup>4</sup> ,1.

Los circuitos que componen el demodulador son:

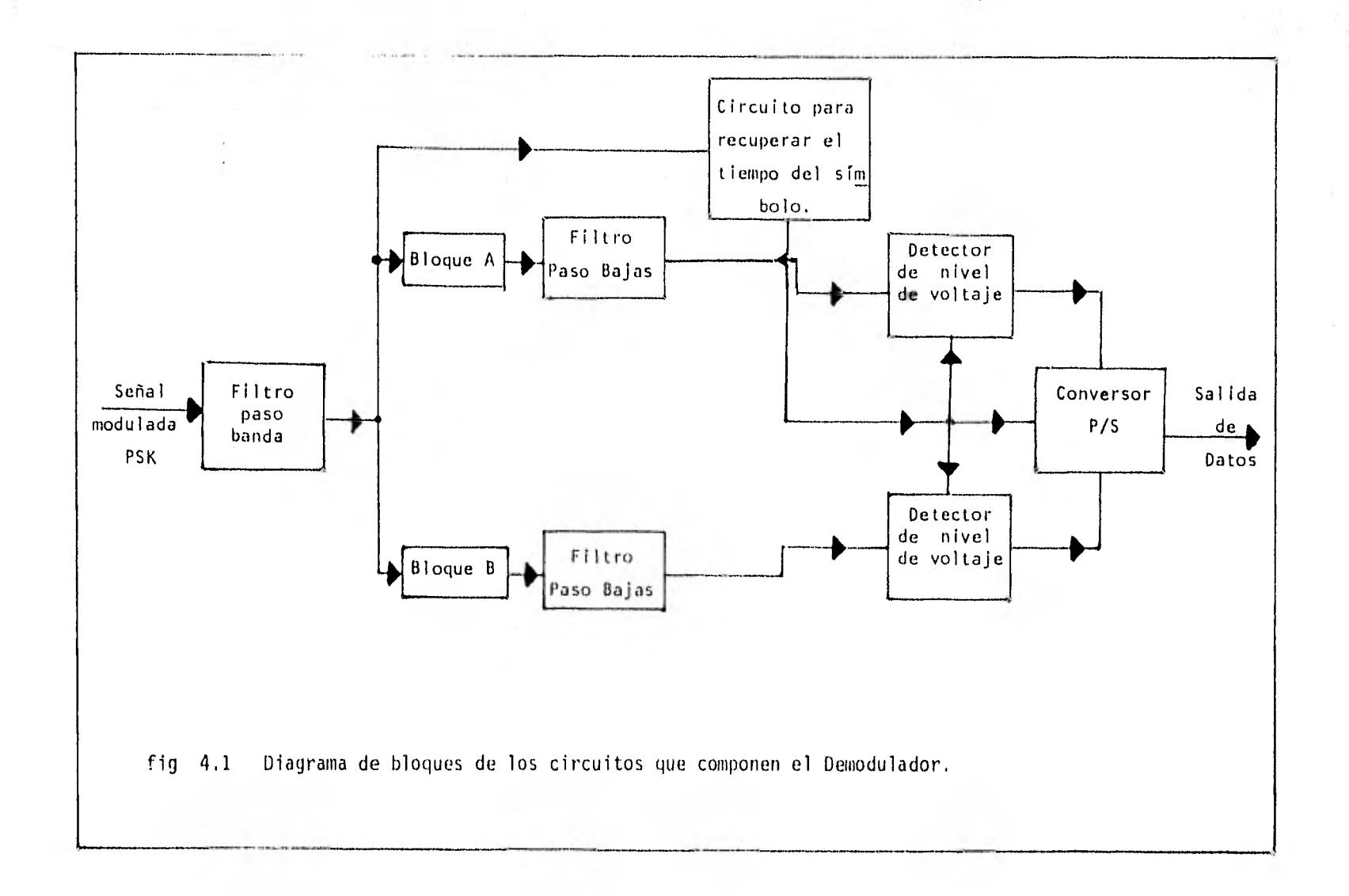

- a) Filtro Paso Banda
- b) Circuito Retardador y Multiplicador
- c) Circuito Defasador de 90°
- d) Circuito de Detección Diferencial
- e) Filtros Paso Bajas
- f) PLL (Phase Locked Loop)
- g) Circuito de Recuperación de tiempo del símbolo
- h) Detectores de nivel de voltaje
- i) Circuitos formadores de onda
- j) Conversor Paralelo-Serie

4,1.a Filtro Paso Banda

Una de las partes más importantes del módulo receptor es la correspondiente a la etapa de filtrado, ya que de su calidad en el diseño dependerá la buena detección y demodulación de la señal portadora,

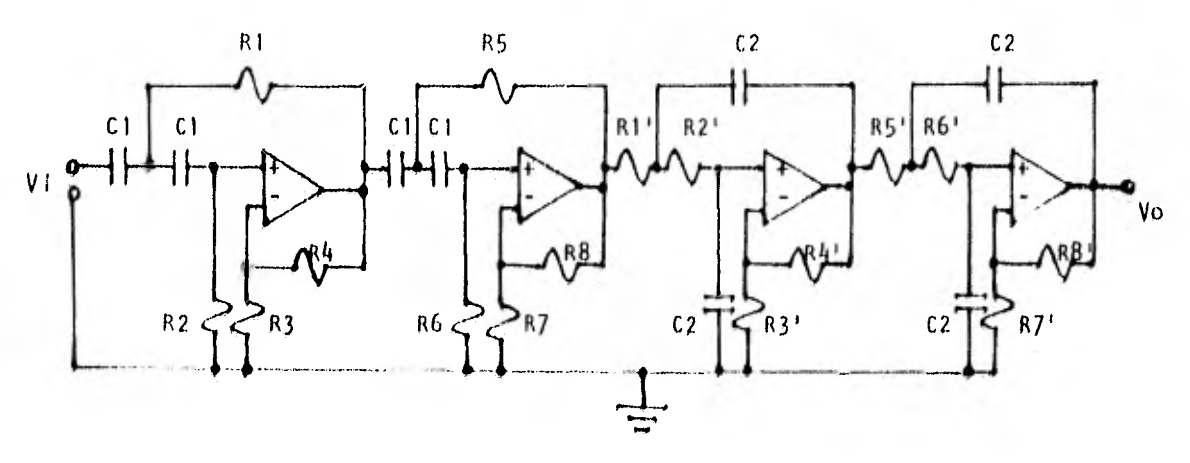

figura 4.2 Filtro paso banda.

Esta etapa es utilizada con el fin de confinar la señal modulada dentro de un ancho de banda específico, minimizando la influencia de ruido y controlan do la interferencia entre símbolos.

Con base en las referencias 12 y 13, se elaboró el filtro paso banda más con veniente para el buen funcionamiento del sistema. Como se observa en la figu ra 4.2, el circuito 1C26 esta compuesto de dos filtros Chebyshev de 4o. or- den; uno de ellos corresponde a un filtro paso altas con una frecuencia de corte de fcl = 600 Hz, y el otro a un filtro paso bajas conectado en cascada con una frecuencia de corte de fc $2 = 3,000$  Hz. La acción conjunta de ambos filtros determina las características del filtro paso banda.

Con el propósito de facilitar el cálculo de las distintas componentes (resis tencias y capacitores) de los filtros, se consultó un manual para el diseño de filtros activos (ref 12),

A continuación se muestran los resultados obtenidos en la síntesis de los - filtros correspondientes.

Filtro paso altas.

para

fcl = 600 Hz, 4o, orden,  $6 = 4$ ,  $1/2$  dB, K = 5,6 y Cl = 0,03 µfd,

se obtiene:

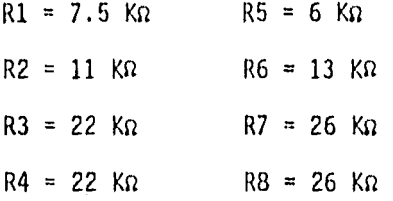

Filtro paso bajas.

#### para

fc2 = 3,000 Hz, 4o. orden,  $G = 4$ , 1/2 dB,  $K = 3.35$  y C2 = 0.01 pf.

se obtiene:

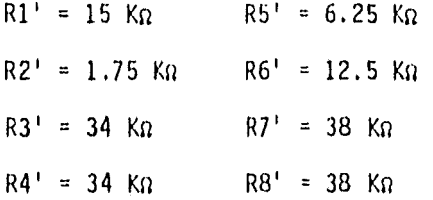

4.1.b Circuito Retardador y Multiplicador

Con el propósito de obtener un atraso Ts de la señal a la salida del filtro paso banda, y posteriormente efectuar el proceso de detección diferencial, se requiere de un circuito retardador (1C27). Este circuito contiene dos 11 neas de atraso independientes, las cuales constan cada una de 512 etapas --(dispositivos de acoplamiento de carga) distribuidas en serie. El integrado 1C27 requiere para su operación de una señal de muestreo cuadrada de dos fa • ses (ref 14).

Forma de operación del circuito retardador.

La señal analógica de entrada al retardador es muestreada a intervalos fijos, que se inician en el primero de los 512 transistores MOS conectados en serie. El proceso de muestreo se efectua cuando la señal de reloj se encuentra en es tado alto ("1" lógico), mientras que cuando permanece en estado bajo ("O" lógico) se realiza el corrimiento de la señal a las demás etapas, o sea, existe una transferencia de carga entre los capacitores y los MOSFET se comportan co mo interruptores.

Las señales que se obtienen a la salida del circuito retardador se deberán - filtrar, con el propósito de evitar la interferencia de ciertas componentes de alta frecuencia (ruido) presentes en la señal retardada.

Para mayor información del IC27 (SAD-1024A), consultar apéndice A.

En la figura 4.3 se muestra la configuración del circuito generador de la señal de muestreo, necesaria para la operación del IC27.

Análisis del 1C27

El retardo de cada etapa está definido por;

 $\text{Tr} = 1/\text{fr}$  4,1

siendo el retardo total igual a

Trt = Tr x  $512$  4.2

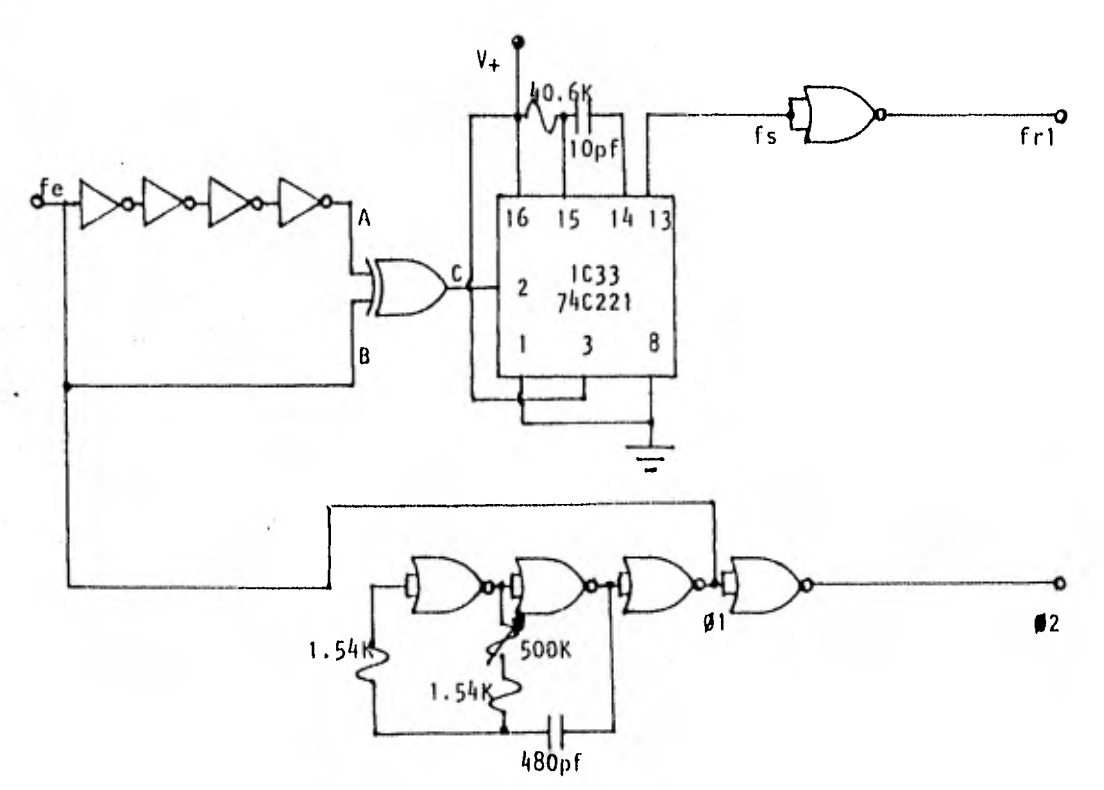

figura 4.3 Circuito generador de la señal de muestreo.

Para obtener señales óptimas a las salidas del circuito retardador se propone la configuración mostrada en la figura 4.4.

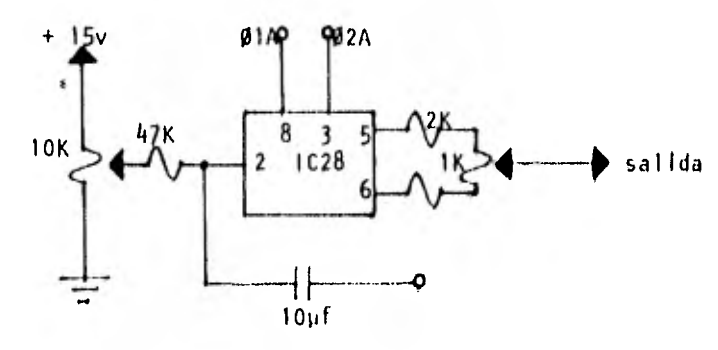

figura 4.4 Configuración óptima del 1C28.

Descripción del circuito multiplicador.

Fi proceso de la multiplicación se lleva a cabo mediante los circuitos multi

plicadores 1C29, que se encuentran en los bloques A y B. Estos circuitos son utilizados para realizar la dernodulación de las señales moduladas en fase ( ver características del 1C29 en el apéndice A).

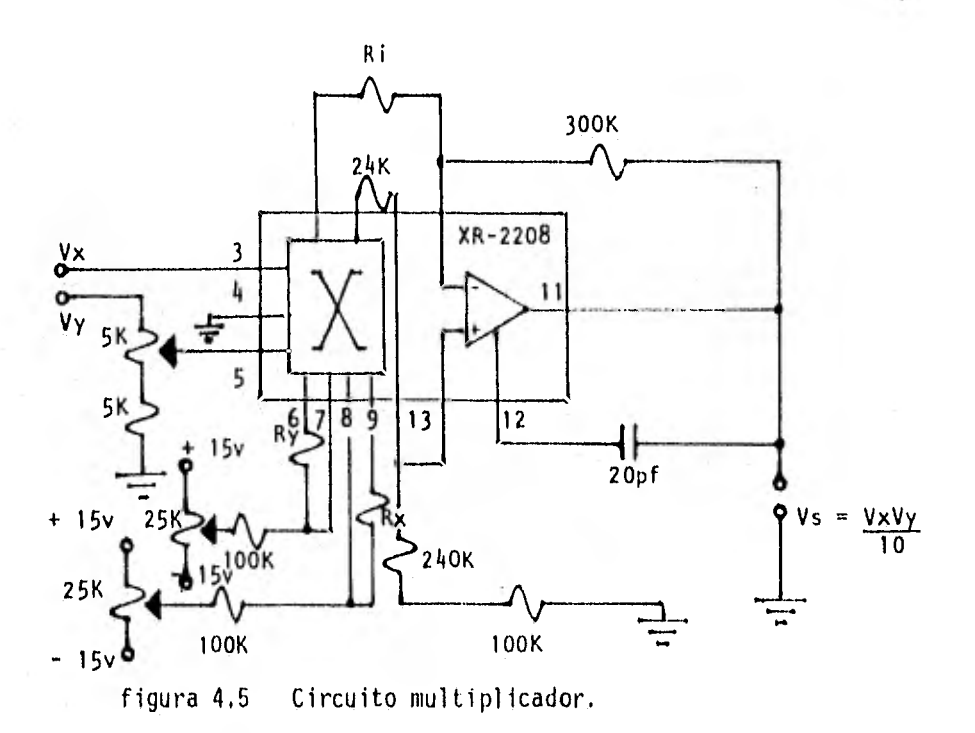

Las señales a multiplicar se conectan a las entradas correspondientes a X y Y. La entrada denominada común es utilizada en la mayoría de las aplicaciones como referencia o terminal de tierra.

El voltaje diferencial de salida Vo obtenido a las salidas del multiplicador, es proporcional al producto lineal de los voltajes Vx y Vy aplicados a sus entradas, El voltaje diferencial Vo, puede expresarse de la siguiente manera:

$$
V_0 \approx \frac{25}{Rx \cdot Ry} (Yx)(Yy) \tag{4.3}
$$

donde los voltajes estan en volts y las resistencias en Kn.

Las resistencias Rx y Ry controlan la ganancia para las secciones X y Y del multiplicador. El voltaje final de salida Vs se obtiene a la salida del amplificador operacional del circuito 1C29.

La ganancia de las secciones X y Y del circuito multiplicador es inversamen te proporcional a las resistencias Rx y Ry, las cuales se encuentran conectadas a través de las respectivas terminales de ganancia.

La ganancia de conversión puede expresarse como:

$$
Km = \frac{25}{Rx \cdot Ry} \quad (volts)^{-1}
$$

Las terminales de control de ganancia 7 y 8, son utilizadas para ajustar la compensación en las terminales X y Y respectivamente. En la figura 4.5 se muestran los circuitos típicos de ajuste, los cuales pueden ser conectados a las terminales de ganancia.

El amplificador operacional es compensado mediante la utilización de un capacitor de 20 pfd, conectado entre las terminales 11 y 12 del circuito 1C29. Este capacitor tiene como objetivo principal el de evitar la inestabilidad del circuito, Para ganancias de voltaje mayores que la unidad, esta capad- tancia de compensación puede ser reducida para mejorar el "slew-rate" y el -

$$
^{85}
$$

ancho de banda de señal pequeña. El circuito amplificador es mostrado en la figura 4.6. R2

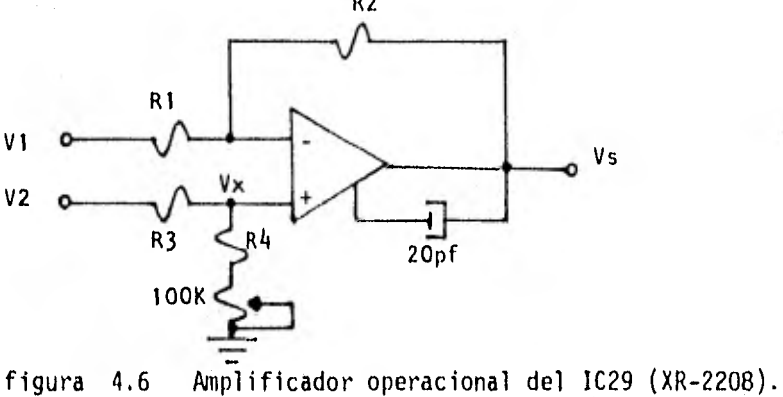

Del análisis del circuito obtenemos las siguientes ecuaciones:

para  $V1 \neq 0$  y  $V2 = 0$ 

se obtiene

$$
Vol = -\frac{R2}{R1} (V1) \tag{4.5}
$$

para  $V1 = 0$  y  $V2 \neq 0$ 

se obtiene

$$
Vx = \frac{R4}{R3+R4} (V2) \tag{4.6}
$$

además

$$
V_{02} = \frac{R2+R1}{R1} (Vx) \tag{4.7}
$$

sustituyendo la ecuación 4.6 en 4.7 y sumando Vol y Vo2, se obtiene:

$$
vs = \frac{R2 + R1}{R1} \cdot \frac{R4}{R3 + R4} \cdot V2 - \frac{R2}{R1} \cdot V1
$$
 4.8

donde

$$
y_s = \gamma_{01} + \gamma_{02}
$$

suponiendo que R2/R1 = R4/R3, se tiene:

$$
Vs = \frac{R2}{R1} (V2 - V1)
$$
 4.9

la ecuación 4.9 define la salida del amplificador operacional (Vs).

Cálculo de los parámetros correspondientes al multiplicador, bloques A y B.

De la ecuación 4.4 y definiendo Rx = 30 ko y Ry = 62 Ko, se obtiene:

 $K = 0.013$ 

como

$$
y_0 = y_2 - y_1 = K(y_2)(y_2) \tag{4.10}
$$

sustituyendo la ecuación 4.10 en la 4,9, se tiene:

$$
Vs = \frac{R2}{R1}, K (Vx)(Vy) \tag{4.11}
$$

considerando a R1 = 24 K $\Omega$  y R2 = 300 K $\Omega$ , se obtiene:

 $Vs = 0.168 (Vx)(Vy)$ 

En la entrada correspondiente a Vy se utiliza un circuito divisor de ten sión, el cual realiza el ajuste del factor de escala. Mediante este circuito se obtiene a la salida del multiplicador el producto de las dos entradas pero escaladas por un factor. Para el circuito de la figura 4.5, este fac- tor de escala deberá ser de aproximadamente 0.1.

por lo que los valores de dicho circuito son:

Pot = 5 Kg y  $R = 5$  kg

4.1.c Circuito Defasador de 90°

Con el propósito de lograr un defasamiento de 90° a la salida del filtro pa so banda, y así obtener dos señales de referencia de 0° y 90', se utiliza el circuito defasador de 90° (1C30). Este circuito es mostrado en la figura 4,7,

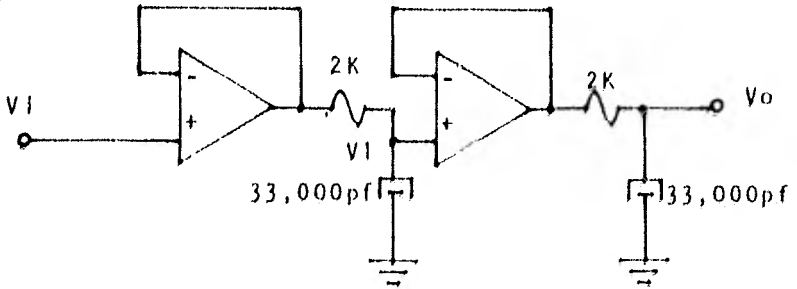

figura 4.7 Circuito defasador de 90°.

El circuito de la figura 4.7 es conocido como sistema de dos polos. Cada una de las etapas independientes proporciona un defasamiento de 45° en atraso.

Análisis del circuito 1C30.

para

 $\hat{\mathbf{v}}$ 

$$
Av(w) = \frac{V1}{V1} \times \frac{V0}{VI} = \frac{V0}{V1}
$$
 4.12

donde

$$
\frac{V1}{V1} = \frac{A01}{1 + \frac{jw}{w1}}
$$

$$
\frac{V_0}{VI} = \frac{A_0 2}{\frac{1 + jw}{w^2}}
$$

sustituyendo las ecuaciones 4.13 y 4.14 en 4.12, se obtiene lo siguiente:

$$
Av(w) = \frac{A0}{(\frac{1 + jw}{w1})(\frac{1 + jw}{w2})}
$$
 4.15

donde

 $A_0 = (A_0) (A_0)$  4.16

$$
w1 = \frac{1}{R1CT}
$$

expresando la ecuación 4.15 en términos de magnitud y ángulo de fase, se tie ne:

$$
A\mathbf{v}(\mathbf{w}) = \frac{|\mathbf{A}\mathbf{o}|}{\sqrt{1 + (\frac{\mathbf{w}}{\mathbf{w}1})^2 + (1 + (\frac{\mathbf{w}}{\mathbf{w}2})^2)}}
$$

$$
\varphi(w) = (\tan^{-1} \frac{w}{wI} + \tan^{-1} \frac{w}{wZ})
$$
 4.20

de las ecuaciones 4.17 y 4.18 que definen las frecuencias de corte del circui to de la figura 4.7, y definiendo a fl = f2 = 2,400 Hz, se obtiene:

 $wl = w2 = 2\pi(2,400) = 15,079.64$  rad/seg.

definiendo

Y

 $C1 = C2 = 33,000 \times 10^{-12}$  fd

se obtiene

R1 = R2 = 2,009.53  $\mu$ 

4,1,d Circuito de Detección Diferencial

El proceso de la detección diferencial se lleva a cabo en los bloques A y B

90

4.18

(figura 4.1), y consiste en la comparación de las fases de los símbolos a dyacentes.

El bloque A esta constituido básicamente de los circuitos; retardador y mul tiplicador. El bloque B contiene además de los circuitos correspondientes al bloque A, un defasador de 90°. La acción conjunta de ambos bloques da co mo resultado el agrupamiento en paralelo de los bits originalmente transmitidos.

Análisis del circuito retardador.

Como se indica en los bloques A y B, el retardo total debe ser Ts = 2Tb.

además

$$
fb = \frac{1}{1b} = \frac{2}{1s}
$$

donde:

fb: frecuencia de los bits Tb: intervalo de tiempo de los bits Ts: intervalo de tiempo del símbolo (Baud)

Do la ecuación 4,2 y de Ts = 2Tb,se tiene:

$$
Ts = 2 \cdot \frac{1}{(fb)} = \frac{2}{4,800} = 4.17 \times 10^{-4} \text{ seg.}
$$

Ts = Trt

Trt = Tr x 512 ; Tr = Trt = Ts<br> $\frac{512}{512}$  =  $\frac{512}{512}$ 512 512

$$
Tr1 = \frac{2}{(4,800)(512)} = 8.14 \times 10^{-7} \text{ seg.}
$$

por lo que la frecuencia de muestreo es:

frl = 1,228,800 Hz = 1.23 MHz.

Para obtener el retardo definido por Ts, se requiere del circuito 1C31, el cual genera la señal de reloj a la frecuencia de muestreo frl, necesaria para la operación del circuito retardador (ref 14).

El circuito mediante el cual se obtiene esta frecuencia de muestreo se muestra en la figura 4.8.

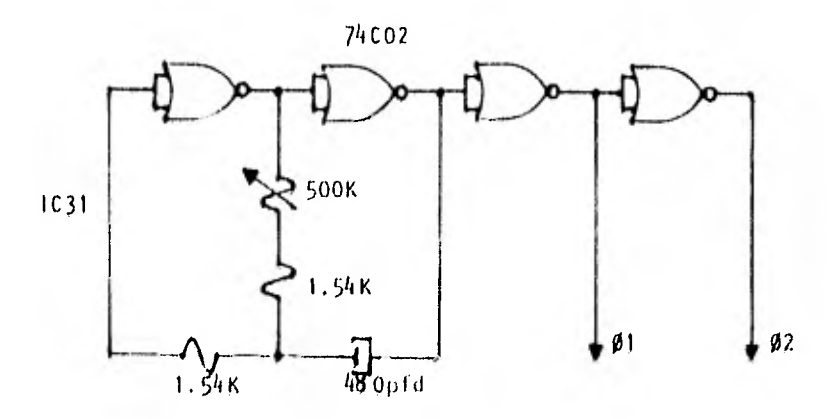

figura 4.8 Circuito generador de la frecuencia de muestreo,

92

 $\bullet$   $\rightarrow$ 

Este circuito esta formado por dos partes. Una correspondiente a la generación de la señal de reloj de frecuencia fe, y la otra parte duplica esta - frecuencia, con lo que obtenemos la frecuencia frl.

La ecuación que define esta relación es:

$$
fr1 = fe \times 2 \tag{4.22}
$$

Los valores de los parámetros R, C, Rt y Ct se obtienen mediante las ecuaciones 4.23 y 4.24 respectivamente:

$$
fe = \frac{1}{2.2 RC}
$$

$$
\frac{Te}{2} = 2( Ct)(Rt) \tag{4.24}
$$

donde

Te. ancho del pulso de la frecuencia de entrada.

COMO

$$
fe = \frac{f r 1}{2} = \frac{1,228,800 \text{ Hz}}{2} = 614,400 \text{ Hz}
$$

se obtiene:

Te = 1.6276 x  $10^{-6}$  seg.

y considerando

$$
C = 480 \text{ pfd}
$$

de la ecuación 4.23, se tiene:

$$
R = \frac{1}{(2.2)(614,000)(480 \times 10^{-12})} = 1.54 \text{ K}\Omega
$$

Considerando a Ct = 10 pfd y de la ecuación 4.24 se tiene:

$$
Rt = \frac{1.6276 \times 10^{-6}}{(4)(10 \times 10^{-12})} = 40.6 \text{ Kn}
$$

En la figura 4.9 se muestran las formas de onda correspondientes al circuito generador de la señal de muestreo.

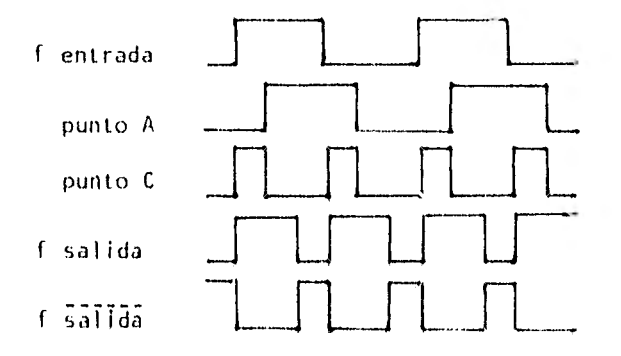

figura 4.9 Formas de onda del circuito generador,

#### 4,1,e Filtros Paso Bajas

A la salida de los multiplicadores correspondientes a los bloques A y B, y al circuito de recuperación del reloj del símbolo (fig 4.1), se ob

 $\bar{\psi}$  ,

tienen señales que estan compuestas básicamente por la información deseada y componentes de alta frecuencia. Las componentes de alta frecuencia junto con las armónicas de segundo orden en adelante, son eliminadas por medio de filtros paso bajas (1C32), los cuales reducen de manera considerable el rui do producido en la etapa demoduladora.

La forma general de la función de transferencia de un filtro paso bajas, es la siguiente:

$$
\frac{V2}{V1} = \frac{-HWo^2}{S^2 + \alpha WoS + Wo^2}
$$

donde

$$
Wo = 2\pi fo
$$
 4.26

fo: frecuencia de corte a - 3 dB.

$$
H = [A0]
$$

Ao; ganancia en la banda de paso

$$
\alpha = \sqrt{2} \tag{4.28}
$$

a: factor de amortiguamiento para una pendiente de 40 dB/dec,

Con el objeto de facilitar la síntesis de los filtros actiyos, se utilizó

un manual de filtros (ref 12). Este manual permite encontrar los valores de los parámetros del filtro Chebyshev de 4o. orden, 1 dB.

para

 $G = 4$ ,  $C = 0.01$   $\mu$ fd,  $K = 2.85$ 

se obtiene:

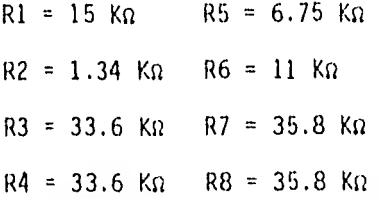

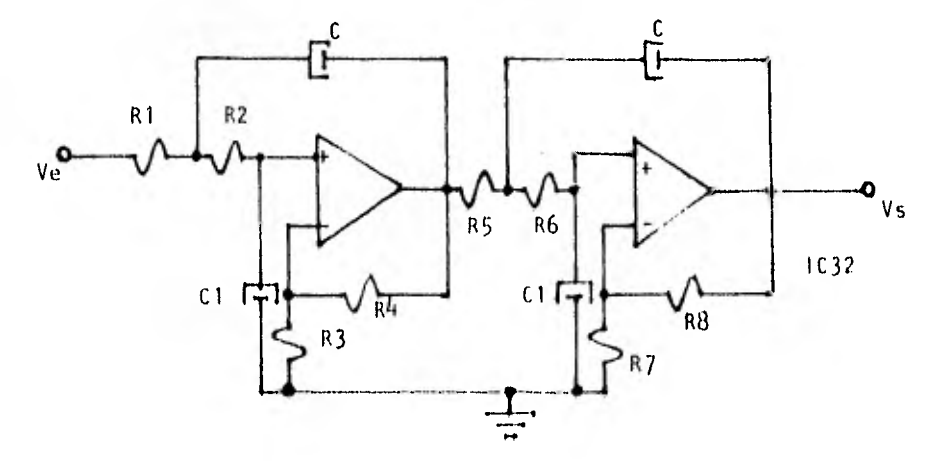

figura 4,10 Filtro Chebyshev de 4o. orden.

Esta configuración se utiliza en las salidas de los tres multiplicadores - (bloques A y B, y circuito de recuperación del reloj del símbolo).

4.1.f PLL (Phase Locked Loop)

Para recuperar el reloj del tiempo del símbolo se utiliza un circuito integrado que contiene un "PLL" (IC33).

Un PLL es un circuito retroalimentado que se compone de cuatro bloques bási cos, como se muestra en la figura 4.11. Un comparador de fase, un filtro pa so bajas y un amplificador de error se encuentran en la trayectoria directa y un oscilador controlado por voltaje (VCO) cierra la malla en la trayectoria de realimentación (apéndice A).

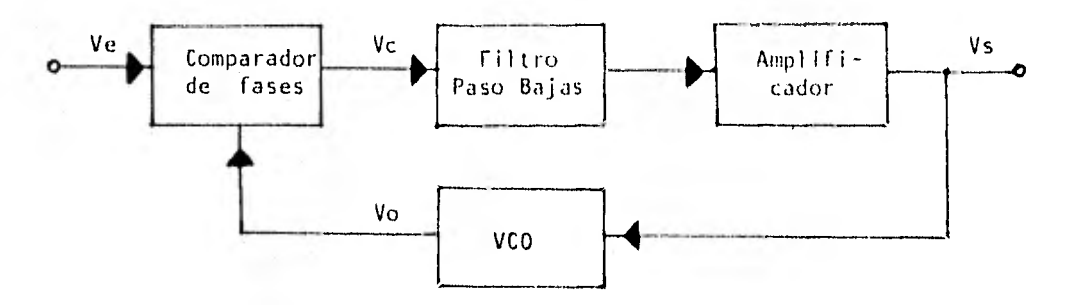

figura 4.11 Bloques básicos del PLL.

Sin señal aplicada a la entrada el voltaje de error Vs(t) es cero. El VCO o pera a una frecuencia fija fo, llamada frecuencia de oscilación libre.

Si se aplica una señal externa, el comparador de fase genera un voltaje de error Vc(t) que se filtra, se amplifica y se aplica a la terminal de con- trol de VCO.

De esta manera se obliga a la frecuencia del vco a variar en una dirección que reduce la diferencia entre las frecuencias fo y la de la señal de entra da, Si la frecuencia de entrada fo está suficientemente cerca de fo, las -

características de realimentación del PLL hacen que el VCO se sincronice ó "amarre" a la señal de entrada. Una vez sincronizada la frecuencia del VCO es idéntica a la señal de entrada excepto por una diferencia finita de fase. La salida del comparador de fase es entonces aplicada al filtro paso bajas, quedando unicamente la componente de CD debido a la diferencia de fase.

Es por eso que esta diferencia neta de fase es necesaria para generar el - voltaje de corrección Vs con el que se desplaza la frecuencia del VCO de su valor de oscilación libre a la frecuencia fe de entrada, manteniendo asi al PLL en amarre.

Esta propiedad de autocorrección del sistema permite al PLL rastrear los cambios de frecuencia de la señal de entrada una vez amarrado. El intervalo de frecuencias en el cual el PLL puede mantener esta condición de amarre - con la señal de entrada se define como "rango de amarre". Este rango de fre. cuencias es siempre mayor que la banda de frecuencias a través de las cua les el PLL puede conseguir amarre con una señal de entrada. Este último ran go de frecuencias se conoce como "rango de captura".

Puesto que el voltaje de salida del comparador de fase es proporcional a la diferencia de fases, se puede considerar la función de transferencia del - comparador de fases como:

$$
Vc = Kc \left( \varnothing e - \varnothing o \right)
$$

Por otro lado puesto que el VCO convierte un voltaje a una frecuencia, y la

fase es la integral de la frecuencia, la fase a la salida del VCO será proporcional a la integral del voltaje de control.

Por lo que la función de transferencia del VCO quedará:

$$
\phi = \text{Kov}_5 \tag{4.30}
$$

y tomando la transformada de Laplace:

$$
\varphi o(s) = \frac{Ko}{S} \cdot Vs \tag{4.31}
$$

Además considerando la función de transferencia del filtro paso bajas como F(s) y el amplificador de error con ganancia A se tendrá

$$
Vs = A \cdot Vc \cdot F(s) \tag{4.32}
$$

combinando las ecuaciones 4.29, 4.30, 4.31 y 4.32, se tiene:

$$
\frac{\varphi \circ (\mathsf{s})}{\varphi \circ (\mathsf{s})} = \frac{\text{KokcAF}(\mathsf{s})}{\mathsf{S} + \text{KokcAF}(\mathsf{s})}
$$

que es la función de transferencia de malla cerrada del PLI. en donde:

Kc; factor de ganancia del comparador de fase en volts/rad.

Ko: ganancia de VCO en rad/volt.seg

f(s): función de transferencia del filtro

## : ganancia del amplificador de error

Quedando el modelo linealizado de la siguiente manera:

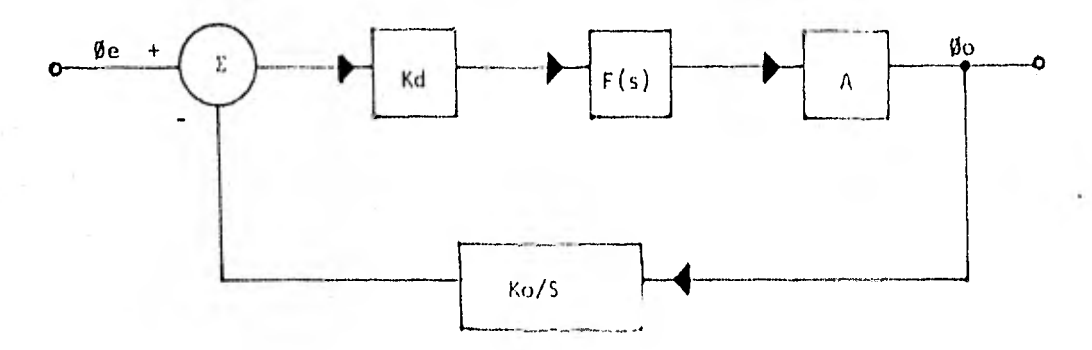

figura 4.12 Modelo linealizado del PLL.

El rango de amarre, a lo largo del cual el PLL puede rastrear la señal de en trada, puede calcularse con la fórmula siguiente:

$$
w_L \approx \pm \text{ KokcABC} \tag{4.34}
$$

donde Øc es el máximo error en fase con el cual aún el PLL permanece "ama-rrado",

Pe manera similar el rango de captura está dado aproximadamente por:

$$
W_C = \frac{1}{\sqrt{T}} \left( \frac{W}{T} \right) \tag{4.35}
$$

T es la constante de tiempo del filtro paso bajas. Este filtro está formado por  $R$  y  $C_1$ .

El PLL que se utilizó es el circuito integrado CD4046 para el cual el fabri cante especifica:

Un rango total de "amarre" 
$$
2fc = fmax - fmin
$$
 4.36

Un rango total de "captura" fc = 
$$
\frac{1}{2\pi}\sqrt{\frac{2\pi fL}{T1}}
$$
 4.37

Diagrama de bloques del PLL y Cálculo de valores.

El diagrama de bloques del circuito integrado C04046 (1C33), se muestra a continuación. **P**V<sub>DD</sub>

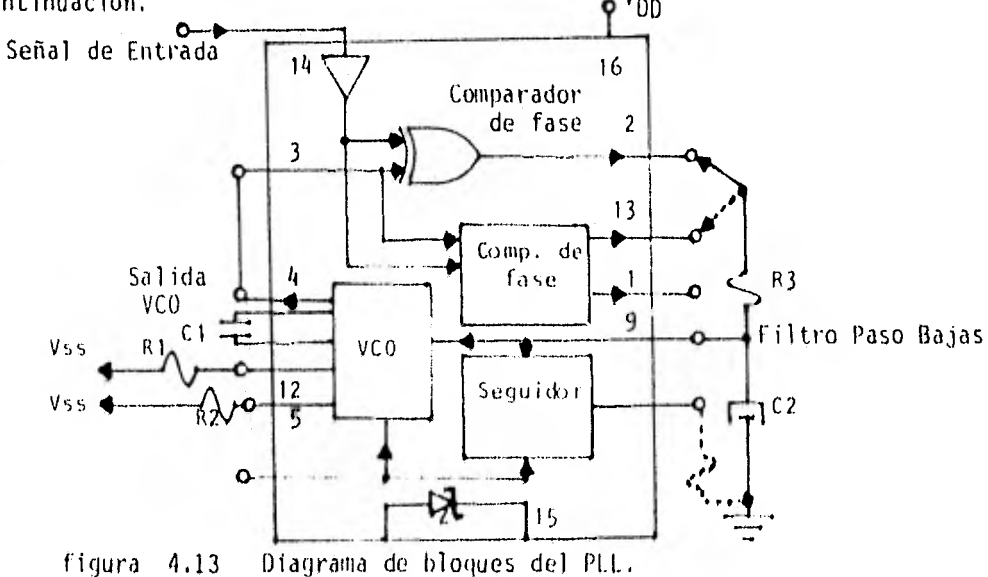

En donde:

a, Ro y Co dan la frecuencia de oscilación libre del VCO, Estos valo

res son calculados de tablas (apéndice A),

para:

fo = 2,400 Hz y Vdo = 15 v.

se tiene  $Ro = 1$  M $\Omega$  y Co = 0.001 µfd

b. R3 y C2 forman un filtro paso bajas con un solo polo.

c. Definiendo un rango de captura fc =  $\pm$  0.4 KHz.

De las hojas de datos (apéndice A), para el comparador II se define que:

 $fL = fc$ 

de la ecuación 4.37 se encuentra que:

T1 =  $\frac{1}{2\pi f_C}$  =  $\frac{1}{2\pi (400)}$  = 3.98 x 10<sup>-4</sup> seg.

definiendo:

 $C2 = 0.1$  µfd y R3 = 3,978.87  $\Omega$ 

d, Otros parámetros de importancia son Rs y R2, que de acuerdo a las hojas de datos del 1C33, son:

 $Rs = 10$  K $\Omega$  y R2 =  $\omega$ 

La recuperación del reloj del símbolo es importante, ya que es utilizada en el MODEM para muestrear la señal demodulada y con ello determinar su estado, obteniendose un flujo de bits en serie a la salida del demodulador.

Los bloques que componen el circuito de recuperación del reloj del símbolo son; un circuito de retardo, cuyo retardo es de  $d_{opt} = 2/fc$ , donde fc es la frecuencia de la señal portadora; un circuito multiplidador; un filtro paso bajas; un PLL y un circuito formador de onda.

A continuación se muestra el cálculo de los parámetros correspondientes al retardador.

Como se indicó anteriormente el retardo total debe ser (ref 15).

dopt = 2/fc y de la ecuación 4.2, se tiene!

 $\text{Tr } \times 512 = \text{Tr}_{\text{f}}$  4,38

como,  $d_{\text{opt}} = \text{Tr}_{t} = 2/fc$ 

Se obtiene;

 $Tr = Tr_{\mathbf{t}}$  4.39 512

quedando finalmente
$$
Tr = \frac{2}{fc(512)}
$$

definiendo fc =  $2,400$  Hz.

se obtiene:

 $\lceil r^2 \rceil = \frac{2}{r^2} = 1.627 \times 10^{-6} \text{ seg.}$  $(2,400)(512)$ 

por lo tanto

 $fr2 = 614,400$  Hz.

Para obtener el retardo definido por d<sub>Opt</sub>, es necesario generar la señal de reloj de frecuencia de muestreo fr2. Para generar esta frecuencia se utiliza la primera parte del circuito de la figura 4.3 (generación del reloj de fre cuencia fe), cuyos cálculos se efectúan en el análisis de dicho circuito,

4.1.1 Detectores de nivel de voltaje

En el diagrama de bloques de la figura 4,1 se observa que a la salida de los filtros paso bajas (proceso de detección diferencial) se encuentran unos blo ques denominados detectores de nivel de voltaje, Estos detectores tienen cada uno dos entradas; a la primera entrada se le introduce la señal obtenida de los filtros, mientras que a la segunda, la correspondiente al reloj de - muestreo (tiempo de) símbolo),

Los detectores de nivel de voltaje efectúan decisiones durante cada intervalo del símbolo. El instante del muestreo es controlado por la posición del reloj de muestreo.

La detección del nivel de voltaje se efectúa mediante el integrado 1C34.

4.1.i Circuitos formadores de onda

Estos circuitos son requeridos a la salida del circuito PLL, y tienen como finalidad la de proporcionar a la señal de salida del PLL, la forma necesaria para el buen funcionamiento del sistema.

Los circuitos formadores de onda se implementan mediante compuertas "NAND" con "Schmitt trigger". Circuito integrado IC35.

4.1.j Conversor Paralelo-Serie

Tiene COMO finalidad la conversión de las señales obtenidas a las salidas de los circuitos detectores de nivel de voltaje, esta conversión se efectúa de la forma paralelo-serie, A la salida de dicho conversor se obtiene un flujo de bits idéntico al transmitido al comenzar el proceso de transmisión de da, tos,

En la figura 4.14 se muestra el circuito conversar paralelo-serie.

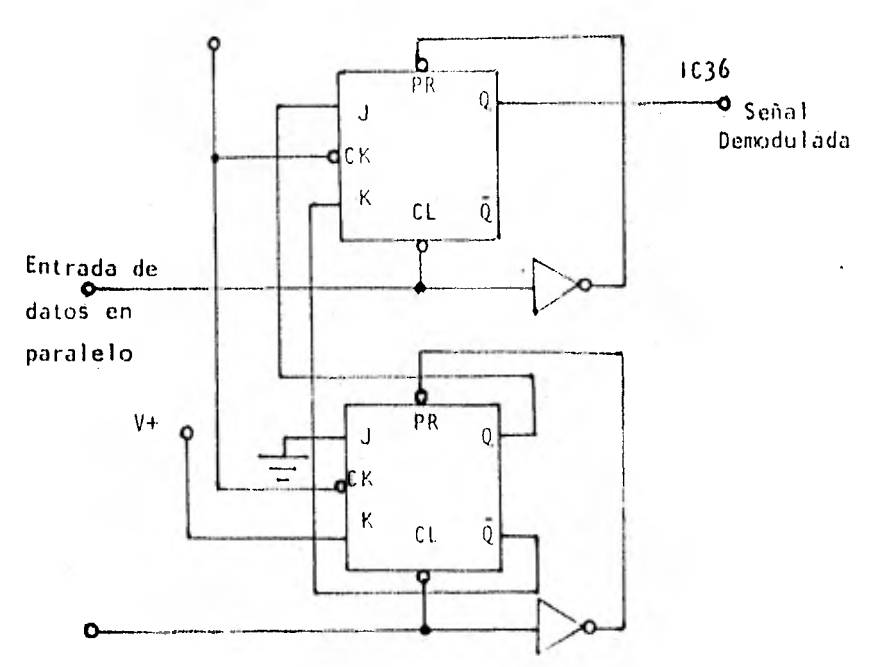

figura 4.14 Conversor paralelo-serie.

# 4.2 Vescripción del Proceso de Demodulación

El proceso de demodulación incluye el método de detección diferencial (figura 4.1). La señal modulada (DPSK) se pasa a través de un filtro paso banda, cuya finalidad es la de limitar a la señal DPSK dentro de un ancho de banda específico, con lo que se asegura la eliminación de vestigios de la subportadora, sin alterar la amplitud de la señal en la banda de interés,

Una vez filtrada la señal DPSK, se aplica a una línea de retardo y a un circUltO defasador, con lo cual se obtienen dos salidas; una de estos salidas posee un corrimiento en fase- de O' y la otra de 90' respecto a la señal de - entrada,

106

El proceso de detección diferencial no utiliza como señal de referencia a la señal portadora, sino a la señal DPSK retardada Ts segundos. Este retardo Ts lo proporciona la línea de retardo.

Los multiplicadores de los bloques A y B comparan las fases de la señal obtenida del sistema línea de retardo-circuito defasador con la de la entrada del mismo. A la salida de estos multiplicadores obtenemos la información de interés más otras componentes de alta frecuencia. Las componentes de alta frecuencia son eliminadas mediante los filtros paso bajas mostrados en el diagrama de bloques del demodulador (figura 4.1). A la salida de estos filtros se obtienen finalmente las señales demoduladas.

La recuperación del tiempo del símbolo se efectúa utilizando una técnica - que permite una sincronización más rápida y efectiva del sistema en conjunto.

El proceso para recuperar el tiempo del símbolo es el siguiente:

- (1) Se multiplica la señal recibida (DPSK) con una réplica de ella misma retardada "d" segundos.
- (2) La señal resultante se pasa a través de un filtro paso bajas, el cual elimina las componentes no deseadas, como son el ruido, produc tu de la línea de retardo.

(3) La salida del filtro paso bajas se lasa a través de un circuito PLL,

el cual recobra el tiempo del reloj.

(4) Finalmente la señal obtenida del PLL se pasa por el circuito formador de onda.

La señal a la salida del filtro paso bajas (inciso 2), tiene un espectro de potencia, que consiste de un espectro continuo y de un espectro discreto en múltiplos del promedio del símbolo. La componente discreta de frecuencia en f = 1/Ts se utiliza para recuperar el reloj de tiempo del símbolo.

El proceso de demodulación continúa en los circuitos detectores de nivel de voltaje, los cuales efectúan decisiones durante cada intervalo del símbolo. El instante de muestreo es controlado por la posición del reloj de tiempo del símbolo.

Las salidas de los circuitos detectores de nivel son pasadas a través del conversor paralelo-serie, el cual utiliza también para su operación el re loj de tiempo del símbolo. Con lo que se completa el proceso de demodulación , ya que a la salida del demodulador obtenemos nuevamente el flujo de bits en serie transmitidos originalmente.

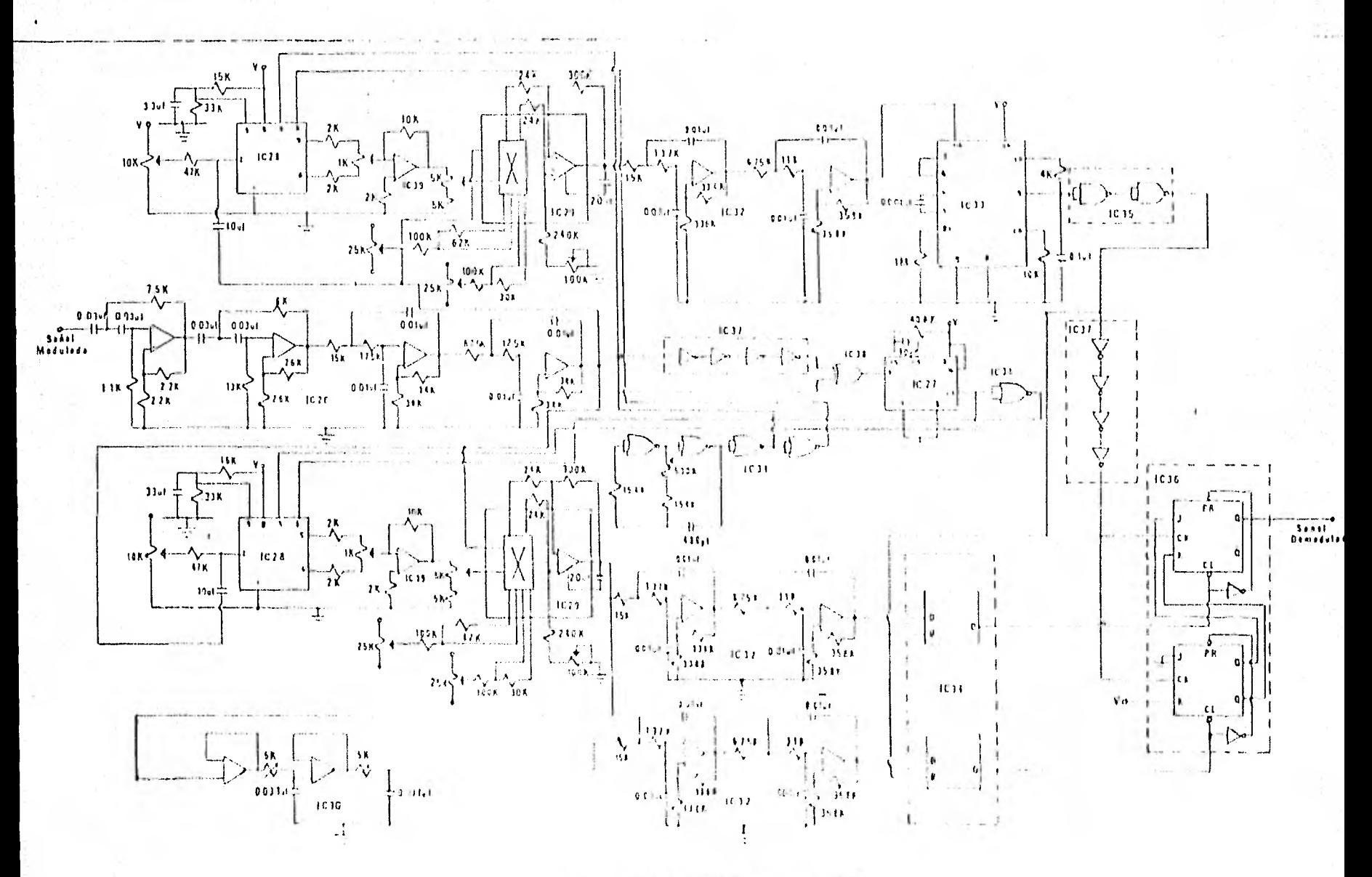

Fig. any. Gladiesha interest to see uses of the

# 5. ANALISIS DE COSTOS

# Componentes del Modulador

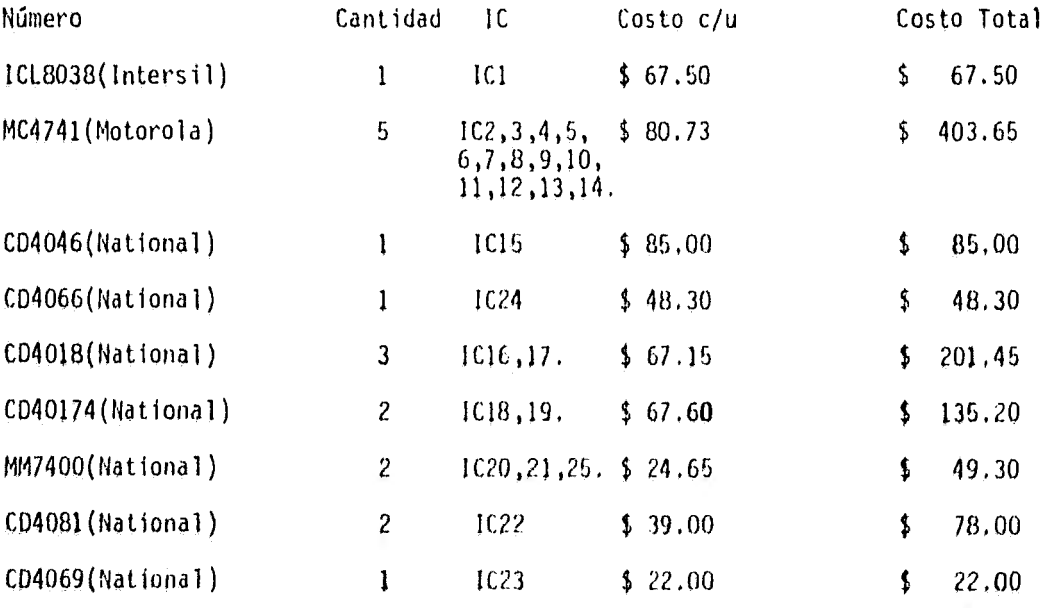

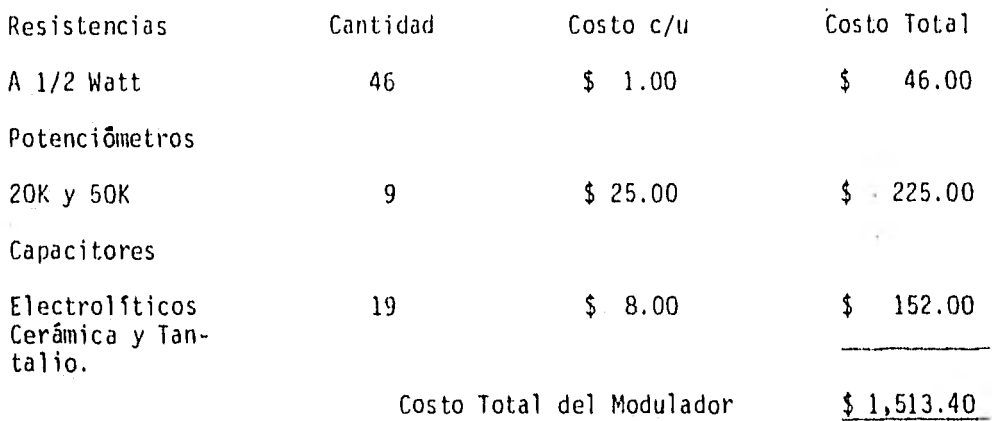

Componentes del Demodulador

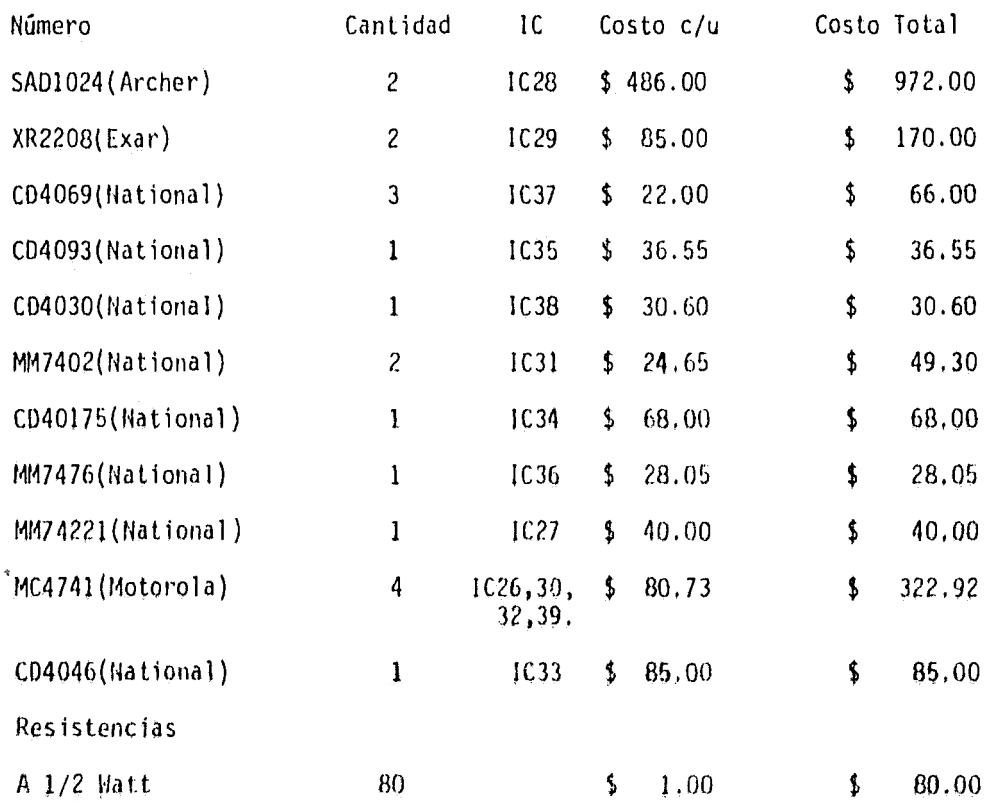

111

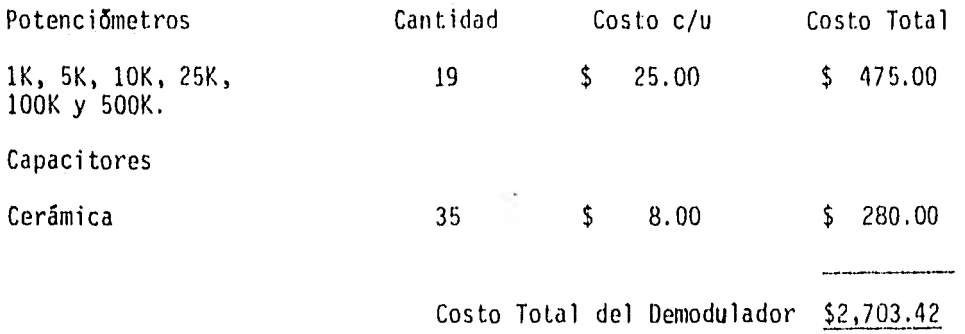

Costo Total aproximado del proyecto \$ 4,216.82

# 6. CONCLUSIONES

La técnica de modulación seleccionada para la presente investigación, fué la modulación de datos PSK cuatro fases, la cual permite el uso más oficien te del ancho de banda, Con este tipo de modulación se espera lograr velocidades de transmisión de datos digitales de 4,800 bps a través de un canal de voz (En el capitulo dos se especifican las razones por las que se sele- ccionó esta técnica de modulación).

Los circuitos modulador-demodulador propuestos cumplen con la necesidad de incrementar la velocidad de transmisión de datos a 4,800 bps, utilizando el mismo rango de audiofrecuencia utilizado en otros sistemas de menor ve, locidad,

Otras conclusiones importantes que se obtuvieron del diseño del presente - sistema son; el MODEM es de funcionamiento no muy complicado, de fácil manu. factura y de costo accesible, considerando la disponibilidad de la tecnología adecuada para su posible construcción.

La etapa de transición entre el diseño en papel del sistema y su constru- cción física, resulto razonablemente sencilla, debido principalmente a la gran variedad de circuitos integrados disponibles en el mercado.

Se procedió a la construcción del sistema de modulación al tiempo en que se realizaba la presente investigación, y se probaron algunos circuitos que fonnan parte del demodulador.

Los resultados obtenidos con el modulador fueron positivos, ya que se cumplió con el propósito inicial de realizar la modulación PSK cuatro fases síncrona, a una velocidad de transmisión elevada dentro de un rango de audiofrecuencia, y a un costo accesible.

Con base a la experiencia adquirida a lo largo del desarrollo de los circuí. tos correspondientes al modulador y algunos del demodulador, se hacen las siguientes recomendaciones: utilizar solamente una fuente de voltaje cuando se construya el MODEM; recurrir a los circuitos integrados de tecnología --MOS, ya que estos tienen un bajo consumo de corriente; utilizar amplificado res operacionales de buena calidad y componentes tales como resistencias - con variaciones de  $\pm$  5% y capacitores con variaciones de  $\pm$  10%,

El MODEM propuesto es un sistema híbrido, ya que se compone de circuitos analógicos y digitales. Se piensa que en lo futuro se puedan realizar modífi

114

cationes que mejoren el funcionamiento del sistema y lo amplien, proponiendo y diseñando MODEMS más ventajosos empleando solamente circuitos digitales ó bien mediante la utilización de microprocesadores.

Se espera que este trabajo motive a los interesados en el tema, a seguir in vestigando y desarrollando mejores sistemas de transmisión de datos.

- $7.$ BIBLIOGRAFIA
- J.R. Davey, "MODEMS", Proceedings of the IEEE, Vol. 60, No. 11, Novem- $1.$ ber 1972.
- $2,$ Fundación Arturo Rosenblueth, "Seminatio: Telecomunicaciones y Redes de Cómputo", 1980.
- Philip F. Panter, "MODULATION, NOISL, AND SPECTRAL ANALYSIS", Mc Graw- $3<sub>1</sub>$ Hill, 1965.
- Kamilo Feher, "Digital Modulation Techniques in an Interference Envi-4, noment", Multi-Volume EMC Encyclopedia Series, Vol IX, September 1977.
- Seymor T. Levine, "Focas en Bedgms en Bedgms and Bultiplexens", Elec-5. tranic Design, No. 22, Octuber 25, 1974.
- W.R. Benett and J.R. Davey, "Data Thansmission", New York: Mc Graw-6. Hill, 1965.
- Arturo González Hermosillo, "Moduladen-Demoduladon PSK", Ingeniería,  $7<sub>1</sub>$ Abril-Junio, 1978, pags. 162-169.
- Victor H. Grinich and Horace G. Jackson, "Introduction to Integrated 8. Circuits", Mc Graw-Hill, 1975.
- 9. Allan G. Lloyd, "90-Degnee Phase Diference Network are Simply Designed with a program in Basic", Electronic Design 19, September 13, 1976, pags. 90-94.
- Millman-Halkias, "Integrated Electronics", Mc Graw-Hill, 1972. 10.
- J.G. Graeme, G.E. Tobey, L.P. Huelsman, "Cperational Amplifiers Design  $11.$ and Aptications", Mc Graw-Hill Book Company, 1971.
- John L. Hilburn and David E. Johnson, "Manual of Active Filter Design",  $12.$ Mc Graw-Hill Book Company, 1973.
- Don Lancaster, "Active Filter cookbook", Sams Publication, 1975,  $13.$
- Radio Shack, "Ungineers Netebeck Integrated Circuit Applications", --14. 1980 Edition.

15. Kamilo Feher, "A New Simbol Timing Recovery Technique for Burst MODEM applications", IEEE Transactions on Communications, Vol. COM-26, No. 1, January 1978.

APENDICE A

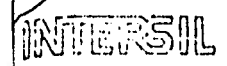

# **ML3038 Precision Waveform Generator Voltage Controlled Oscillator**

## **FEATURES**

- **. Low Frequency Drift With** Temperature - 50ppm/<sup>2</sup>C Max
- Simultsneous Outputs Sine Wave, Square Wave and Trrangle
- High Level Outputs T2L to 28V
- E Low Distortion 1%
- $\bullet$  High Linearity  $-0.1\%$
- Easy to Use 50% Reduction in External Comportents.
- Wide Frequency Range of Operation 0.001Hz to 1.018Hz
- Variable Doty Cycle 25E to 98%

#### **GENERAL DESCRIPTION**

The 8038 Waveform Generator is a monolithic integrated circuit, capable of producing sine, aquare, triangular, sawtooth and pulse waveform of high accuracy with a granimum of external components (relar to Figures B and 9.). The liequency (or repetition late) can be selected externally. over a range from less than 1/1000 Hz to more than 1MHz. and is highly stable ever a wide temperature and supply voltage range. Frequency modulation and sweeping can be accompt shed with an external voltage and the frequency can be programmed digitally through the use of either resistors or capacitors. The Waveform Generator utilizes advanced monolithic technology, such as thin film resistors and Schottky-barrier diodes. The 8038 Voltage Controlled Oscillator can be interfaced with phase look loop circuitay. to reduce temperature doll to below 50x10m/ C.

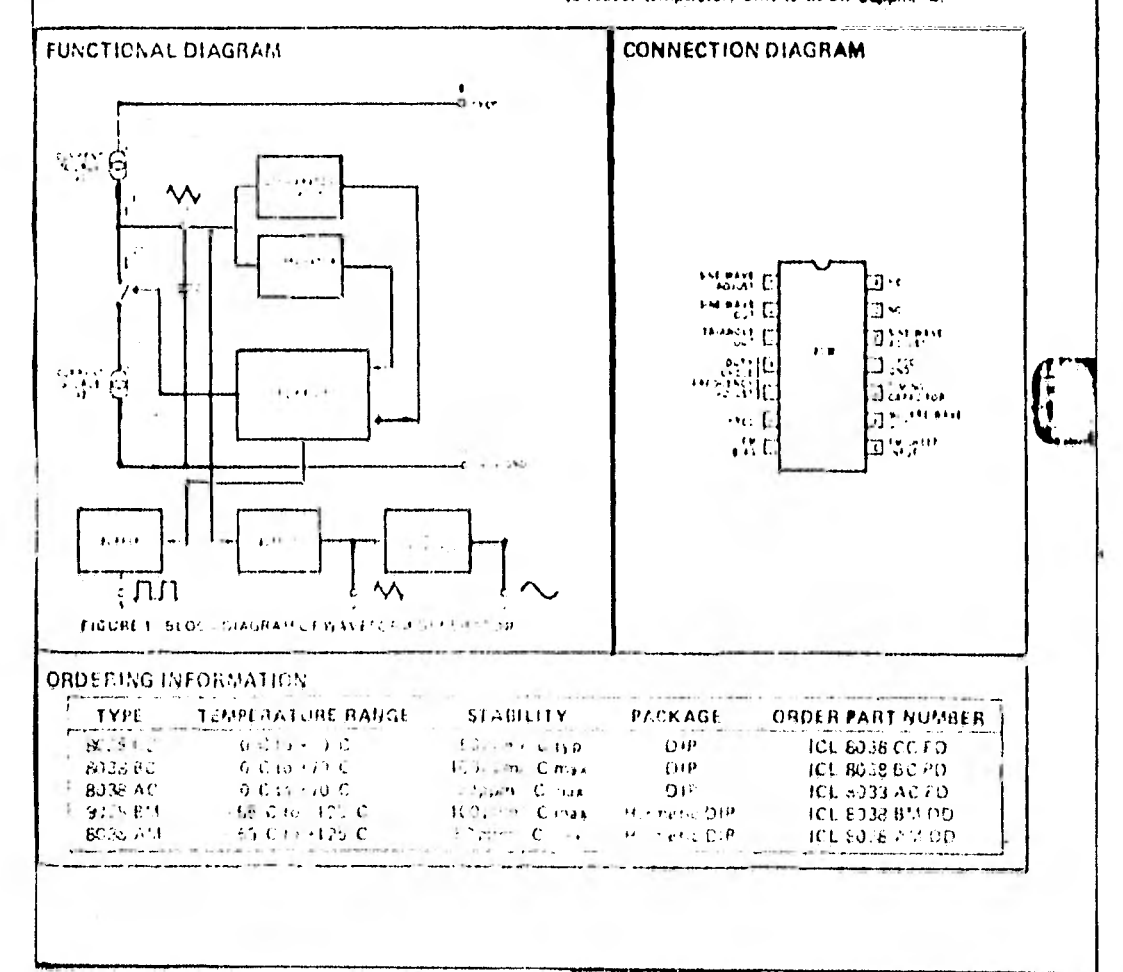

# **ICLECCS**

IRTER31L

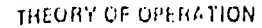

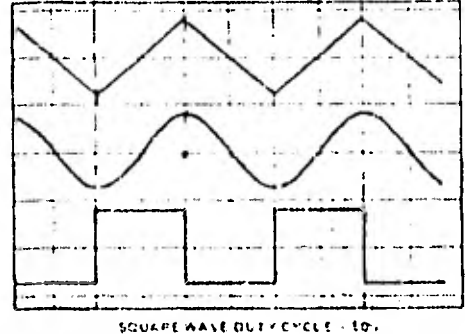

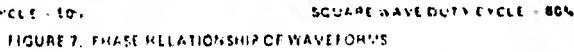

The believe and of the sinewave butput is stown in Figure E. F. L. - E. st 203, WEE fittel, gordnal, intermation concertion) content consumption and frequency stability and Eigune Elshulls of eliphase relationship rectained the three waveforms

#### **WAVEFORM THANG**

The converey of all waveforms so nits adjusted with the external time gironature. Two possible ways to announced tils are an rain in figure 8. Best reachs are obtained by antoing the timing assidors RA and Rp scratate (a). RA controls trin rising print insight the triangle and vytewave and the 3 state of the squire wave

The augment of the triangle waveform in set at 1.3 VCC. therefore the rising corpor of the triangle is

$$
Q_3 = \frac{C_3 \cdot V}{7} = \frac{C_3 + 1.3 \cdot V_{CC} \cdot R_A - 5}{1.5 \cdot V_{CC}} = \frac{1.3 \cdot V_{CC}}{3} = \frac{R_A \cdot C}{3}
$$

The fatting partion of the trough and are was fland the **Datate of the square visit of** 

$$
I_2 = \frac{c_{2}v_{1}}{1} = \frac{c_{2} + 1.1 v_{0}c_{1}}{2 - v_{0}c_{1}} = \frac{1}{1 - v_{0}c_{1}} = \frac{1}{1 - 2R_{A} - R_{B}}
$$

Thus a 500 Palack process Failed on Jump in Riv

If the duty cycle is to be varied over a small range about 50 cmly, the connection shown in Figure 86 is shiphtly. more convenient. If no adjustment of the duty cycle is desired, to minals 4 and 5 can be shorter together, at shown. in Figure Bc., This connection, nowever, carries an inherently larger variation of the duty cycle.

With two separate timing resistors, the frequency is bised by

$$
1 - \frac{1}{t_1 + t_2} = \frac{1}{\frac{5}{3}R_A \leq \left(1 - \frac{R_E}{2R_A - R_E}\right)}
$$

 $m_1$  if  $B_A + B_B + B$ 

ŧ

$$
= \frac{0.3}{0.0}
$$
 (for Figure 8a).

If a single timing resistor is used (Figures Ec only), the frequency is ۴

$$
1 + \frac{0.15}{B C}
$$

Neither time nor frequency are detendent on supply soltage, even though note of the voltages are required into the integrated circuit. This is due to the

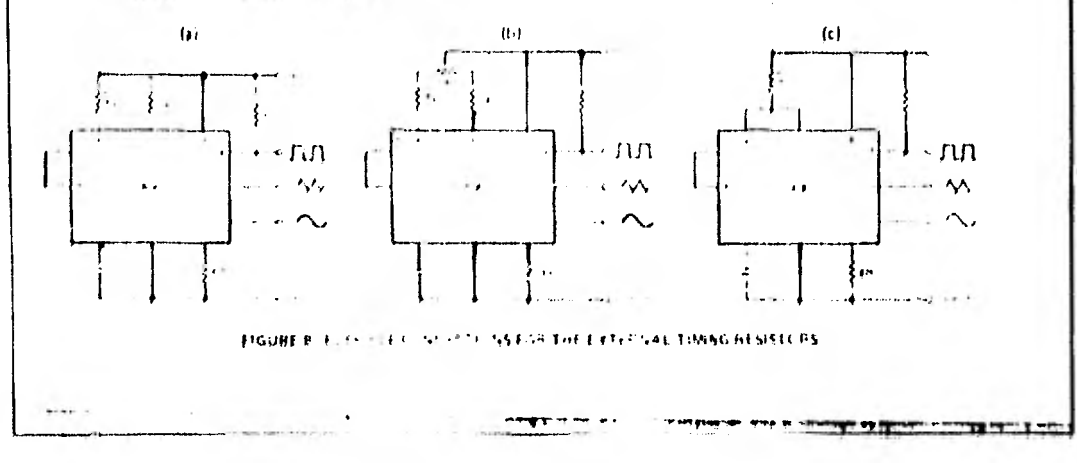

# **ICL8038**

fact that hosh currents and shresholds are direct. linear Function of the supply voltage and thus their effects cancel.

To minimize sine-wave distortion the B2kΩ revistor batween pins 11 and 12 is best made a variable one. With this arrangement distantion of fess than 1 is actor cable. To reduce this even further, two potentiometers can be connected as shown in Figure 9. This configuration abovis a reduction of sine wave distortion close to 0.5%.

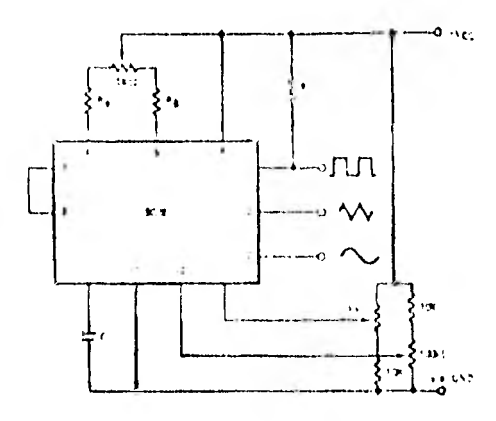

FIGURE 9. CONNECTION TO ACHIEVE MINIMUM SINE WAVE **DISTORTION** 

## SELECTING RA, Ra and C

For any given output frequency, there is a wide range of RC combinations that will work. However certain constraints are placed upon the magnitude of the charging current for optimum performance. At the low end, currenta of less than fulA are undesirable because circuit leakages will contribute significant errors at high temparatures. As higher currents (1.2-5 mA), transistor betasand satication voltages will contribute increasingly larger. errors. Optimum performance will be obtained for chaiging currents of 10pA to 1 mA. If pos 7 and 8 are shorted. together, the magnitude of the charging guirent due to RA. can be calculated from.

$$
+ \frac{R_1 * V_{CC}}{1R_1 + R_2} \times \frac{1}{R_A} + \frac{V_{CC}}{5R_A}
$$

A similar calculation holds for Ba-

The capacitor salue should he as large as possible

# WAVEFORM OUT LEVEL CONTROL AND<br>POWER SUPPLIES

The waveform generator can be operated entire from a single power-supply. (10 to 20 Volts) or a dual powersupply (15 to 116 Volts). With a single power supply the average lovels of the triangle and sine wave are at irantly. one half of the supply voltage, while the vicarcowave atternates between +V and ground. A split power supply, has the advantage shat all waveforms move symmetrically about ground.

The square wave output is not committed. A foad resistor can be connected to a different power-supply, as long as she applied voltage remains within the taxakidown care-

# **MARRELL**

bility of the ivaliatorm opportune (30M). In this way, the square-wave output the mane TTL corridation Hoad resistor. connected to +5 Motts) while the waveform generator itself. is powered from a much history valtage.

#### FREQUENCY MODULATION AND SWEEPING

The Trequency of the waveform generator is a direct function of the DC voltage at serminal 8 (messured from +Mon). By altering this voltage, frequency invidulation a performed.

For small deviations (e.g. 110/-) the modulating signal canbe annuel directly to pin 6, merely providing do decoupling. vielt a canacitie, as shown in Figure 10a. An external rasstor betisinen pins. 7 and B is not necessary, but is can beused to increase input impedance. Without it file, terminals, 7 and 3 connected towthert, the input impedance is 8x12, althour, this impedance increases to (R+Bk12).

For larger FM coviations or for frequency sivecoing, the modulating signal is addited between the positive supply. softage and thin A (Figure 10o). In this way the entire bias. for the current sources is created by the nicdulating signal. and a servitorie relation of COO for the energy service and the Oat Violesn # 01. Cire mint be ration, however, to regulate. the supply vota-art in this configuration the charge current. is no longer a function of the supply voltage (yet the trigger) thresholds still alle and thus the frequency hechmes. dependent on the supply voltage. The potential on Pin B. may be swept from Vcc to (2/3 Vcc + 2V).

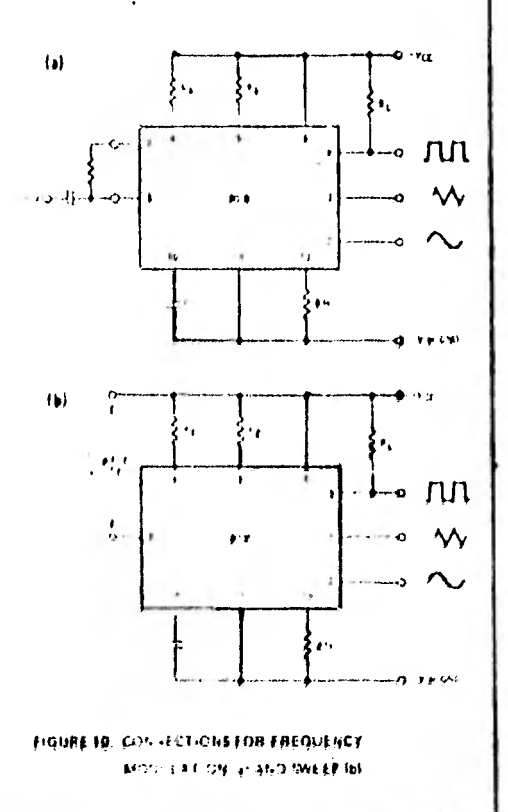

### **ORDERING INFORMATION**

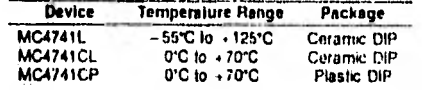

# **Specifications and Applications** Information

### QUAD MC1741 OPERATIONAL AMPLIFIERS

The MC4241 series is a true quad MC1241. Integrated on a single monolishic chip are four independent, fuw-pawer conrational acteristics identical to those of the industry standard MC1741, and can be applied with no change in circuit performance.

The MC4741 can be used in applications where unitufier matching of high packing density of important. Other applications include high impedance buffer amplifiers and accive fitter amplifiers.

> **LOUIVALENT CIRCUIT SCHEMATIC** 11/4 of Circuit Shown:

> > 78

Class AB Output Stage Eliminates Crossover Distortion

- **True Differential Inputs**
- . Internally Frequency Componiated
- . Short Circuit Protection

i<br>Lista santa<br>Lista santa 심

anaptist<br>Tisket

**\* Low Power Supply Current 10.6 mA (Amplifier)** 

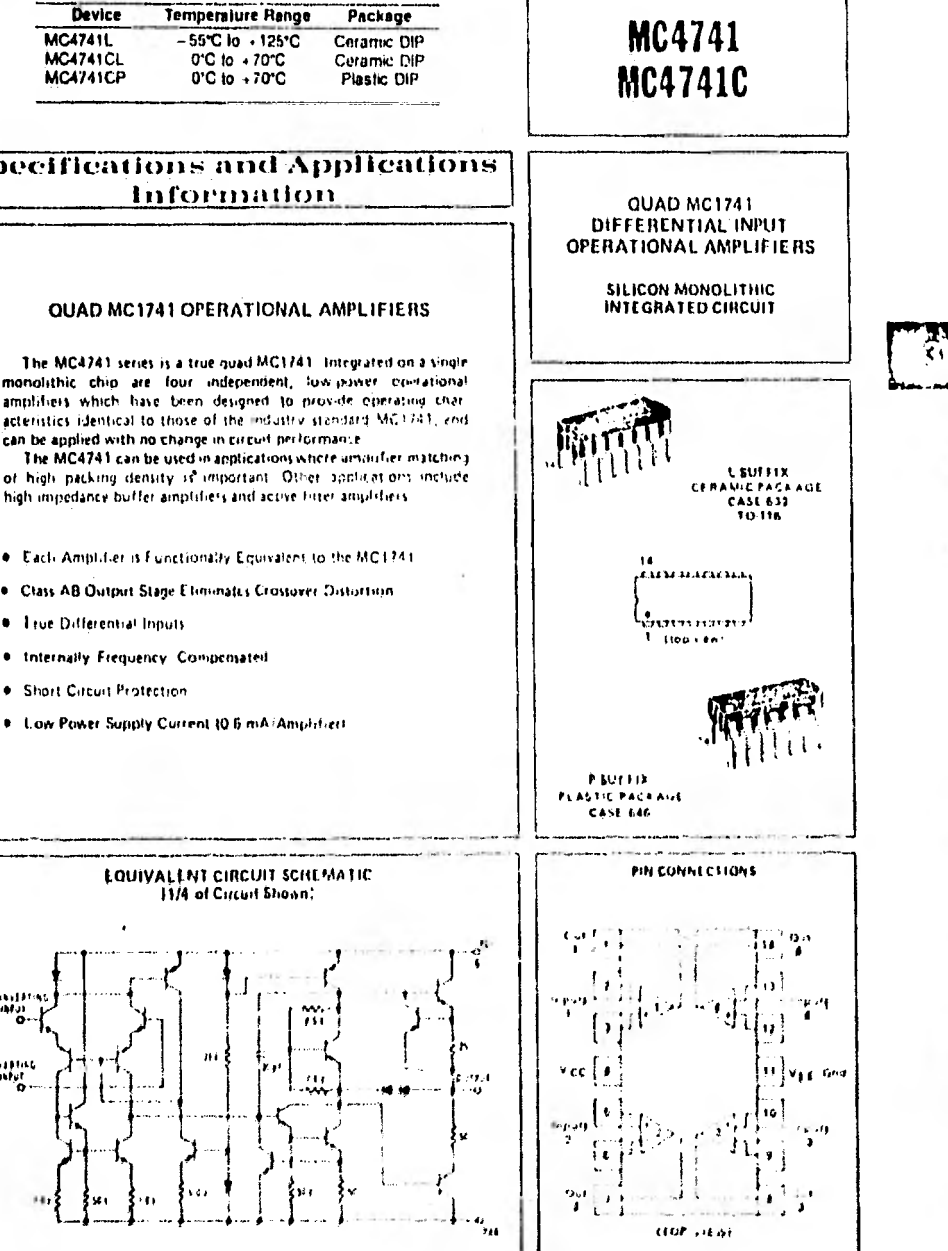

# MC4741, MC4741C

# MAXIMUM PATINGSITA . +25<sup>0</sup>C unteri otherwise notedl

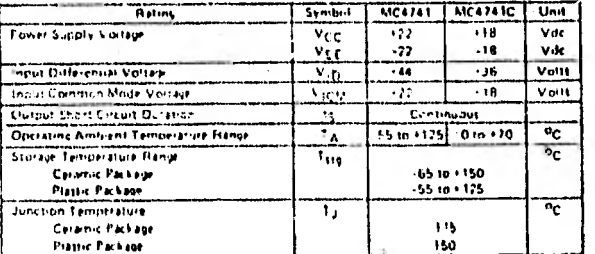

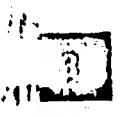

# **TYPICAL APPLICATION**

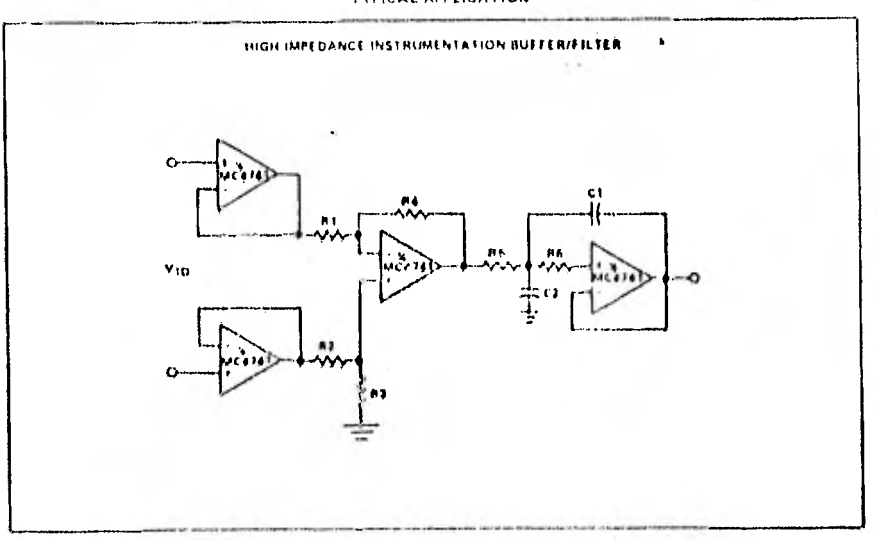

# **ZZ** National<br>211 Semiconductor

# CD4046BM/CD4046BC Micropower Phase-Locked Loop

# general description

The CD40168 micropower phase-locked loop (PLL) signities of a low power, lineer, voltage controlled not? lator (VCO), a senice tollower, a zenne diridi, and type pliate comparators. The two science reparators have a common signal input arid a convince computator input. The signal input can be directly counter for a large voltane signal, or canacitively counted to the self-blassing amplitier at the signal input for a tinall voltage signal

Phase comparator L in exclisive GR gate, provides a digital error signst (phase comp. I Dut) and maintains 90<sup>5</sup> please shifts all the VCO center Trendency. Betisting signal input and comparator right thath at 50% doty cycle), it may lock onto the signal input troummers that are close to harmonics of the VCO center frequency.

Phase comparator II is an edge controlled digital marrory network. It provides a digital error signal uphase comp. It Out) and lock-in signal (phase pulses) to indicate a focked condition, and maintaint a 0" phase shift between signal input and comparator input.

The linest auftage-controlled orallator (VCO) produces an output algoal (VGO Out) where Treatment is determined by the voltage at the VCC12 separt uno the capacitor and resistors connected to pin CTA, CTE R1 and R2

The source followir output of the VCO(M Idemodulator Outlin ased with us externed resourced 10 kf2 or name. The ITHRIBIT moul, which high, dirables the VCC and source, follower to in ninezh stanilby power consumption. The rener diade is provided for power supplyregulation if ricessary.

CD4046BM:/CD4046BC

#### features

- . Wide supply voltage ranges-JV to 18V.
- \* Low dynamic cower continuition-70 pW (typ) at  $t_0$  + 10 MHz,  $V_{\rm DQ}$  + 5V
- . VCO fo a crey-1.3 MHz trynt at Vgg = 10V
- # Tiew to grones, drift, with temperature-0.0050°C. at  $V_{\text{UD}} = 10 \text{ s}$ .
- # High VGO Gerardy -1% (typ)

# applications

- . EM demodizator and mudidator
- Firequency synthesis and mottenheation
- # Frequency distantmention
- . Data synchionization and conditioning
- \* Voltage to frequency conversion
- **C** Lone deceders
- **. FSK** mortulation
- . Motor speed control

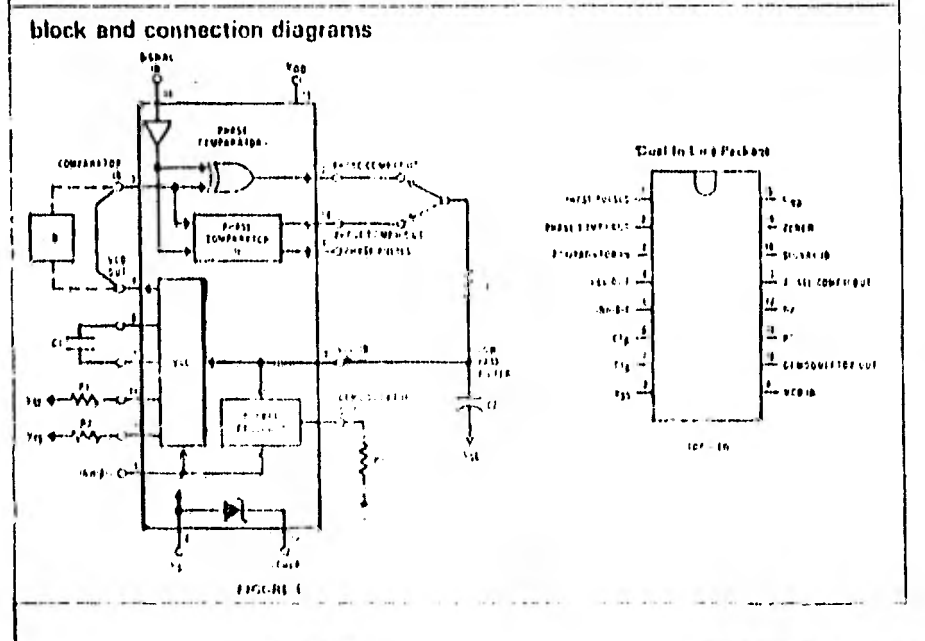

## design information

This information is a guide for approximating the value. of external components for the CD4046B in a prizzelastical toop system. The scleened external components must be within the following ranges. R1,  $R_2 \ge 10$  k1/.  $R_S \geq 10$  kΩ, C1  $\geq 10$  pF.

In addition to the given duago information, refer to Figure 5, for B1, R2 and C1 component selections.

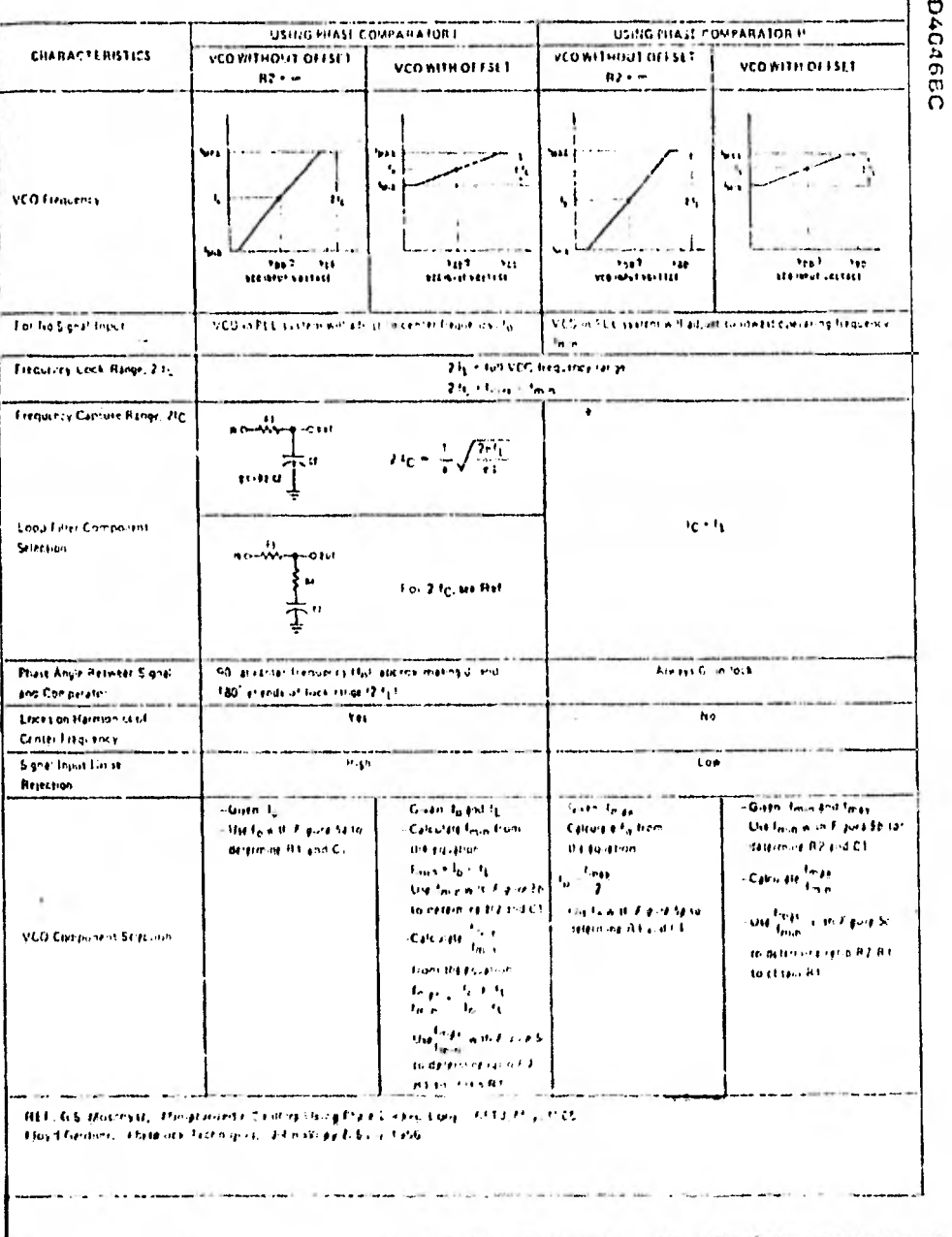

CD4C46BM/CD4C46EC

 $-12.444$ 

# **E**WINational<br>222 Semiconductor

# **CD4066BM/CD4066BC Quad Bilateral Switch**

# general description

The CD4000BM/CD4000BC is a quad bilateral switch intended for the transmission or multiplexing of analog. or digital viewls. It is pin-for-pin committed with CD40169M/CD4016BC, hut has a rouch fover "ON" retistance, and "ON" resistance is relatively constant over the input signal ranno.

### features

í.

 $\mathbf{I}$ 

- 3V to 15V R. Wide supply voltage i trige
- # High noise ann unity : 0.45 Vpp typ
- . Wide range plan plat and **17.5 VPEAK**
- analog switching 8011 tvp "ON" resistance for 15V operation. **III. Matched "C"L. resistance over**  $5B_{\text{ON}}$  :  $5\Omega$  typ.
- 15V signal input
- "ON" resistance llat over heak to peak signal range
- # High "ON"/"OFF" output voltige ratio 65.6B typ  $\phi$  ( $_{\rm A}$  + (0.8Hz, H) + (0.8)2  $-6.0$  GN distribution typ. w. High degree of fineanty.
	- $V_{DD} = V_{CS} = 10V, B_{L} = 101\Omega$ <br> $V_{DD} = V_{CS} = 10V, B_{L} = 101\Omega$
- . Extremely tow "OFF" switch leakage 0.1 nA typ.  $V_{110} - V_{SS} - 10V$ <br>T<sub>A</sub> - 25'C
- $10^{17}$  (YP) **Extremely high control input** impedance
- -50 dB typ **E. Low crosstalk between switches**
- 613 . 09 MHz, RL + 1 K2 **E** Frequency response, switch "ON" 40 MHz Iyp.
	-

## applications

- . Analog signal svitching/multiplexing
	- · Signal gating
	- · Squelch control
	- Choriner
	- . Modulator/Demodulator
- Commutating switch
- . Digital signal switching imultiplexing
- CMOS lagic importantships
- # Analog to digital/digital to analog conversion
- . Digital control of frequency, i-npedance, phase, and analog signal gain

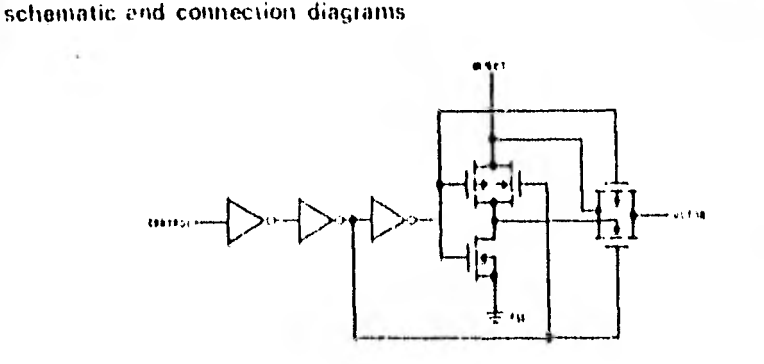

#### Deal In Cost Package

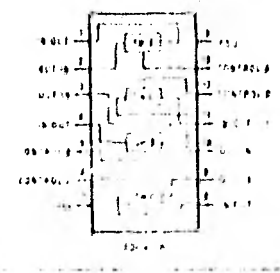

CD4018BM/CC4018BC

# **ZVI National**<br>24. Semiconductor

# CD4018BM/CD4018BC Presettable Divide-by-N Counter

3V to 15V

# general description

The CD4018B consists of 5 Johnson counter stages. A buffered O output from each stage, "CLOCK", Friends to mission can star stage, culture,<br>"RESET", "DATA", "PRESET ENABLE", and 5<br>individual "JAM" inputs are provided. The counter is advanced one count at the potitive clock supul stans tion, A high "RESET" signal clears the counters to an<br>"ALL ZERO" condition. A high "PRESET ENABLE" signal allows intermation on the "JAM" inputs to ineset the counter. Anti-lock gating is provided to assure the progres counting requence.

#### features

- . Wide supply voltage range
- . High noise immunity

· Low power TTL compatibility.

fan out of 2 driving 74L or 1 driving 74LS.

**P. Fully static operation** 

#### applications

- \* Eixed and programmable divide by 10, 9, 8, 7, 6, 5, 4. 3. 2. counter
- . Fixed and programmable counters greater than 10.
- # Programmable decade counters
- . Divide by "N" counters/finguency synthesizers

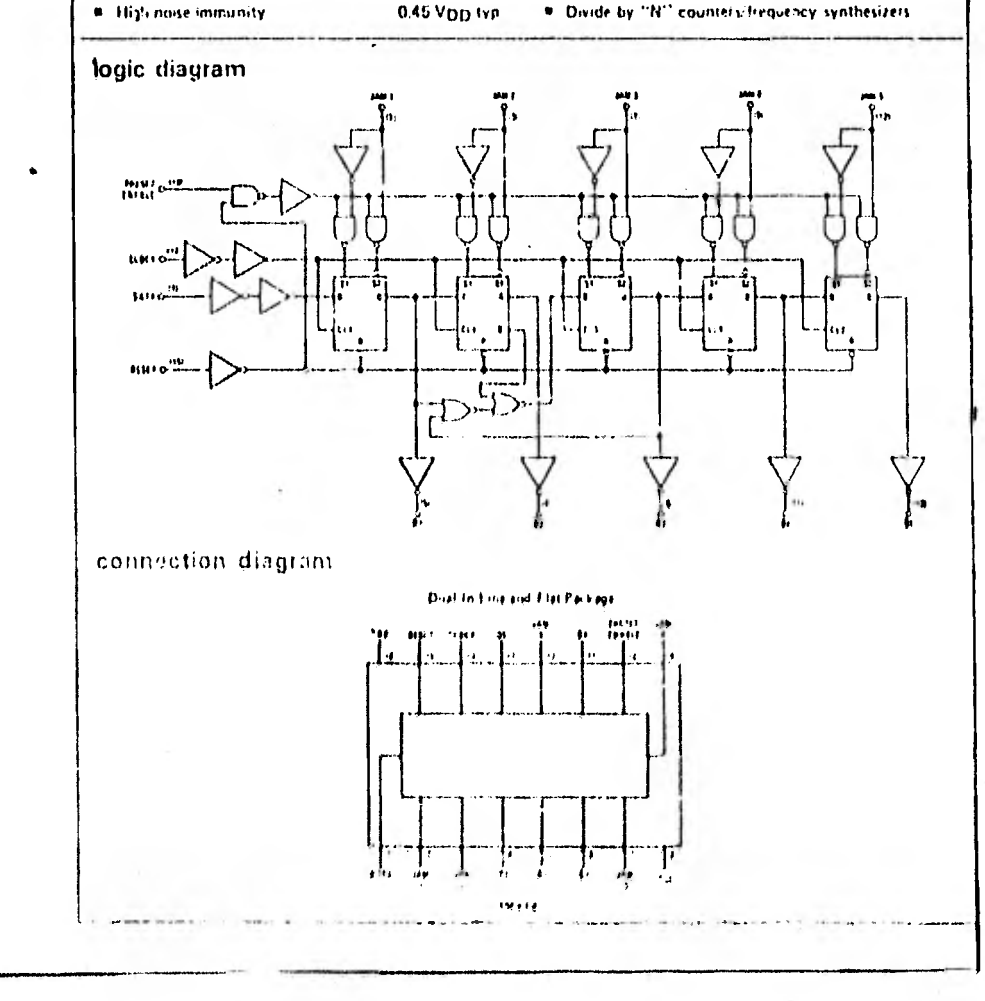

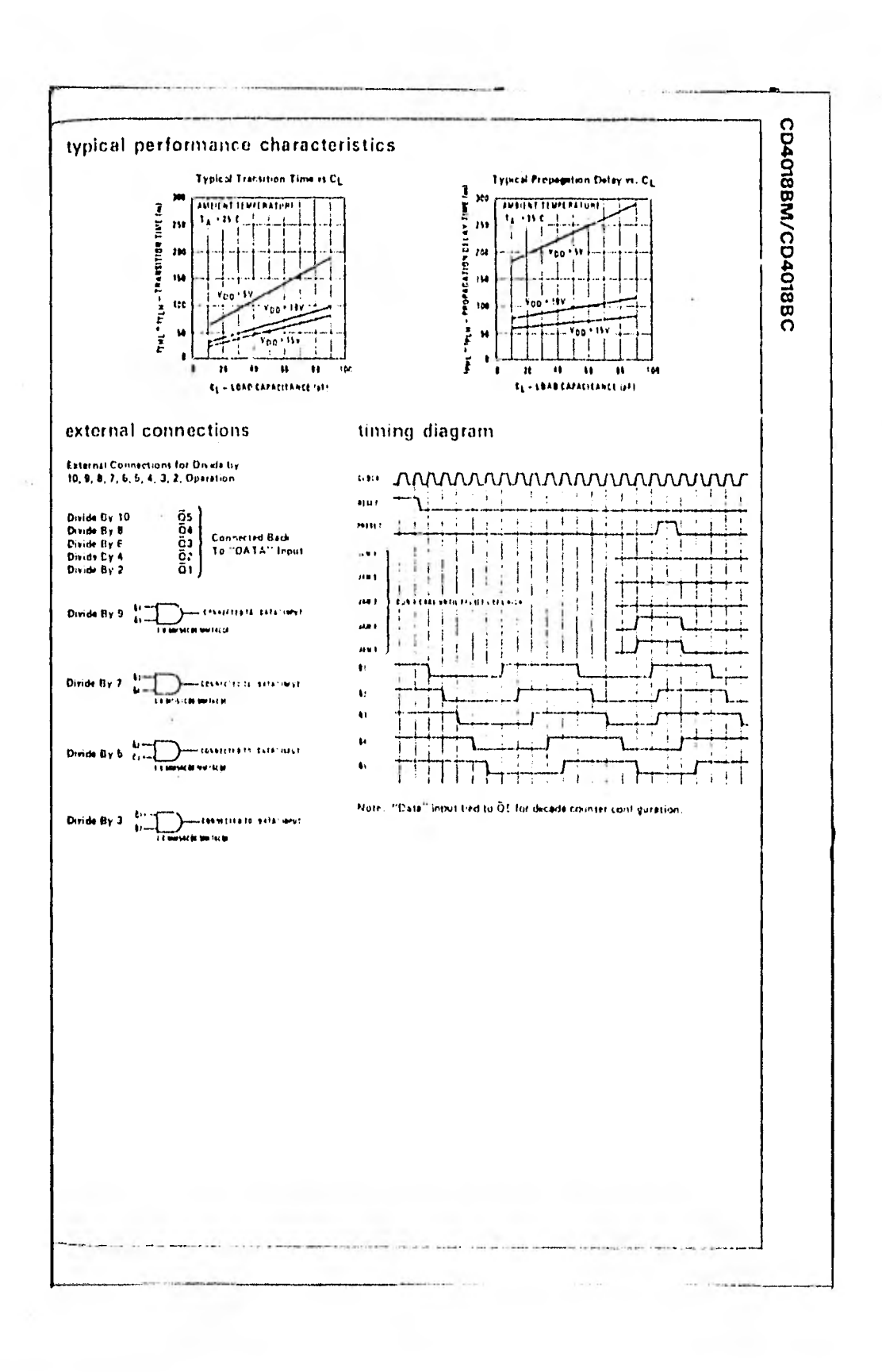

# **FTT National**<br>232 | Semiconductor

# CD40174BM/CD40174BC Hex D Flip-Flop CD40175BM/CD40175EC Quad D Flip-Flop

# general description

The CD40174B consists of als positive-edge triggered Ditype flip flops; the true outbut from each flip-flop are externally available. The CD40175B consists of four positive edge triggered D-type Hip flows both the true and complement putputs from each flip flop sie externally available

All this flops are controlled by a common clock and a common clear. Information at the D inputs inceting the tet-up time requirements is transferred to the Q outputs on the positive-going edge of the clock pulse. The clear ing operation, enabled by a recative pulse at Char ing operation, enables it is include paste at City<br>input, clears all Q outputs to logical "0" and 0's<br>(CD-10175B only) to logical "1,"

connection diagrams CO40174B **In Line Pac** щņ

> ŵ ń e.

**Benta** 

All inputs are protected from static discharge by diode claimm to V<sub>GD</sub> and Vss.

#### features

- \* Wide supply voltage range
- **E** High noise immunity
- **E. Low bower TTL** compatibility
- 3V to 15V 0.46 Vpp typ fan out of 2 driving 74L
	- or 1 driving
		- **74LS**
- **\*** Equivalent to MC14174B, MCI4175B
- **B** Equivalent to MM74C174, MM74C175

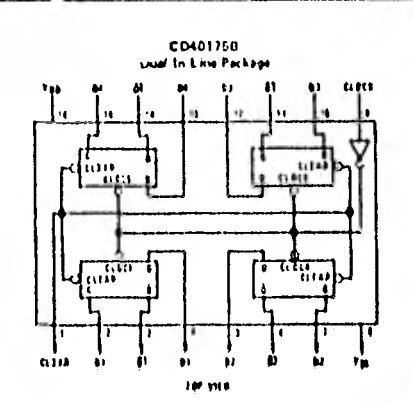

# switching time waveforms

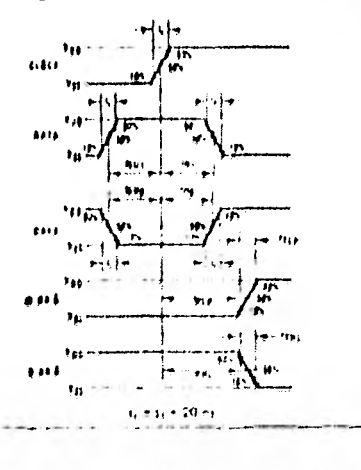

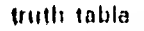

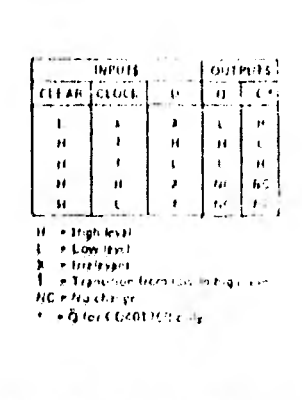

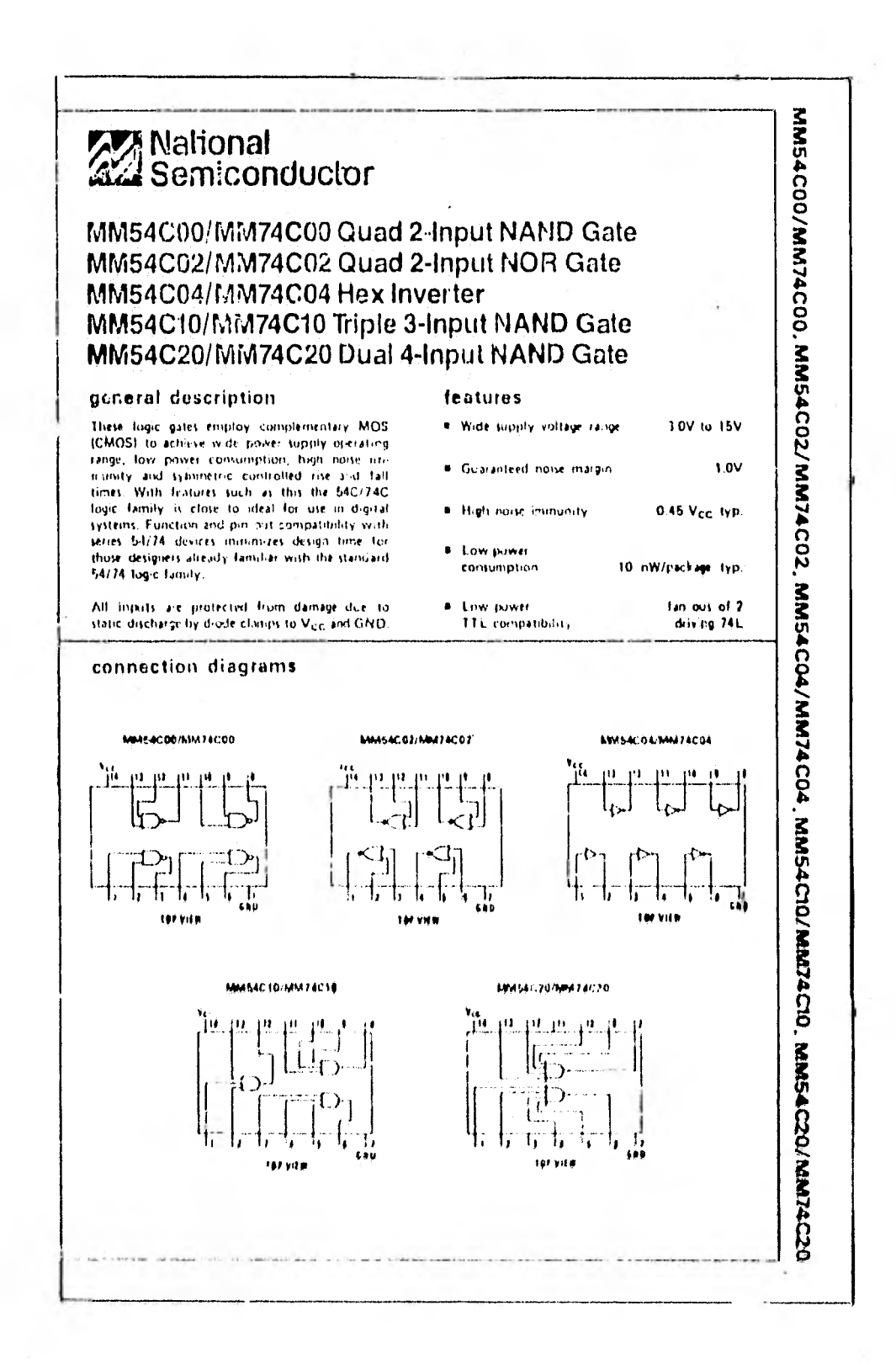

# **27 National**<br>22 Semiconductor

# CD4071BM/CD4071BC Quad 2-Input OR Buffered **B** Series Gate CD4081BM/CD4081BC Quad 2-Input AND Buffered **B** Series Gate

# general description

#### features

These quad gates are monoithic complementary MOS (CIAOS) integrated circuits constructed with N and Pichannel enhancement mode transition. They have equal source and sink current capabilities and conform to standard B series output drive. The devices also have buffered outputs which improve transfer characteristics by providing very high gain.

All imputs are protected against static discharge with diodes to Vpp and Vss.

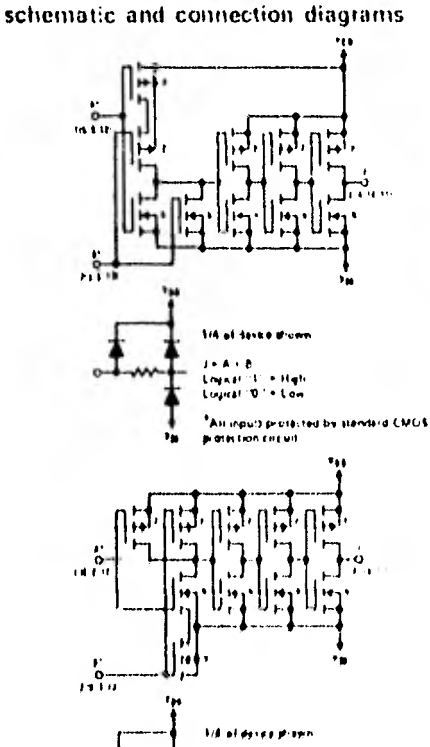

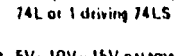

- **\* 5V-10V-15V parametric ratings**
- **B** Symmetrical output characteristics
- Maximum input teskage tuA at 15V over full temperature ratiot

Low power TTL compatability, fan out of 2 diwing

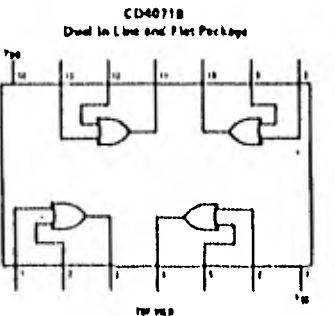

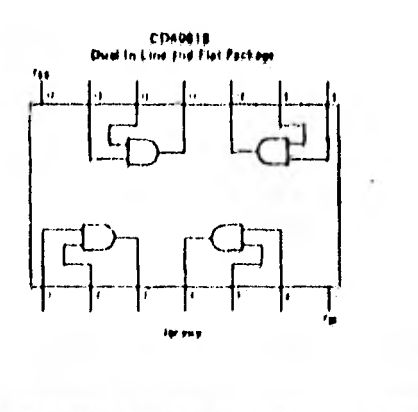

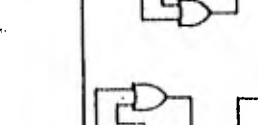

**Et al al ansaria CNFS** 

# **P221 National**<br>44. Semiconductor

# CD4089M/CD4069C Inverter Circuits

# general description

The CD40698 consists of so inverter circuits and is<br>manufactured using complementary MOS (CMOS) to achieve wide power supply occerating range, low power consumption, high noite immunity and symmetric controlled rise and fall times.

This device is intended for all general purpose inverter applications where the special characteristics of the MM74C901, MM74C903, MM74C907 and CD4049A Hex Invertificatiers are not required, to those applications requiring farger noise immunity, the MM74C14 or MM74C914 Hex Schmitt Trigger is suggested.

All incuts are protected from damage due to static discharge by diode clamps to VDD and VSS.

#### features

- **Wide supply voltage range**
- **.** High noise immunity
- Lowpower **TTL** compatibility
- 
- fan out of 2 driving 74L or 1 driving  $74LS$

3V to 16V

0.45 Vpp typ

**Equivalent to MM54C04/MM74C04** 

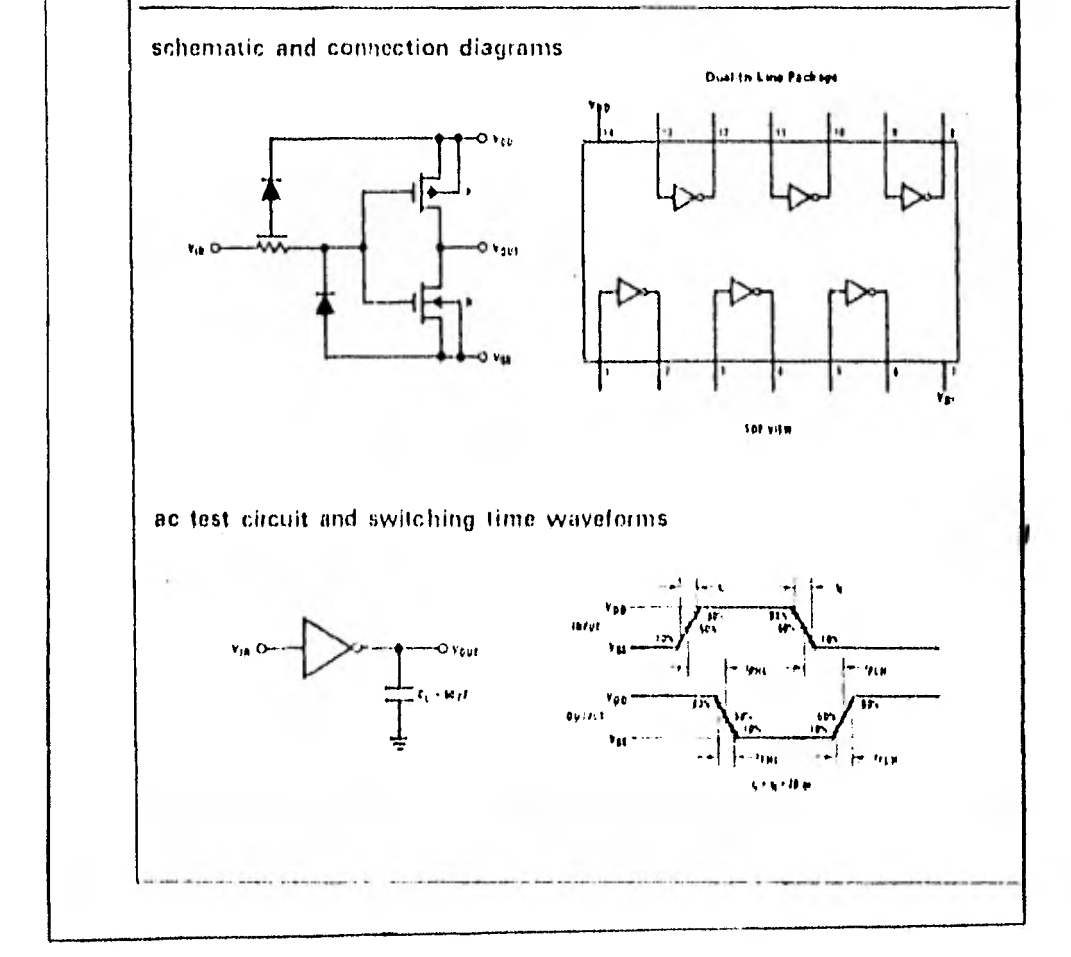

# *ED-ANTANERAL*

# Catalog Number 276-1761

# **TECHNICAL DATA**

AN EXCLUSIVE RADIO SHACK SERVICE TO THE EXPERIMENTER 

# SAD-1024 DUAL ANALOG DELAY LINE

### DESCRIPTION:

The SAD-1024 is a general purpose dual 612-stage Bucket-Brigade Device (BBD) fabricated ining fricharmal siliconsorta technology to obtain thrible performance at fow cost. Each 612stage section is Independent as to input, output, and clock. The sections may be used independently, may be multiplexed to over an increased effective sample rate, may be connected in prices to give increased delay, or may be operated in a differential mode for reduced even-harmonic distortion and reduced clocking none. Each scilion has its output split into two channels in that in nurmal operation. output is provided over each full theck princit. The SAD 1024 is packaged in a standard 16-lead dital-in-line package. Only Vdd and GND are common to the two separate oxlay sections.

### **KEY FEATURES:**

- Two inderendent 512-stage delay tections
- Clock controlled delay: 0.6 see to less than 200,000.
- Net annet siticon gate fuck is troup to technology
- Designad for self-concellation of the king match itina.
- Wilfe signal-frequency range. 0 to more than 5 hiarts,
- Wide rampling clock frequency range. I 5410 to more than  $1.6006$ Wide dynamic range: \$/N > 70db
- Low distanton, Ins than the
- 
- Low none: typically limited by output and lifer-
- Single 16 volt nower supply.

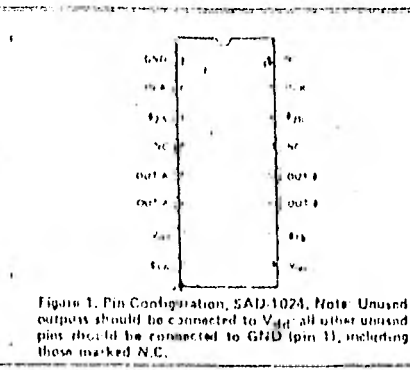

## TYPICAL APPLICATIONS:

- Voice control of tape recorders
- Variable siqual enertial of norpitude or of equalization fifters.
- 
- Reverberation effects in iterest equipment.<br>Trecodo, vintato, or chanis effects in electronic musical instruments
- Variable or fixed delay of analog signals
- Time compression of trippione conversations or other analogsland).
- C. Voice transdation is right.

#### DEVICE CHARACTERISTICS AND OPERATING PARAMETERS  $\begin{array}{l} \textbf{NoI}\, \textbf{s}_1\\ \textbf{NoI}\, \textbf{s}_2\\ \textbf{NoI}\, \textbf{s}_3\\ \textbf{NoI}\, \textbf{s}_2\\ \textbf{NoI}\, \textbf{s}_3\\ \textbf{NoI}\, \textbf{s}_4\\ \textbf{NoI}\, \textbf{s}_5\\ \textbf{NoI}\, \textbf{NoI}\, \textbf{s}_6\\ \textbf{NoI}\, \textbf{NoI}\, \textbf{NoI}\, \textbf{NoI}\, \textbf{NoI}\, \textbf{NoI}\, \textbf{NoI}\, \textbf{NoI}\, \textbf{NoI}\, \textbf{NoI}\, \textbf{No$ **SYNTIOL** Notes **FARAMETER**  $\overline{195}$  $U(41)$ 1 YP **LIAN** Clock Voltage)<br>Drain Supply  $9.9.$ w Ħ  $17$ Volt Vidtaget  $V_{\rm r}$ ld ŧΰ Volu क्रिक एलकिल Viši  $\overline{\mathrm{v}_0}$  i Vous Veld **Singdom Freq** रा लि n navr ŤĿ Tiile  $Q_{\text{IR}}$   $10.6$ 1me  $10<sub>L</sub>$ 30 nity ...  $O(n + 1)$ all ţĄ. Ture : tc1 **HECK** Cluck Line Capacitosce  $110$  $\mathbf{C}_0$ рI **Sepal Line Handwalth** <u>1349 noont</u>  $\frac{2m}{12}$  $101$  $G$  and  $\overline{\overline{2}}$ **Toput** Cepartore  $C_{1}$ Ï Treat<br>Shunt Recarings  $\mathbf{P}_{\text{int}}$ **Celebration** October Inpert Part īi,  $Y($   $\mathbb{R}$ Massis in Figur Signal Zimpracchi  $\lambda$ venir Autory) Thrist.<br>Continuent of Gene  $\partial \psi \neq 0$  $-291$ Average Trends  $\mathbf{C}=\mathbf{U}$  and  $\mathbf{u}\in\mathbf{C}$  . Thus mira Imed Byth g.  $m \neq 0$ t ADSOLUTE MAXIMULLVOLTUGEN

data is reminded on throughout in street, and promise external duck, but is ally the data is following member at the dotter connected to the tast of the 512 MOS transitive while the clieb frequency is high and it meannitied to the mod accome when the clock goin low. He amplitude of the most most tempore rainty of hangest general free deal, applied applied in the mapping grant of

# DRIVE AND VOLTAGE REQUIRENTNTS

Valvage levels are hosts are given in this genefication fabrican page 1. The clack pipers we two phase sipule waves. For right outline of use, Vnh-Vird, Howerers, but belonging pathermone, Vra, stored beone volt fen to so Vita. All microd putions result for the refer in Vilip All intensit resulted), functuating the next marked ECS transit be counciled to ground. The boundary of the significant density be limited to less than one both of the cluck forqueocy.

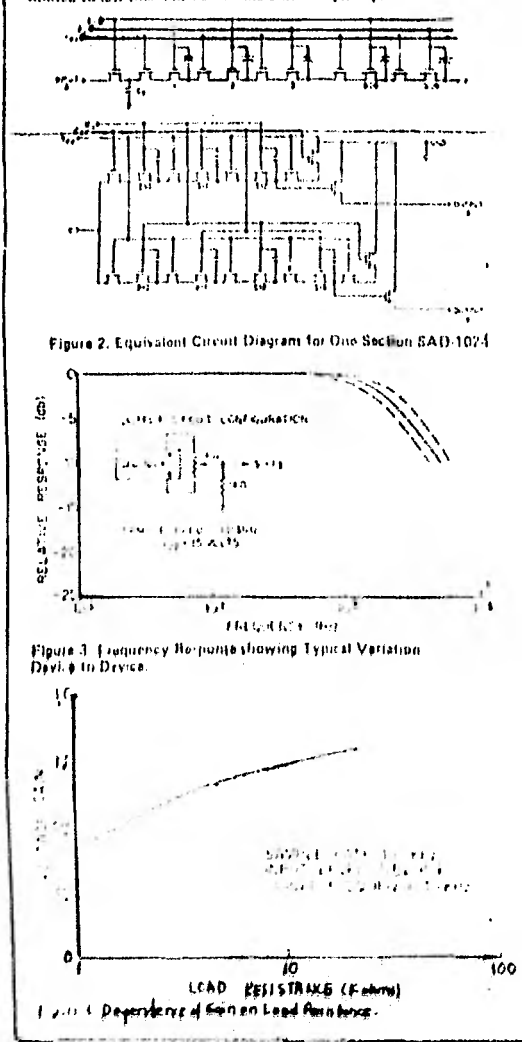

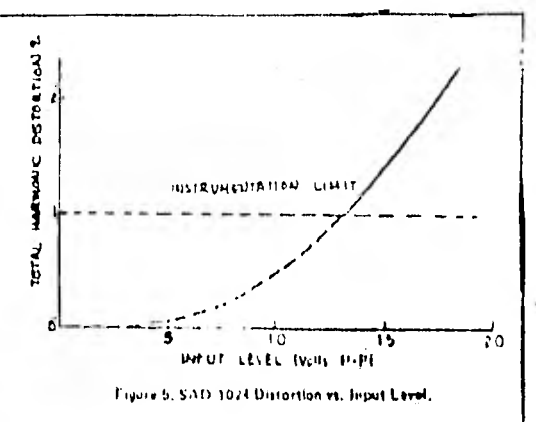

### CLOCKING

Echanistin for two types of variable-frequency clock generators are stiown in Tigled B. Both are eny to bold and provide a wide range. of clock first encies.

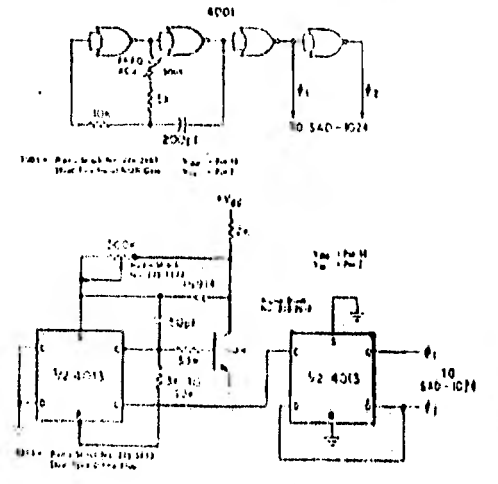

Figure 6. Two Examples of a Simple Variable Frequency Clock.<br>Generator:

#### CIRCUIT CONTIGURATIONS

The CAH 1024 contents of way 512, element delay septions which, known that is even a community of the passes in the first and consideration.<br>Implement of the such a scouly far of an area the fundowing cambiolity **Goods** 

- 1. Stophardian
- $\overline{\mathbf{z}}$  $\mathbf{L}$  and
- 3. Palaist managers
- 4. 11.0 cm st at
- 6. Moltgue d'allie

# Multipliers<sup>[</sup>

# **XR-2208 OPERATIONAL** *MULTIPLIER*

The XR-2208 operational multiplier combines a fourquadrant analog multiplier (or modulator), a high-frequency Euffer amplifier and an operatonal amplifier in a monolithic circuit that is ideally suited for both analog computation and communications signal processing application. The multiplicribuffer amplifier combination extends the small signal 3 dii bandwidth to 8 MHz and the transconductance bandwidth to 100 MHz.

# **FUNCTIONAL BLOCK DIAGRAM**

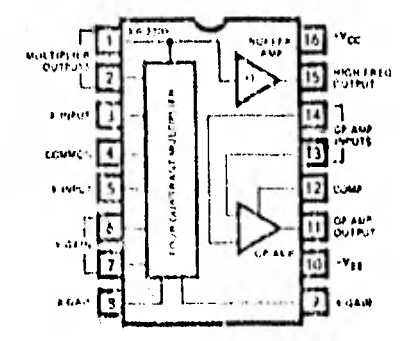

# **FEATURES**

Maximum Versatility

Independent Multiplier, Op Amp and Iluffer Excellent Linearity (0.3%, typical)

Wide Bandwidth

3 dB Bandwidth - 8 MHz typical

 $V$ Phase Shift Bandwidth  $\sim 1.2$  MHz typical

Transconductance Bandwidth - 100 MHz typical Simplified Offset Adjustments

Wide Supply Voltage Range (14.5V to 116V).

# **APPLICATIONS**

Aoslog Comparation **Multiplication** Dation **Signal Processing** ASI Generation **Lie-pierrey Translation** 

Titangle-to-Sinewave Conveiter AGC Amplifier **Phase Detector** Motor Speed Control. Phase Locked AM Demodulation

**Licquency Doubling** 

Synchronous AM Detection

# **ORDER ISEORMATION**

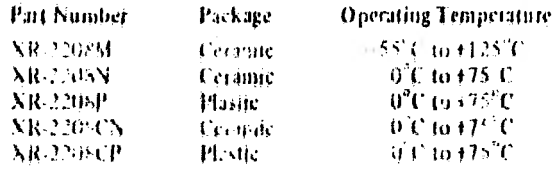

# **EZZ National**<br>22 Semiconductor

CD4093BM/CD4093BC Quad 2-Input NAND Schmitt Trigger

## general description

The CD4033B consists of four Schmitt-trigger circuits. Each direct functions as a 2-mpot NAND gate with Schnift-trigger action on both inputs. The gate switches at different paints for positive and negative gaing rightly. The difference between the pasitive (VT)) and the negative voltage (VT-) is defined as hysteresis voltage  $(V_H)$ .

All outputs have equal source and sink currents and conform to standard B series output drive (see Static **Electrical Characteristics)** 

## features

- # Wide supply sullage range 3V to 15V
- . Salinitetrigger on tadii maid is think is between companints
	-
- F. Noise immonity greater than 50% . Equal source and sink corrents
- \* No limit on inpotition and fall time
- \* Standard B series output drive
- **Hysteresis voltarie (any inout) TA = 25°C**  $\mathbf{I}$

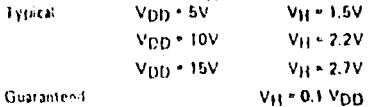

 $\mu$  in the  $\mu$  -  $\mu$ 

# applications

- \* Wave and pulse inapers.
- · High noise environment systems
- · Monostable muticide (trial)
- Chatable multisity store
- · NAND lope

connection diagram

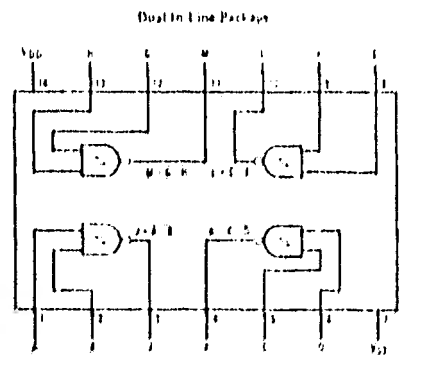

# CD4030M/CD4030C **22** National<br>**22** Semiconductor CD4030M/CD4030C Quad **EXCLUSIVE-OR Gate** general description These EXCLUSIVE-OR gates are monolithic Complementary MOS (CMOS) integrated circuits con-

structed with N and P-channel enhancement mode transistors. All imputs are protected against static discharge with diodes to Von and Vss.

# features

- 3.0V to 15V . Wide supply voltage range
- 100 nW (tyr) Low power
- Medium speed
- $\frac{1_{\text{PHE}} 1_{\text{PLH}} + 40 \text{ ns} + 1}{10}$  at  $C_L = 15 \text{ pF}$ ,  $10V$  supply operation
- $0.45$   $V_{CC}$  *Hypl* . High nuise immunity

# schematic diagram

# applications

- **e** Automotive
- Data terminals
- **\*** Instrumentation
- Medical inection ns
- Industrial contient
- Remote metering
- **Computers**

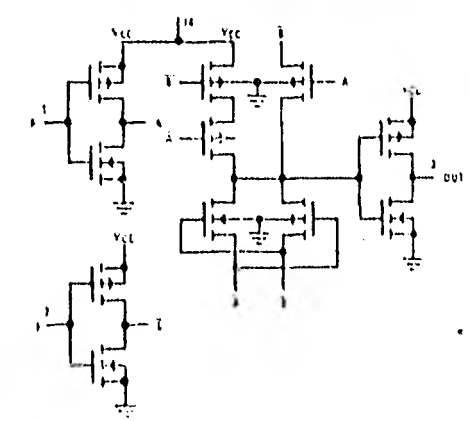

# connection diagram

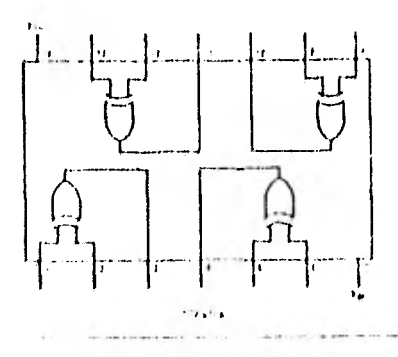

# CD4030M/CD4030C

# ac electrical characteristics co4030M

at TA = 25°C, V<sub>SS</sub> = 0V, and C<sub>L</sub> = 16 pF. Typical temperature coefficient for all values of V<sub>OD</sub> = 0.3%/°C.

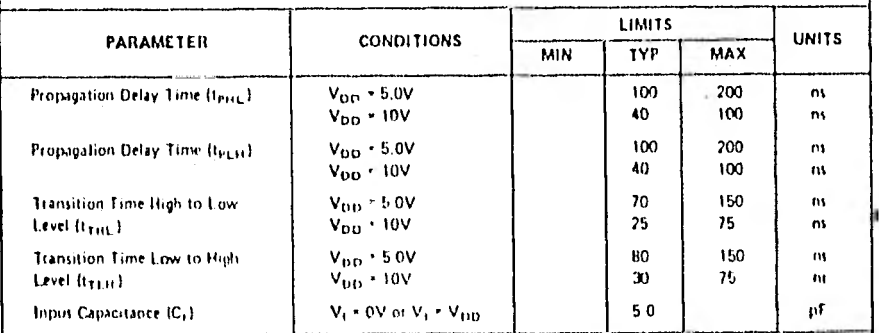

# ac electrical characteristics co4030c

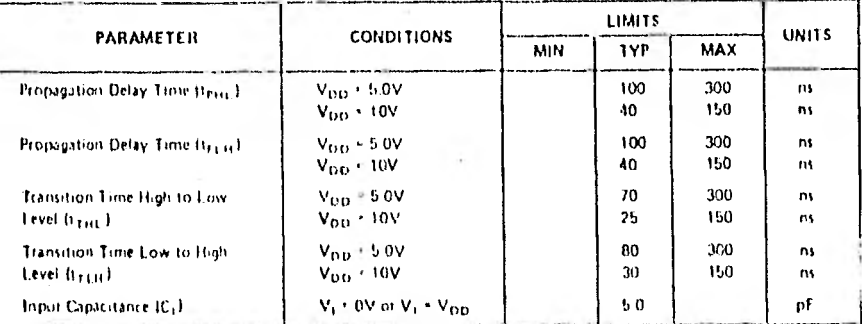

# truth table (For One of Four Identical Garry)

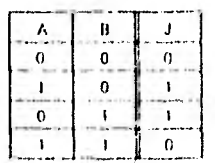

Tit Tie zeigh Lever<br>1701 in Los Lever  $100000$
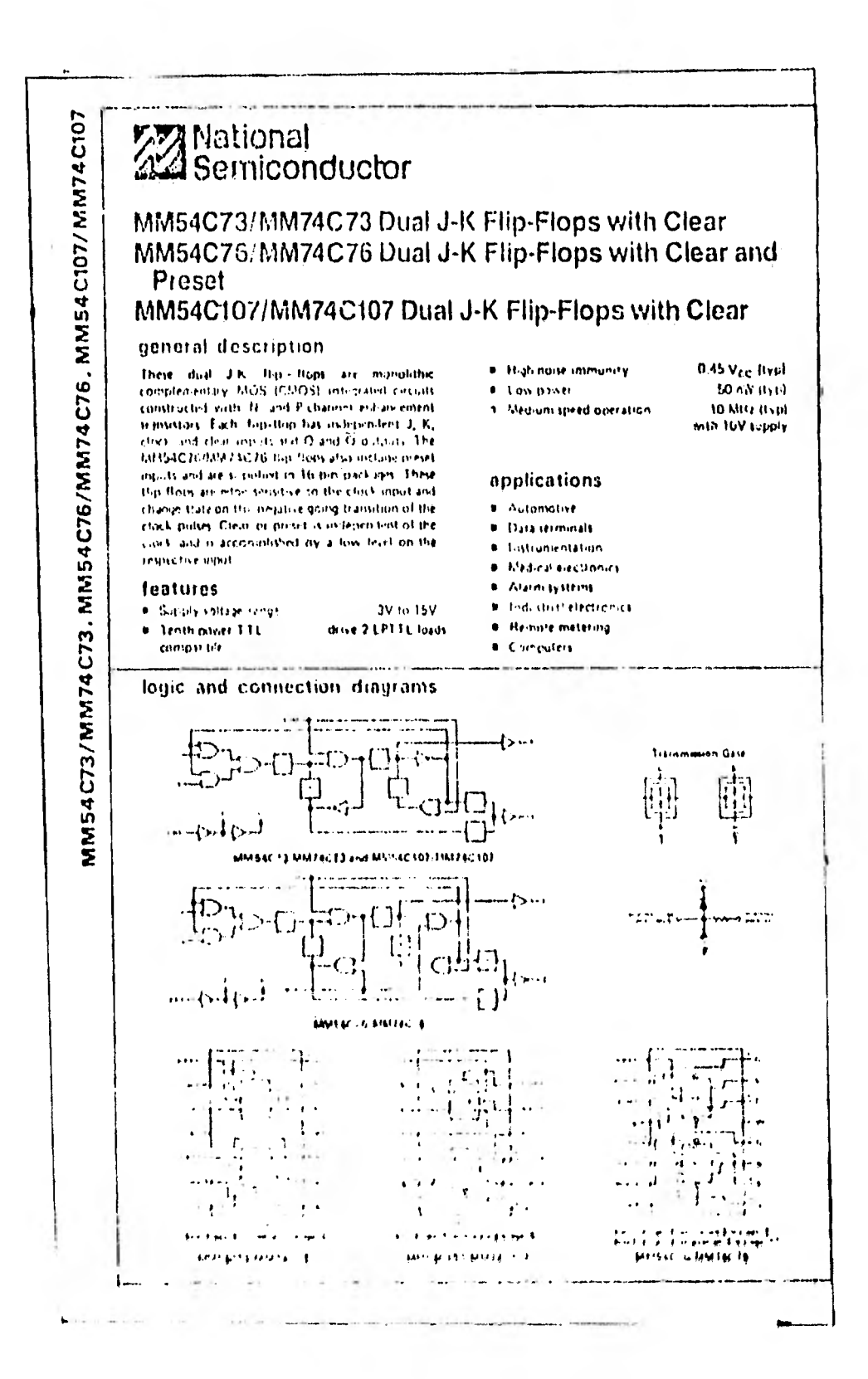

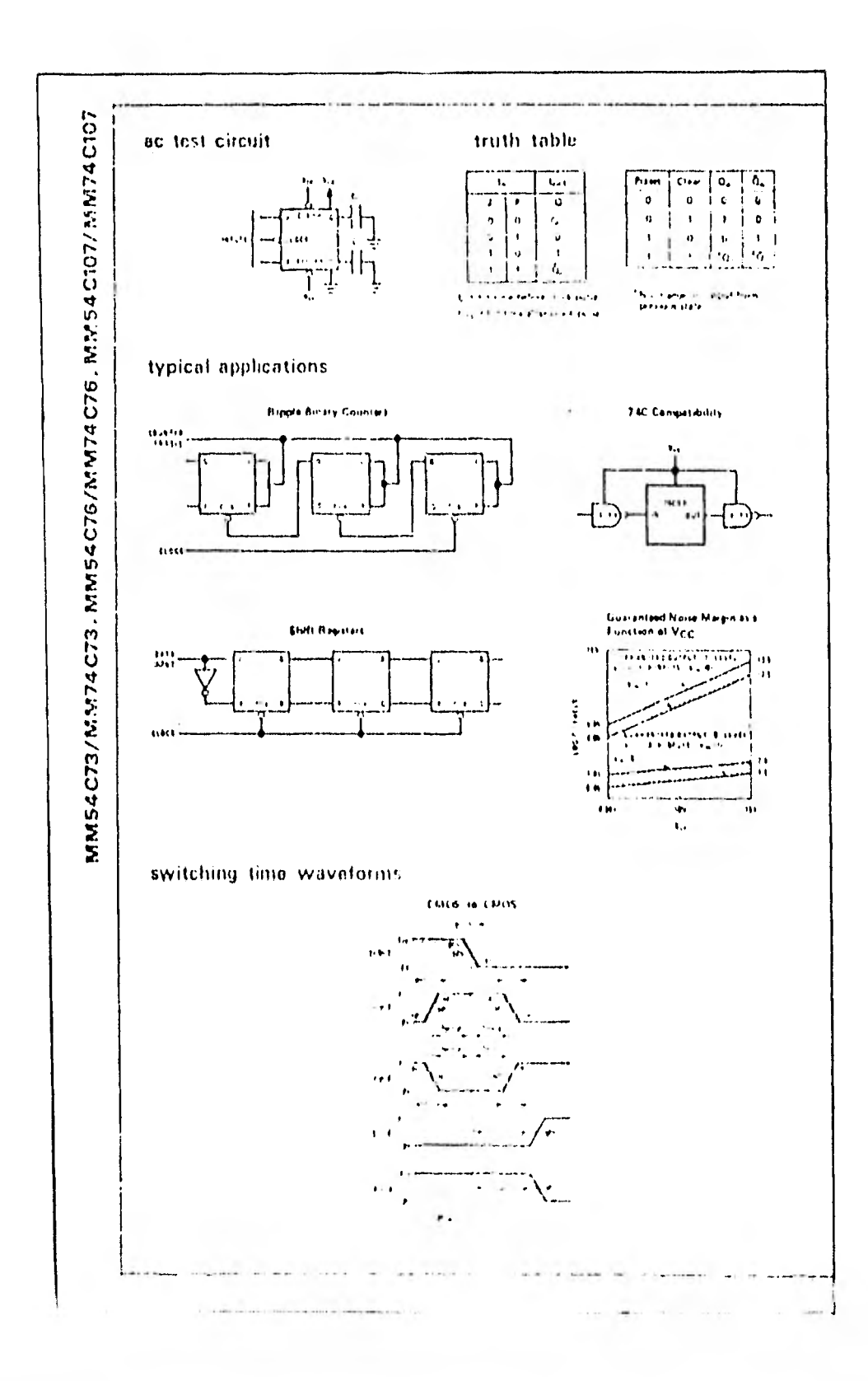

## **FIF National**<br>212 Semiconductor

## **MM54C221/MM74C221 Dual** Monostable Multivibrator

## general description

The MM54C221/MM24C221 dust monottable math siteator at monolithic comprenentary MOS integrated circuit. Each multivilizator transitation amount fram from logisted input and a trisitive transfinn toppered mont estists of which can be used as an inhibit innut, and a clear input.

Once for d, the output pulses are independent of further traindigity of the A and B innots and are a function of the extensit timing components Cease and Bever. The polse within a trable nurrilal wile tange of temperature. and Vec. Pulse stability will be limited by the accuracy. of external tinung components. The pulse width is sopraximately defined by the recitionship twingers > Cease Reserve for further information and applications. 100 AN 128.

## features

- . Wide supply voltage range
- **8. Guaranteed noise margin.**
- **a**. High noise immunity.
- **ULOW DOWN**
- **TTL** competibility

0.45 Vcc 1vp fan out of 2 driving 74L.

4.5V to 15V

1.0V

**MM54C22VMM74C221** 

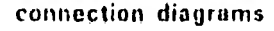

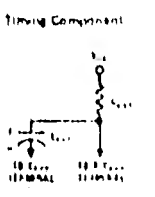

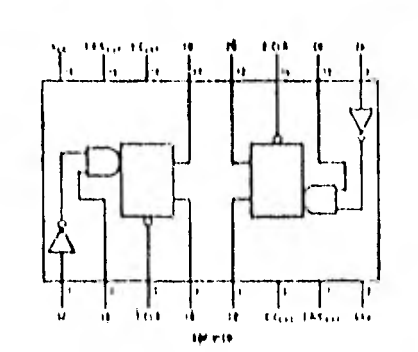

tiuth table

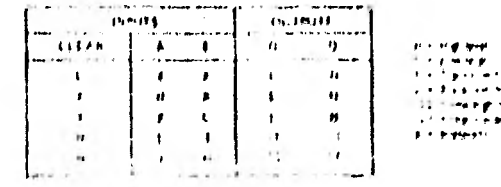